# 8. Obliczenie równania regresji

Model:

$$
y=f(b_0,\ldots,b_k;x_1,\ldots,x_k)=f(b\mathbf{x})
$$

Sposób obliczenia współczynników modelu *bi* gdy:

- 1) liczba pomiarów *m* jest nie mniejsza ni ż liczba szacowanych współczynników *k*,
- 2)żadna zmienna objaśniająca nie jest kombinacjąliniową innych zmiennych objaśniających.

#### **Ogólne rozwiązanie przypadku modelu liniowego**

Dany jest model:

$$
y_j = \sum_{i=0}^{k} b_i f(x_{ij}) + \varepsilon_j
$$

 $g$ dzie  $b_0 = const$ ,  $f(x_0) = 1$ ,  $\varepsilon_j = y_j - y_j^{eksp}$ .

Równanie regresji obliczane jest na podstawie poniższych danych  $(m > k)$ :

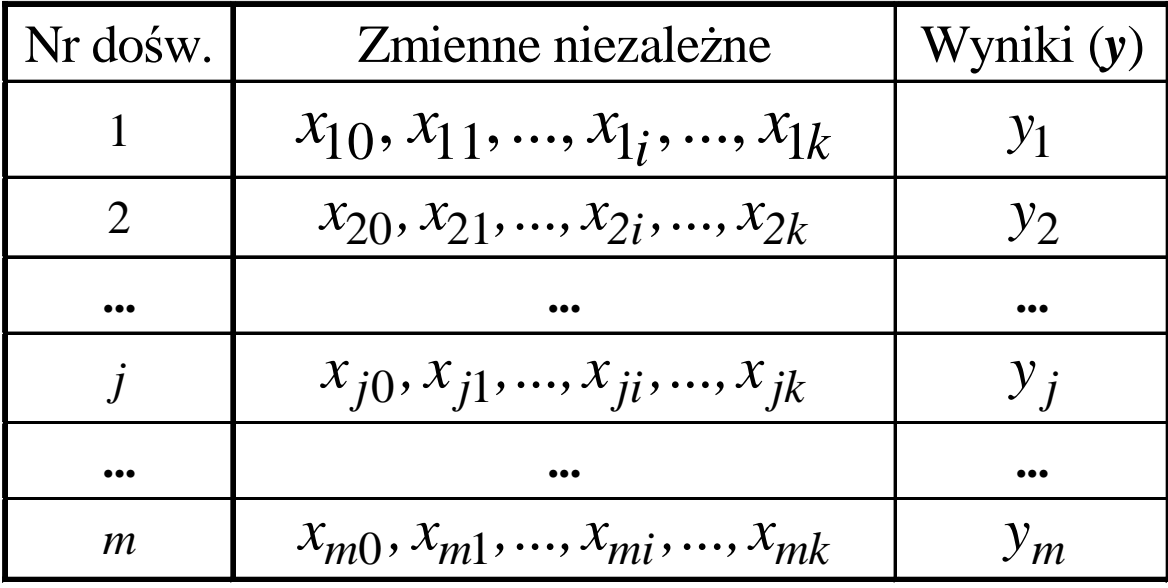

Dane te można przedstawić jako macierz

$$
X = \begin{vmatrix} x_{10} & x_{11} & \dots & x_{1i} & \dots & x_{1k} \\ x_{20} & x_{21} & \dots & x_{2i} & \dots & x_{2k} \\ \dots & \dots & \dots & \dots & \dots & \dots \\ x_{j0} & x_{j1} & \dots & x_{ji} & \dots & x_{jk} \\ \dots & \dots & \dots & \dots & \dots & \dots \\ x_{m0} & x_{m1} & \dots & x_{mi} & \dots & x_{mk} \end{vmatrix}
$$

i wektory:

$$
\mathbf{Y} = \begin{bmatrix} y_1 \\ y_2 \\ \cdots \\ y_j \\ \vdots \\ y_m \end{bmatrix}, \mathbf{E} = \begin{bmatrix} \varepsilon_1 \\ \varepsilon_2 \\ \vdots \\ \varepsilon_j \\ \vdots \\ \varepsilon_m \end{bmatrix}, \mathbf{B} = \begin{bmatrix} b_0 \\ b_1 \\ \cdots \\ b_i \\ \vdots \\ b_k \end{bmatrix}
$$

Model można przedstawić w postaci równania:  $Y=X^*B+E$ Ponieważ

$$
E^{T}E = \begin{vmatrix} \varepsilon_{1} & \cdots & \varepsilon_{j} & \cdots & \varepsilon_{m} \end{vmatrix} \begin{vmatrix} \varepsilon_{1} \\ \varepsilon_{j} \\ \vdots \\ \varepsilon_{m} \end{vmatrix} = \begin{vmatrix} \varepsilon_{1}^{2} & \cdots & \varepsilon_{j}^{2} & \cdots & \varepsilon_{m}^{2} \end{vmatrix}
$$

 $E^T E = (Y - XB)^T (Y - XB) = Y^T Y - 2B^T X^T Y + B^T X^T X B$ (biorac pod uwagę, że  $\mathbf{B}^T \mathbf{X}^T \mathbf{Y} = (\mathbf{B}^T \mathbf{X}^T \mathbf{Y})^T = \mathbf{Y}^T \mathbf{X} \mathbf{B}$ ) to po zróżniczkowaniu i przyrównaniu do 0 otrzymuje się  $X^T(Y-XB)=0$ 

a po przekształceniu

 $\mathbf{i}$ 

 $X^T X B = X^T Y$ i po pomnożeniu obu stron przez  $(X^T X)^{-1}$ 

$$
(\boldsymbol{X}^T\boldsymbol{X})^{-1}(\boldsymbol{X}^T\boldsymbol{X})\boldsymbol{B} = (\boldsymbol{X}^T\boldsymbol{X})^{-1}\boldsymbol{X}^T\boldsymbol{Y}
$$

można obliczyć wartości współczynników równania liniowego:

$$
\boldsymbol{B}\!=\!\boldsymbol{(X^{T}X)}^{-1}\boldsymbol{X^{T}Y}
$$

Można również wykazać, że elementy przekątne *cii* macierzy:

$$
\big(\pmb{X}^T\pmb{X}\big)^{\!\!-1}\,s^2_{\pmb{p} o\pmb{w} t}
$$

<sup>s</sup>ą równe wariancjom współczynników *bi***,** a elementy nieprzekątniowe *<sup>c</sup>ih* są kowariancjami współczynników *bi* <sup>i</sup> *bh*.

**Wariancja współczynników** 
$$
b_i
$$
:  

$$
s_{b_i}^2 = c_{ii} s_{powt}^2
$$

Kryterium jakości równania regresji: *ydośw–yobl*

Wyniki uzyskane tą metodą są zgodne z obliczeniami na

podstawie metody najmniejszych kwadratów,

która polega na wyznaczaniu minimum wyrażenia *S* 

(obliczane są współczynniki *bi*):

$$
S = \sum_{i=1}^{m} (y_i - f(x_1, ..., x_k)^2) = \min
$$

### Przykład równania nieliniowego

$$
\boldsymbol{B} = \begin{vmatrix} b_0 \\ \vdots \\ b_4 \end{vmatrix}, \quad \boldsymbol{X} = \begin{vmatrix} 1 & \sin(x_1) & x_1 & x_1^2 & \cos(x_1) \\ \vdots & \vdots & \vdots & \vdots \\ 1 & \sin(x_m) & x_m & x_m^2 & \cos(x_m) \end{vmatrix}, \quad \boldsymbol{Y} = \begin{vmatrix} y_1 \\ \vdots \\ y_m \end{vmatrix}
$$

Po podstawieniu:

$$
z_1 = \sin(x), z_2 = x, z_3 = x^2, z_4 = \cos(x)
$$

otrzymuje się

$$
y_{j} = b_{0} + b_{1}z_{1} + b_{2}z_{2} + b_{3}z_{3} + b_{4}z_{4}
$$
\n
$$
X = \begin{vmatrix} 1 & z_{11} & z_{12} & z_{13} & z_{14} \\ \dots & \dots & \dots & \dots \\ 1 & z_{m1} & z_{m2} & z_{m3} & z_{m4} \end{vmatrix}
$$

a następnie oblicza się:

$$
(XTX), (XTX)-1, (XTY), B = (XTX)-1(XTY)
$$

# Stopniowe tworzenie

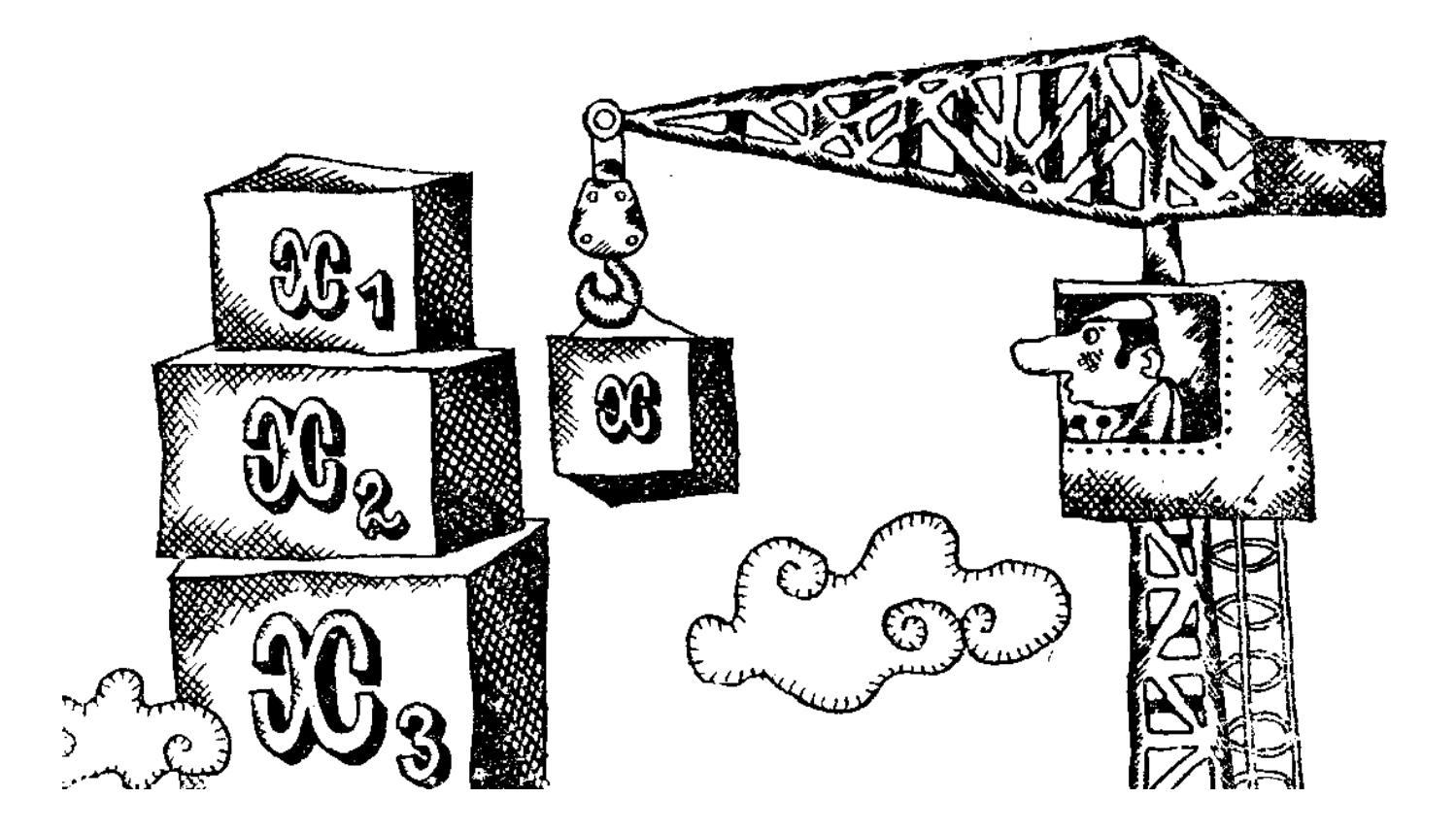

#### Efekt współdziałania

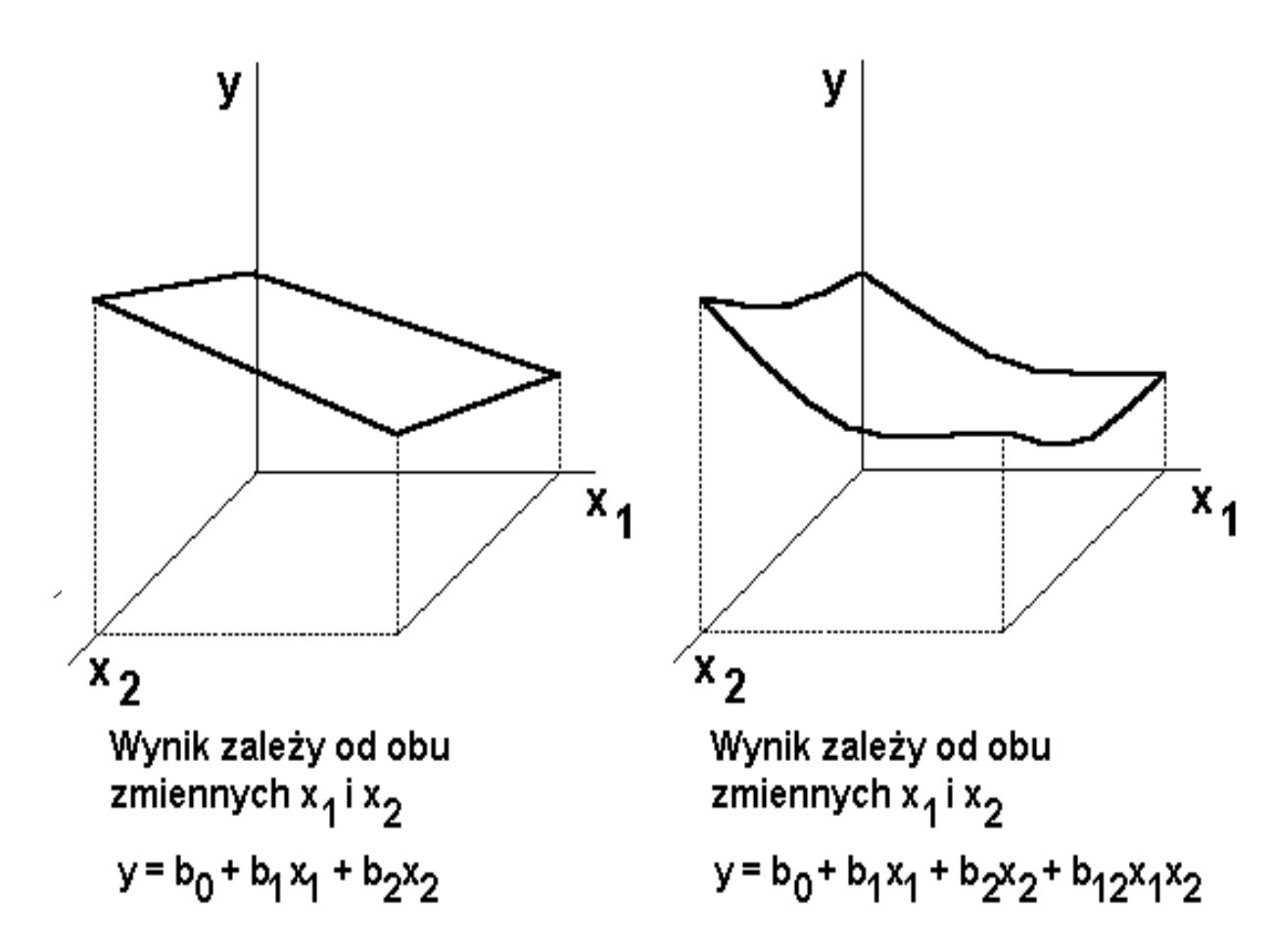

## Wybór modelu

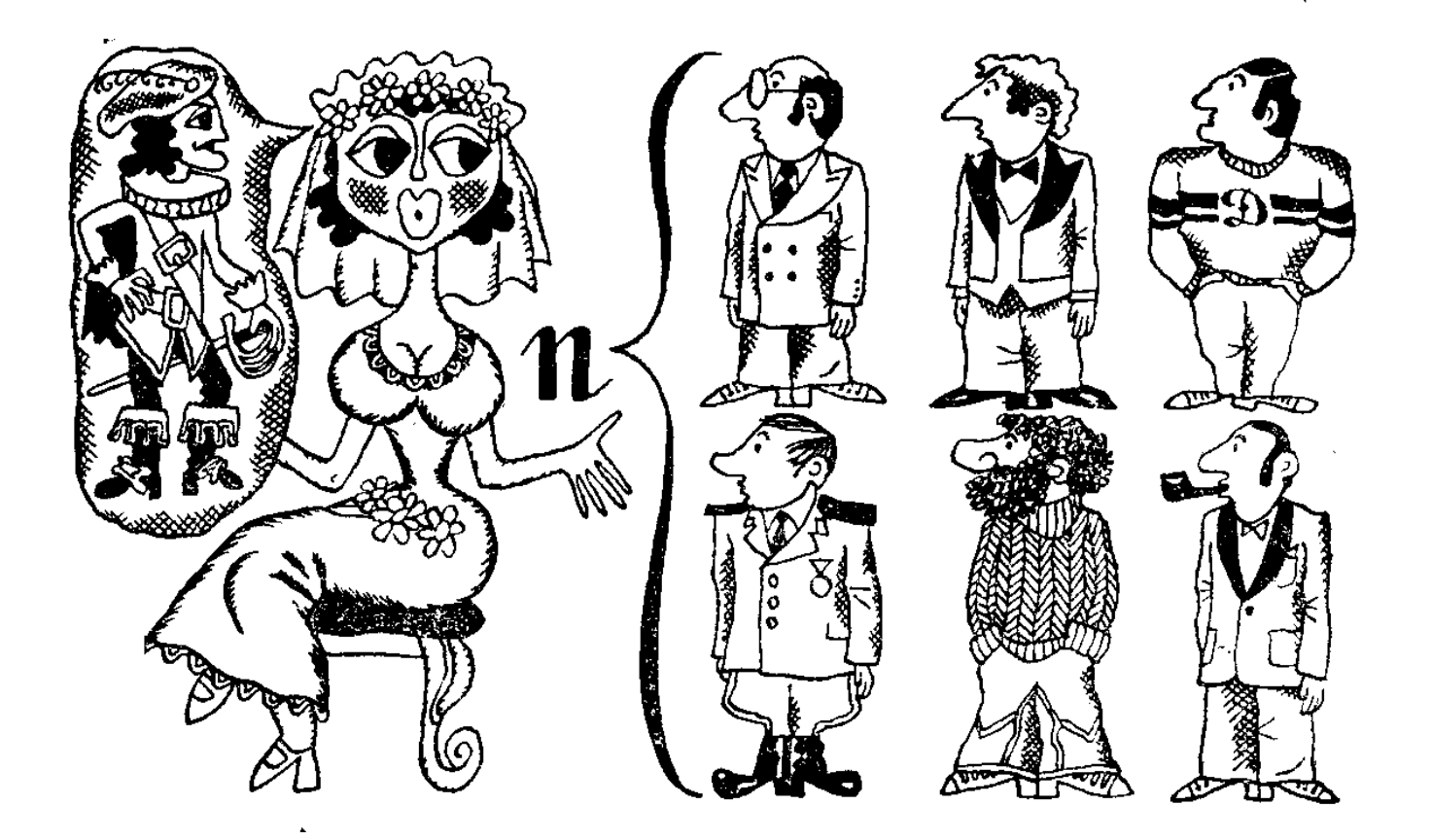

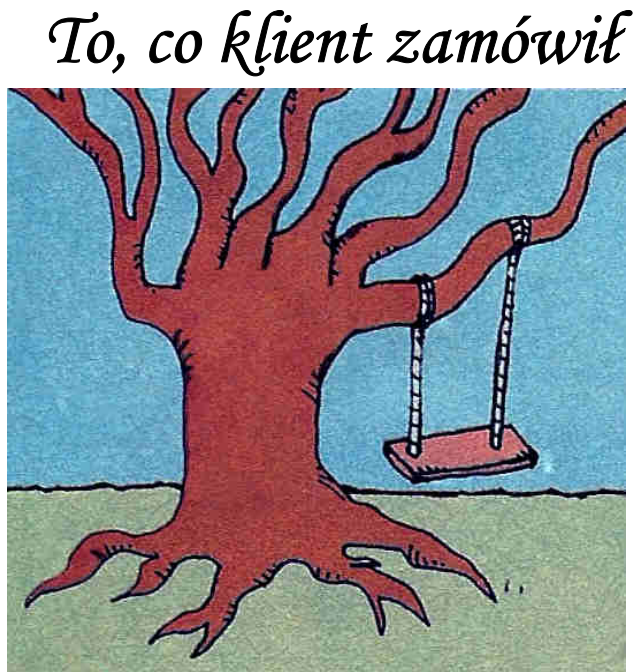

## *To, co projektant zrozumiał*

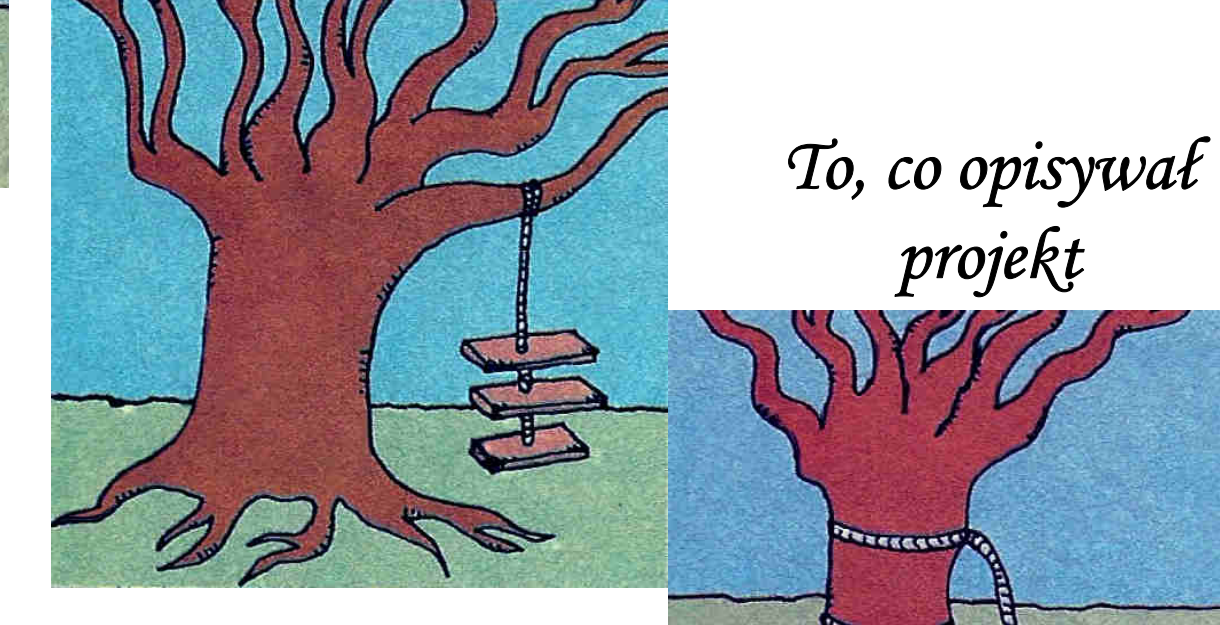

*To, co wykonał projektant*

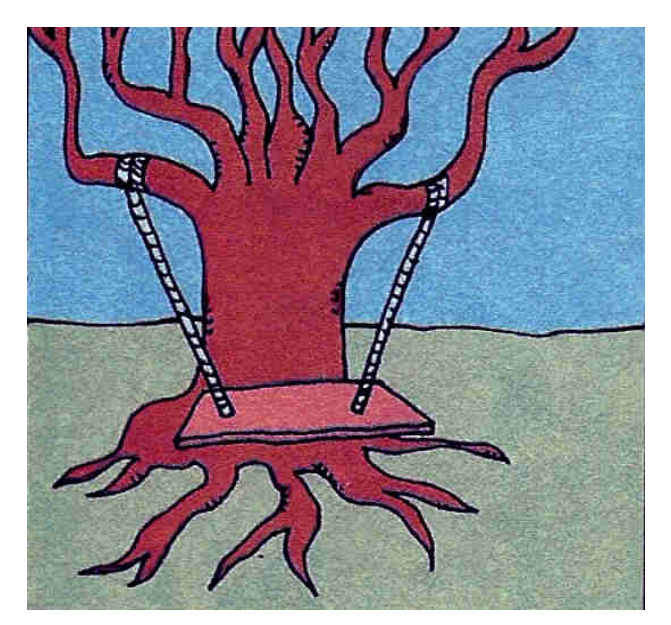

## *To, co wdrożono*

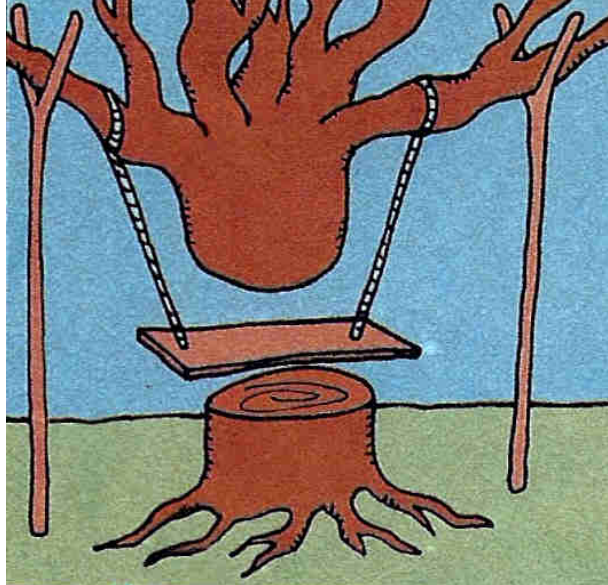

*To, co klient kupił*

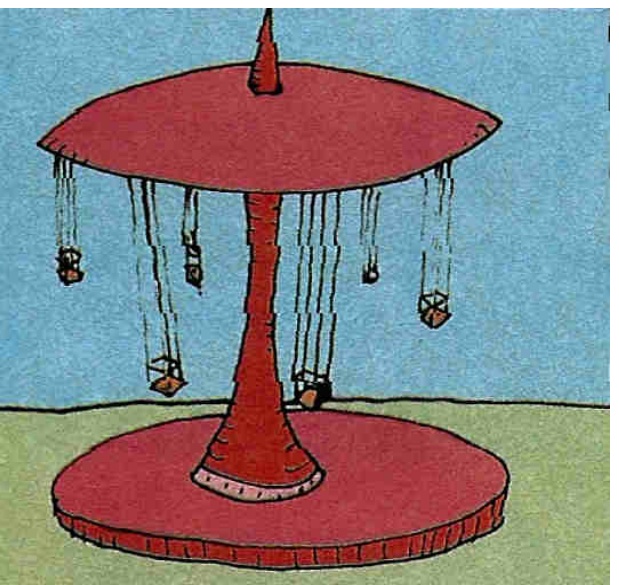

Badanie istotności otrzymanego równania regresji

Analiza wariancji

#### Równanie regresji  $x_k = b_0 + b_1 x_1 + b_2 x_2 + \cdots + b_k x_k$

Istotność równania regresji

Hipoteza:

$$
H_0: \beta_1 = \beta_2 = \cdots = \beta_k = 0, \quad H_1: \beta_i \neq 0
$$

Kryterium istotności równania regresji:

$$
F_{obl} = \frac{s_{regr}^2}{s_{reszt}^2}, \quad F_{kryt}(0,0.05; k; n-k-1)
$$

gdzie

$$
s_{regr}^{2} = \frac{i = \sum_{i=1}^{n} (y_{obl,i} - \overline{y}_{sr})^{2}}{k}, \quad s_{reszt}^{2} = \frac{\sum_{i=1}^{n} (y_{dosw,i} - y_{obl,i})^{2}}{n - k - 1}
$$

gdzie

*n –* liczba wyników *ydoś<sup>w</sup>*, *k* – liczba zmiennych niezależnych

#### Równanie regresji  $x_k = b_0 + b_1 x_1 + b_2 x_2 + \cdots + b_k x_k$

Adekwatność równania regresji

Hipoteza:

$$
H_0; \sigma_{\text{reszt}}^2 = \sigma_{\text{powt}}^2, \quad H_1: \sigma_{\text{reszt}}^2 > \sigma_{\text{powt}}^2
$$

Kryterium adekwatności równania regresji:

$$
F_{obl} = \frac{s_{reszt}^2}{s_{powt}^2}, \quad F(0,05; n-k-1; m-1)
$$

gdzie

$$
s_{reszt}^{2} = \frac{\sum_{i=1}^{n} (y_{dosw,i} - y_{obl,i})^{2}}{n-k-1}, \quad s_{powt}^{2} = \frac{\sum_{i=1}^{m} (y_{powt,i} - \overline{y}_{powt})^{2}}{m-1}
$$

gdzie

*n –* liczba wyników *ydoś<sup>w</sup>*, *k* – liczba zmiennych niezależnych, *m* – liczba wyników *ypow<sup>t</sup>*

Niekiedy, gdy brak danych o 
$$
s_{\text{powt}}^2
$$
 można stosować  $s_{\text{reszt}}^2$ .

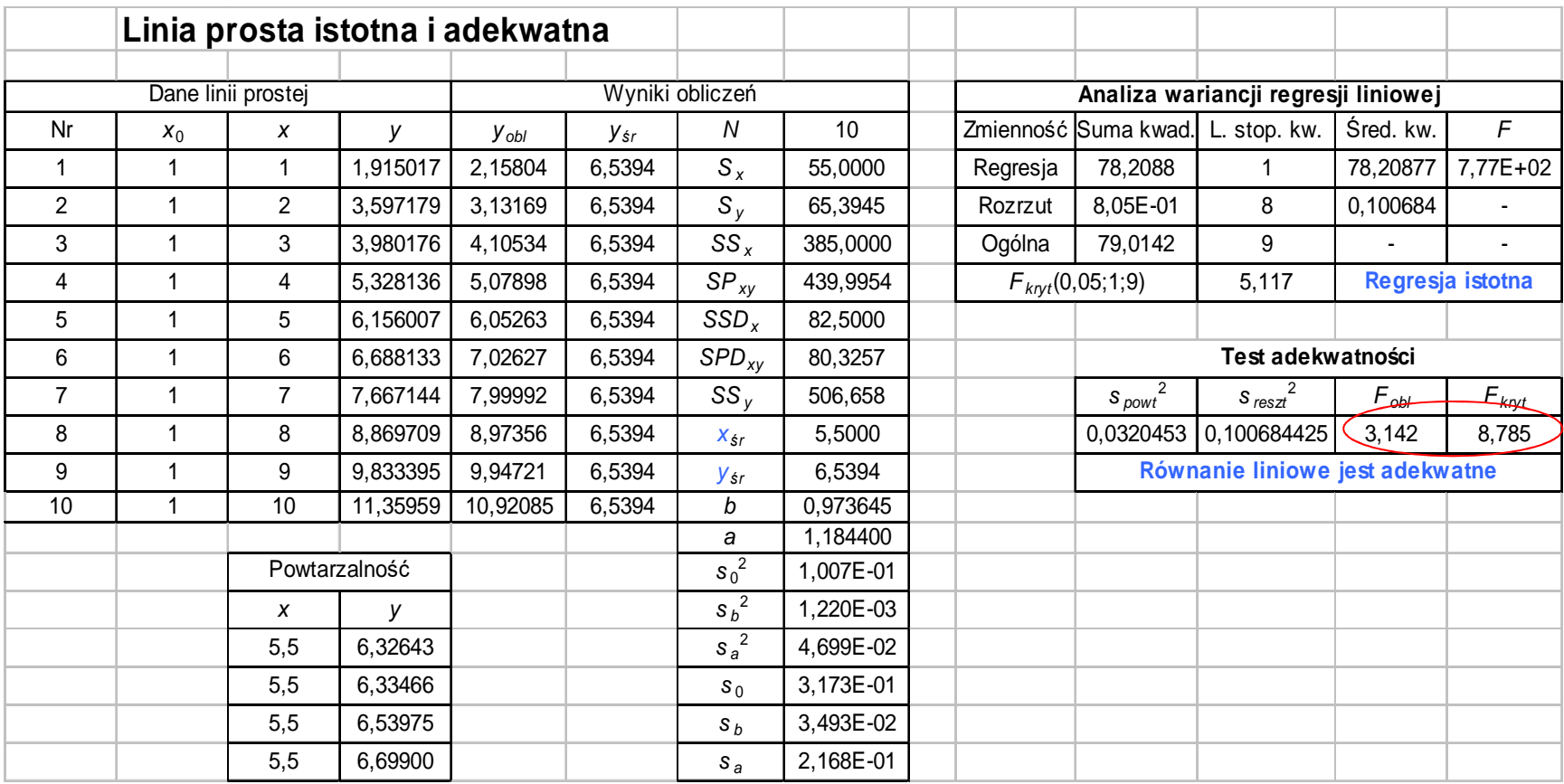

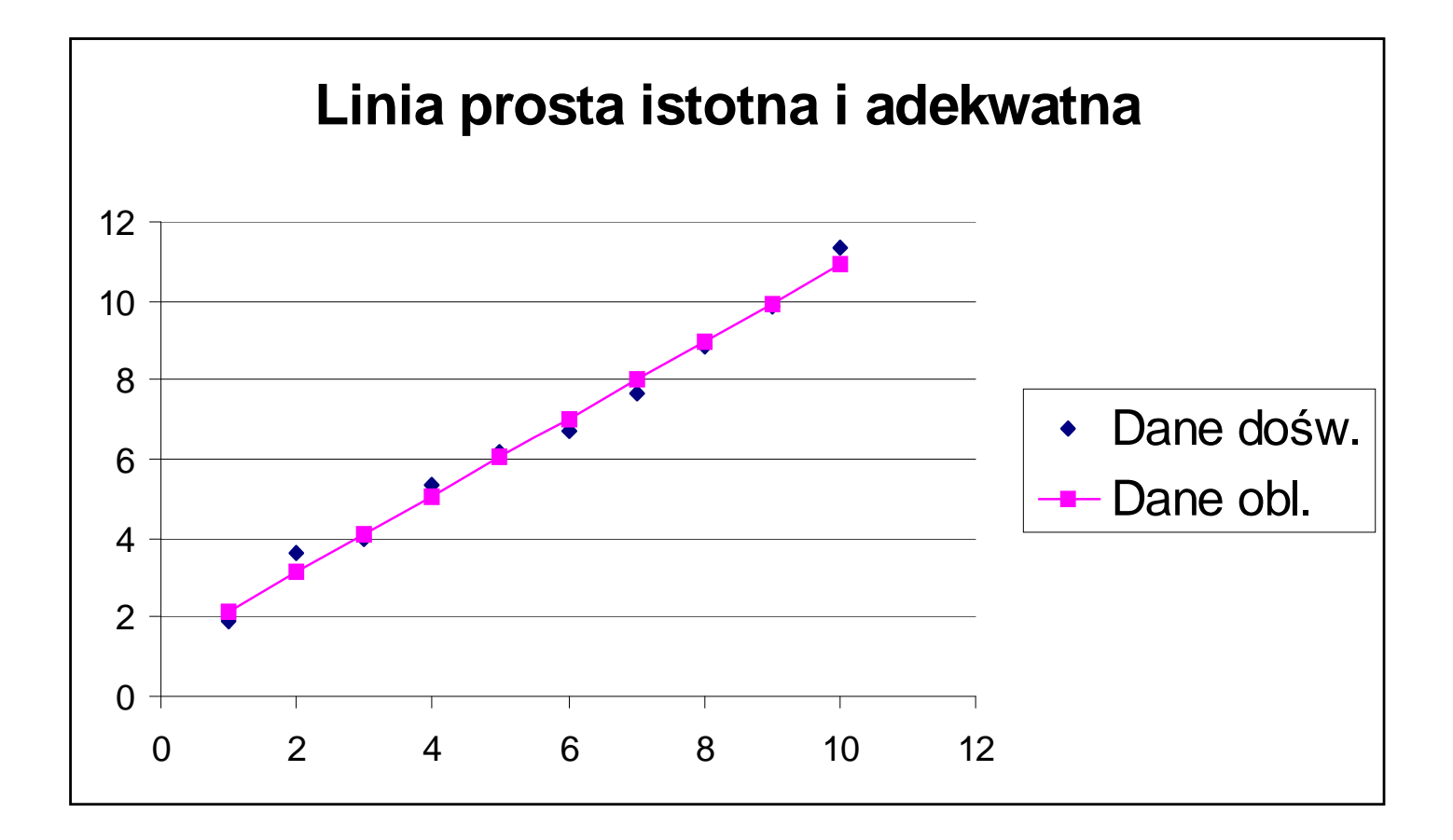

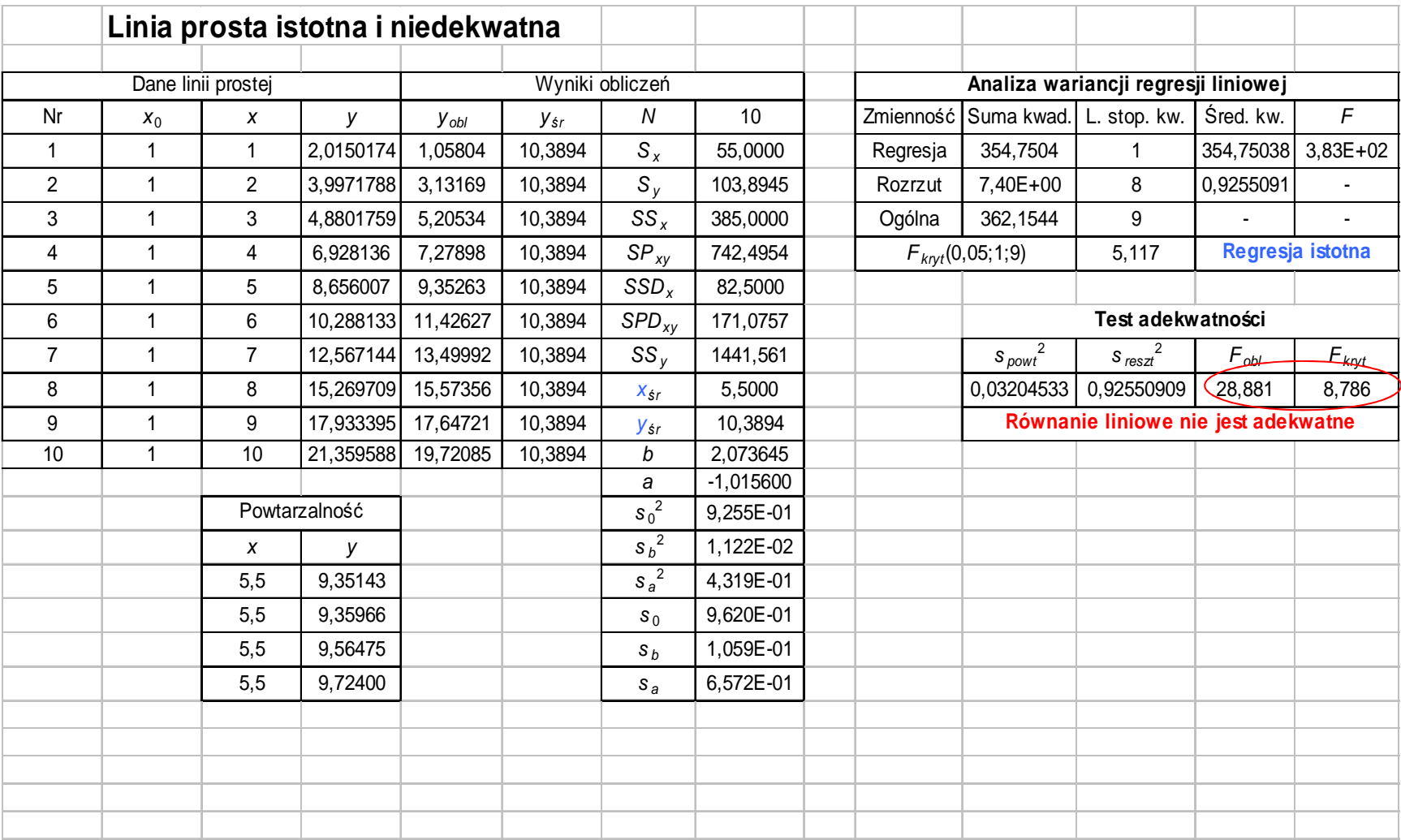

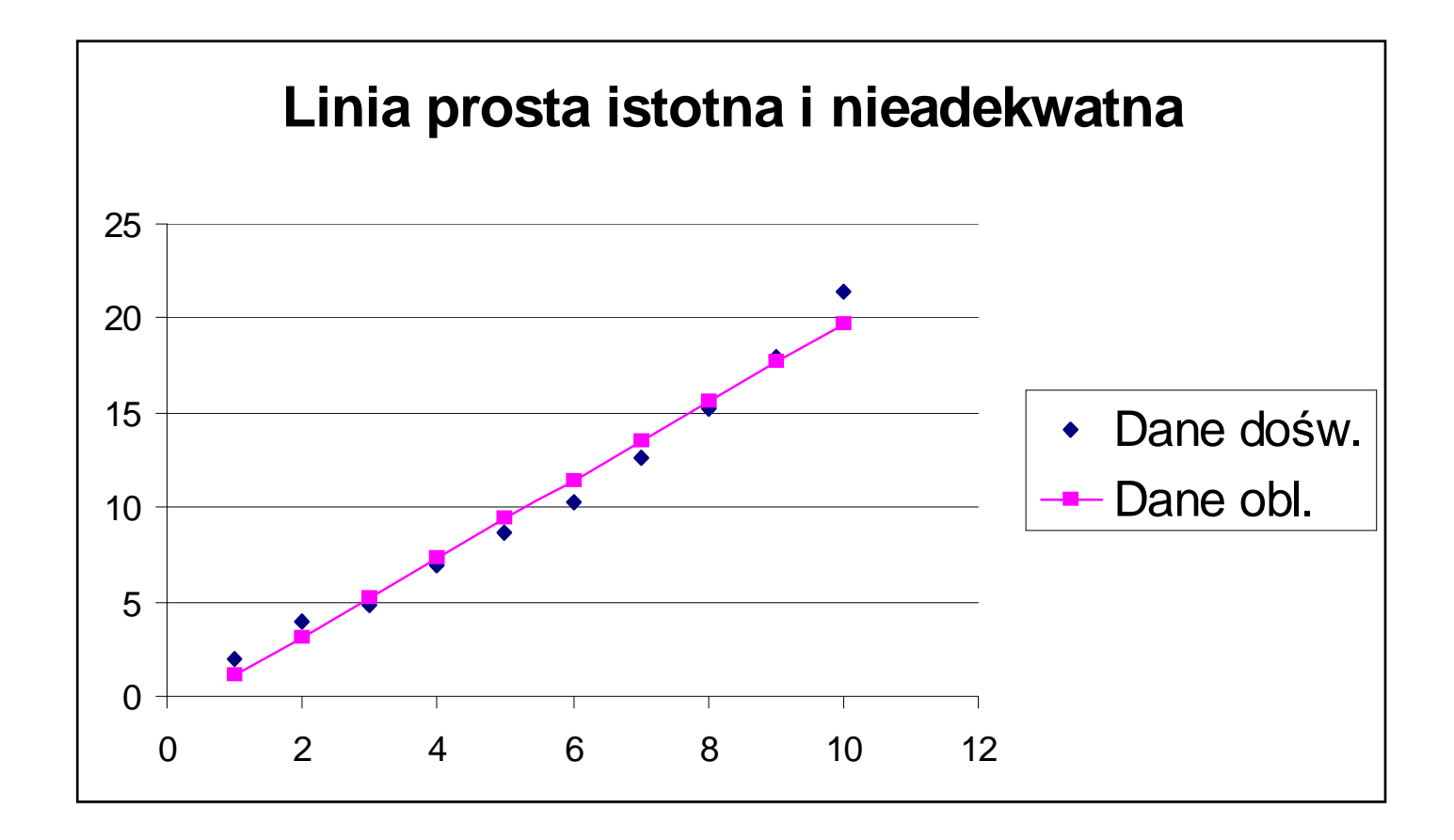

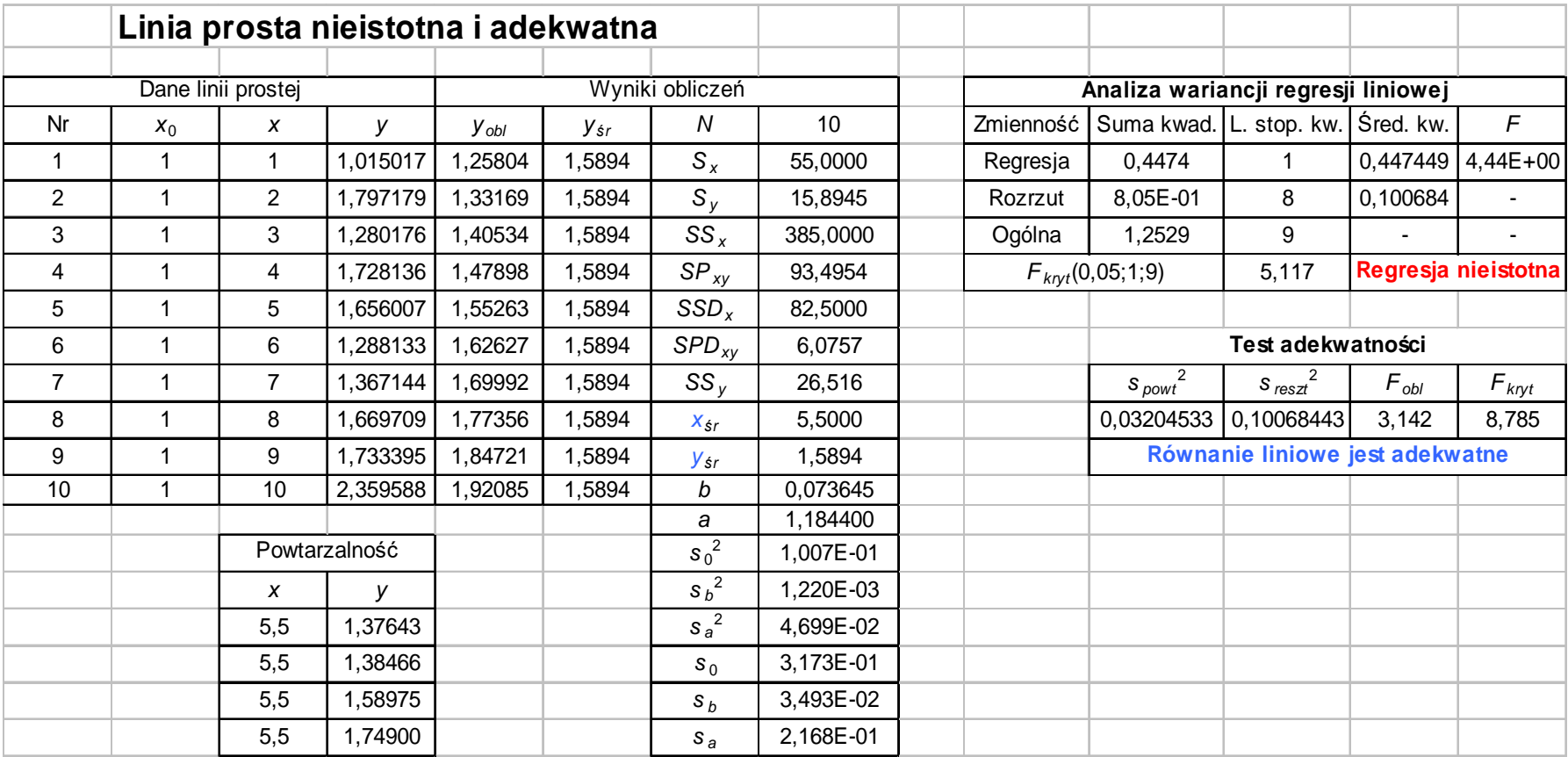

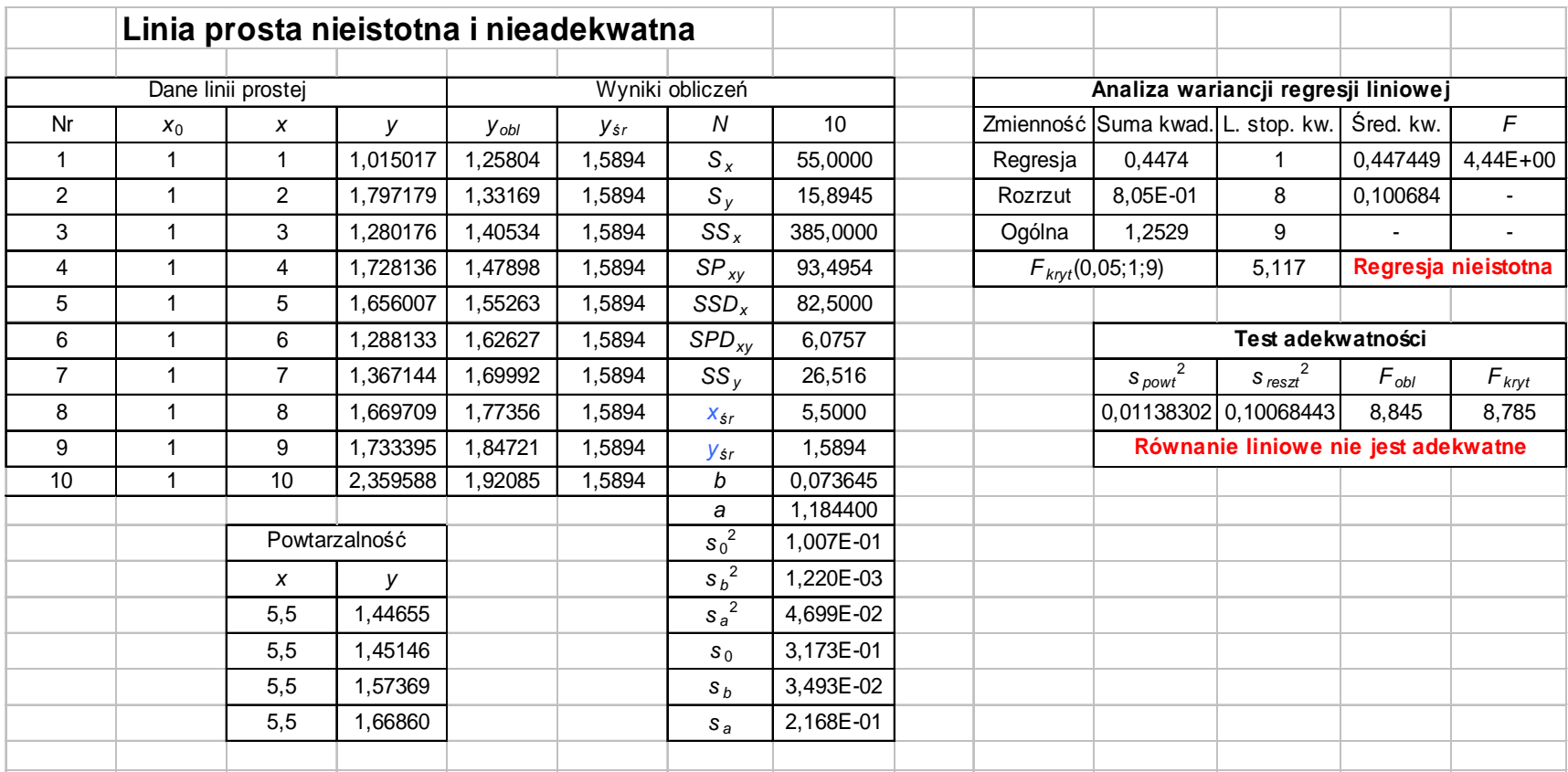

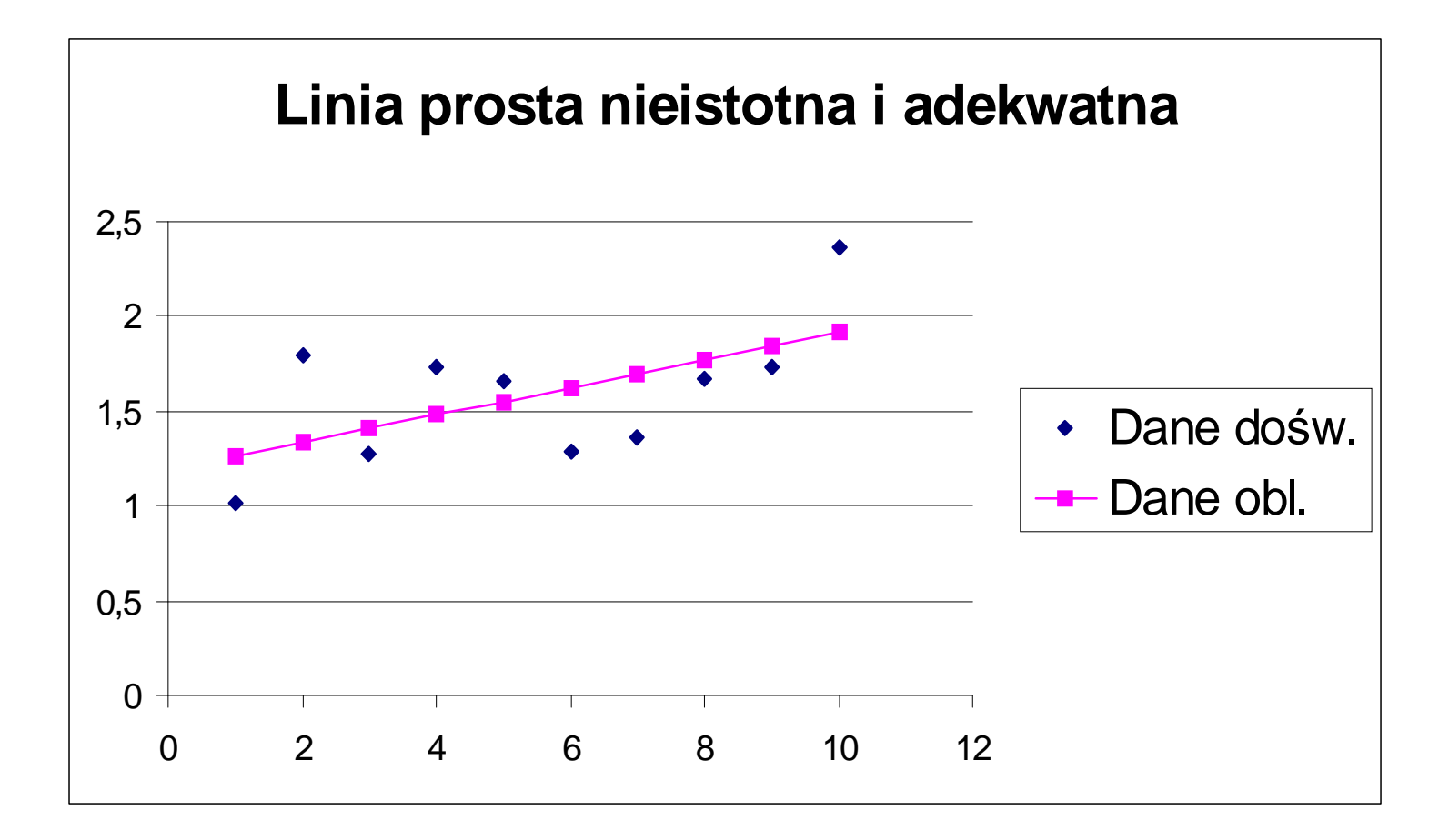

22

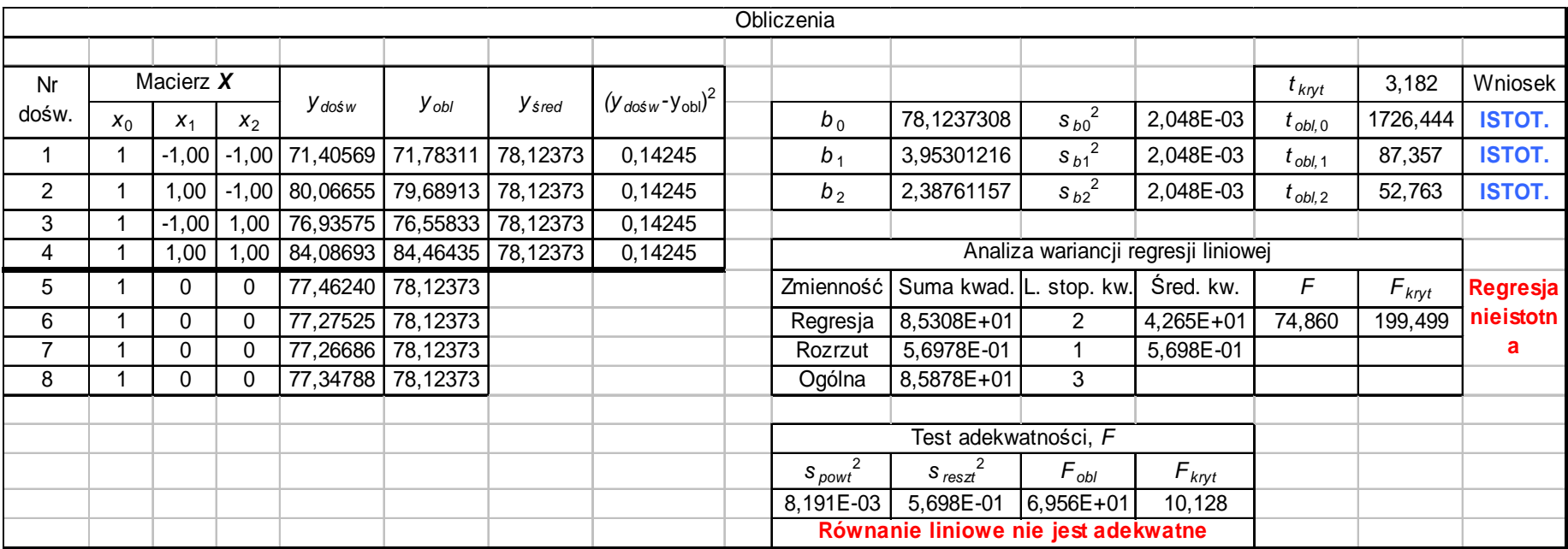

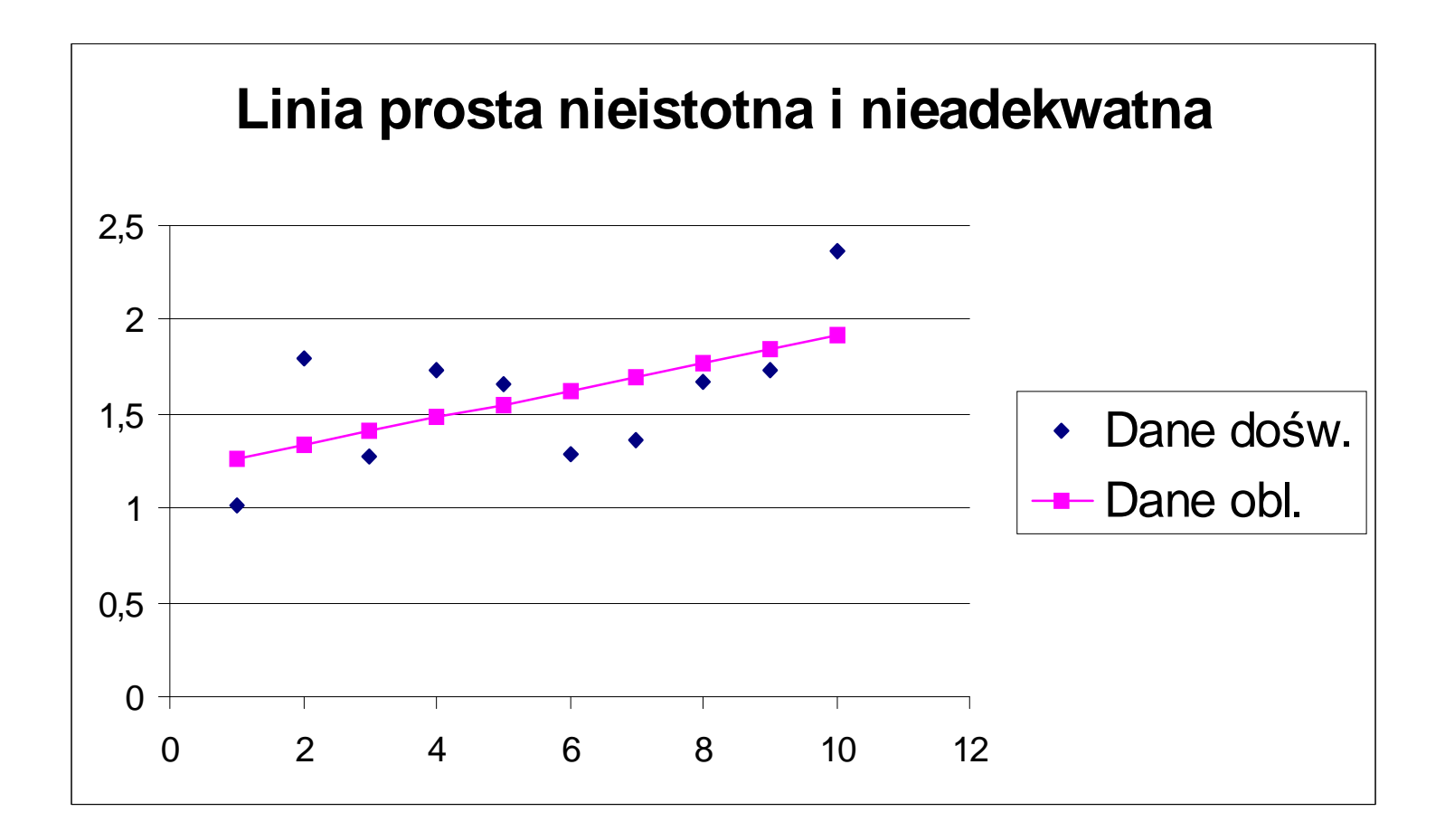

#### Problemy z równaniem regresji (klasyczna MNK)i analiza reszt

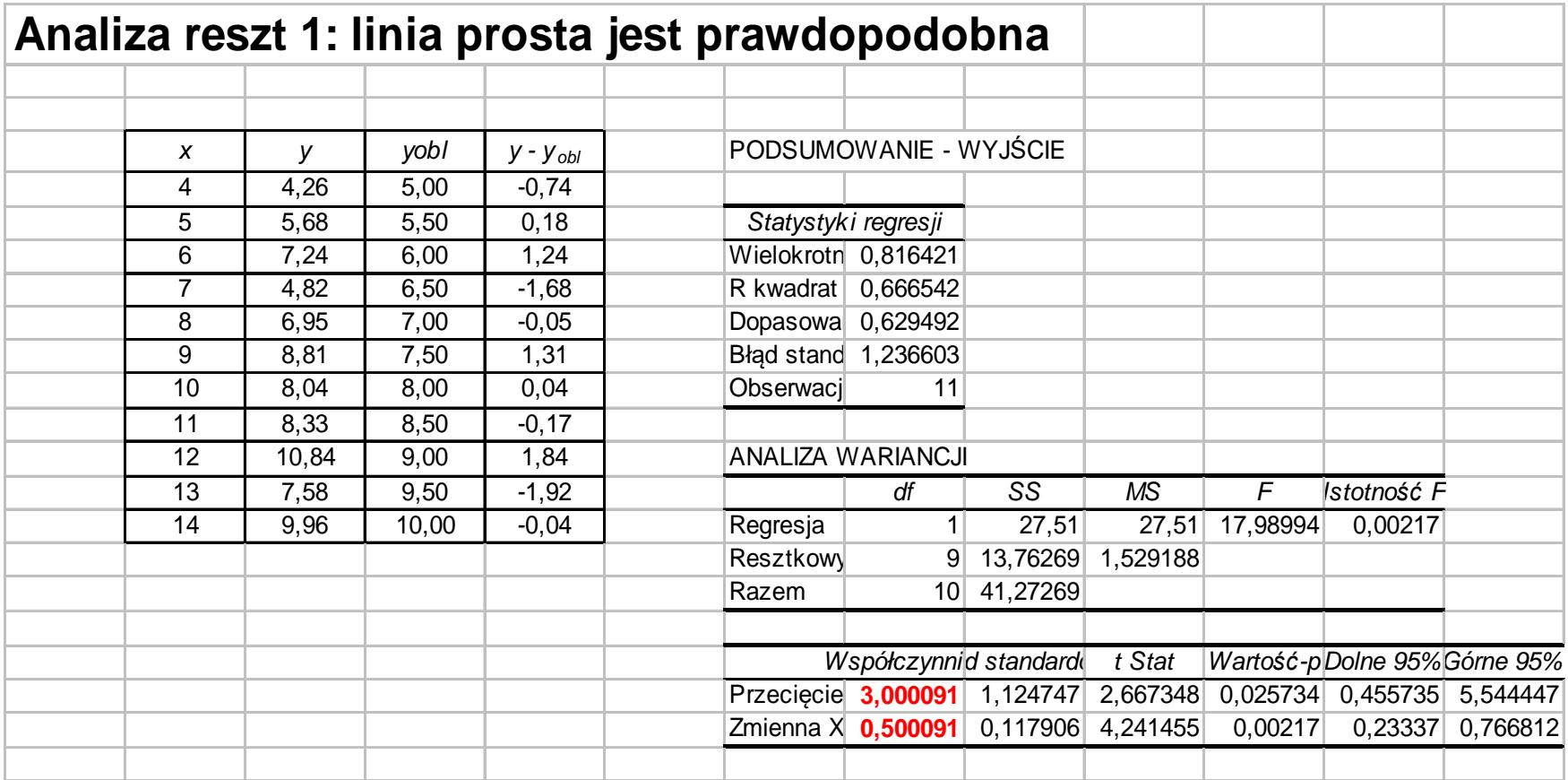

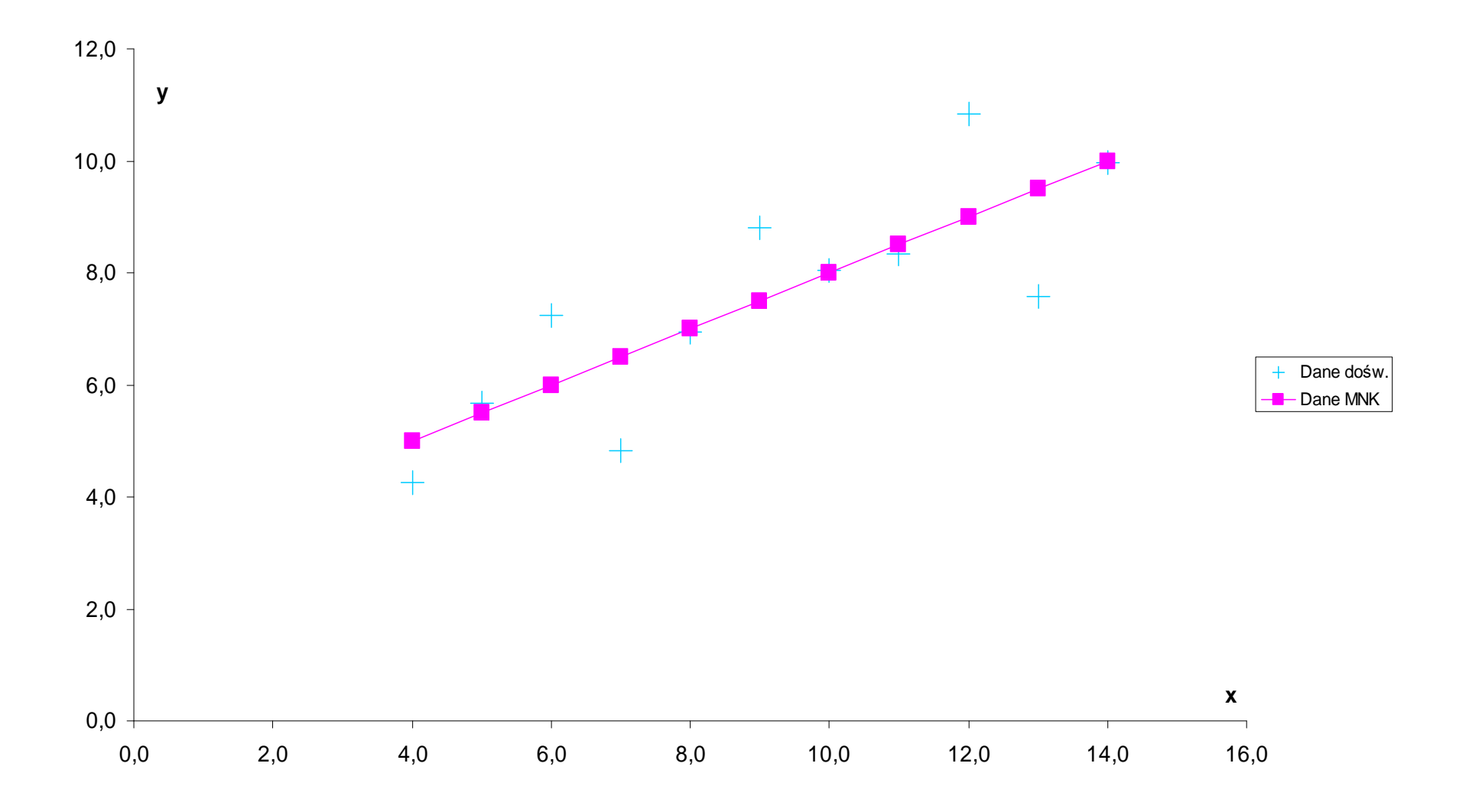

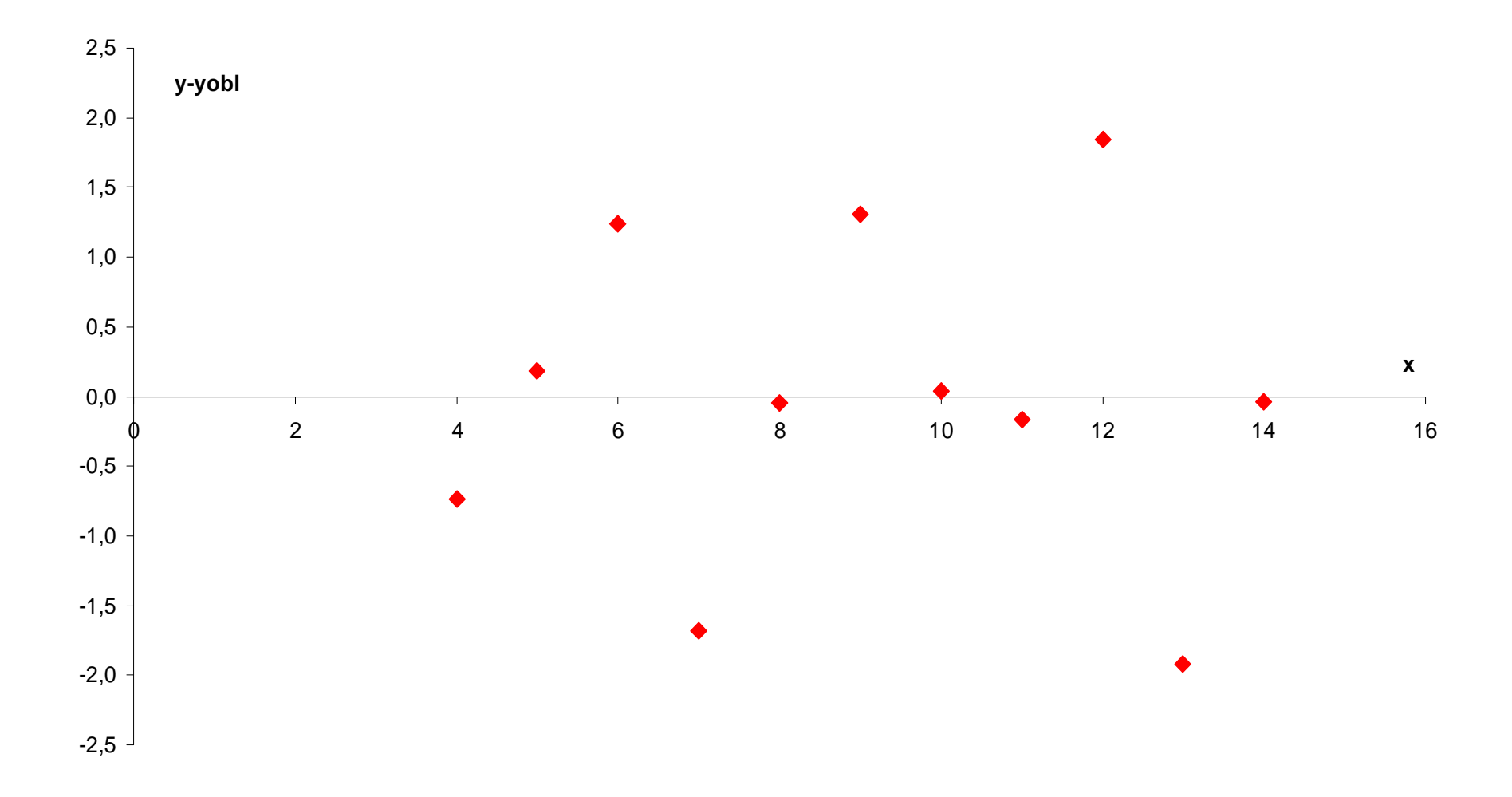

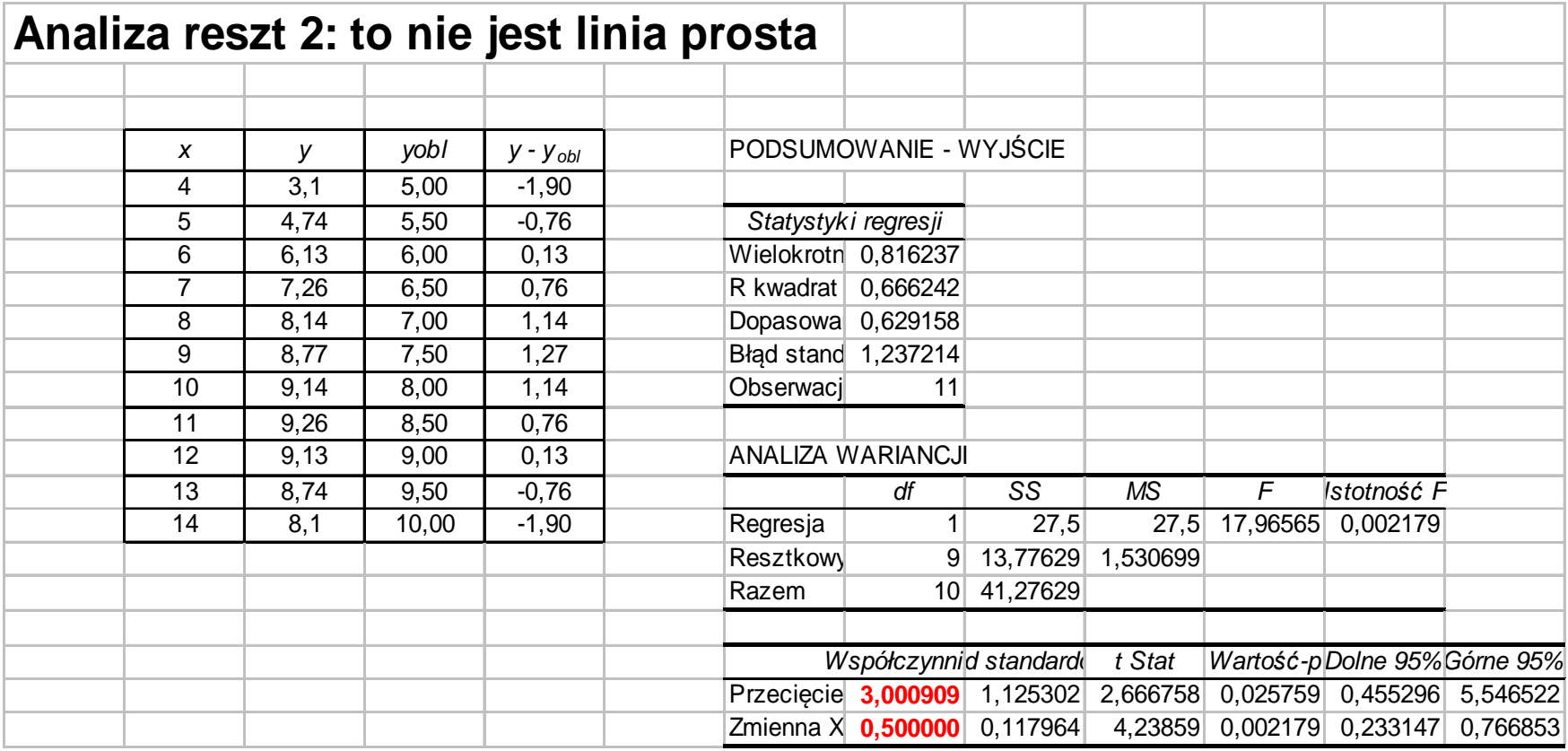

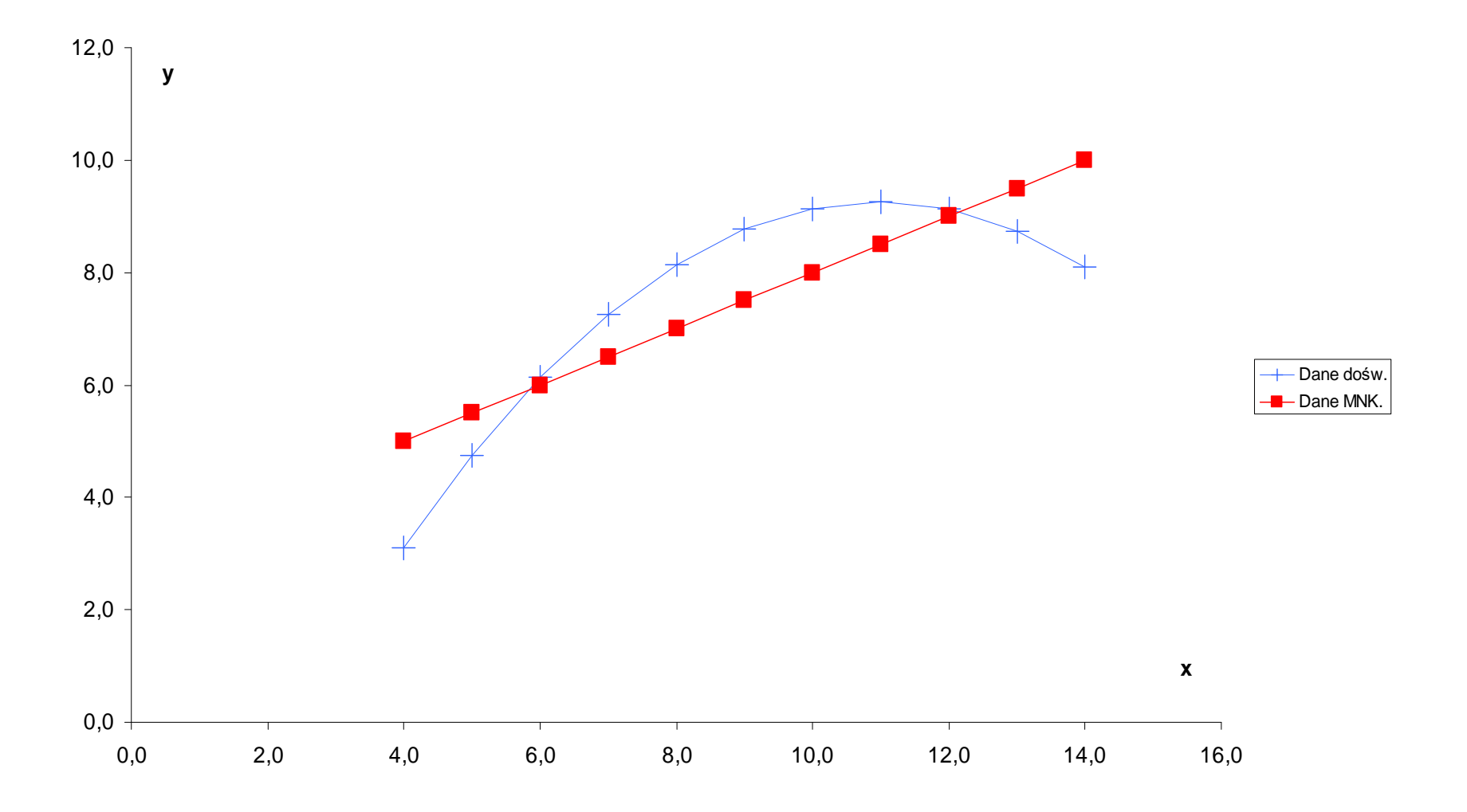

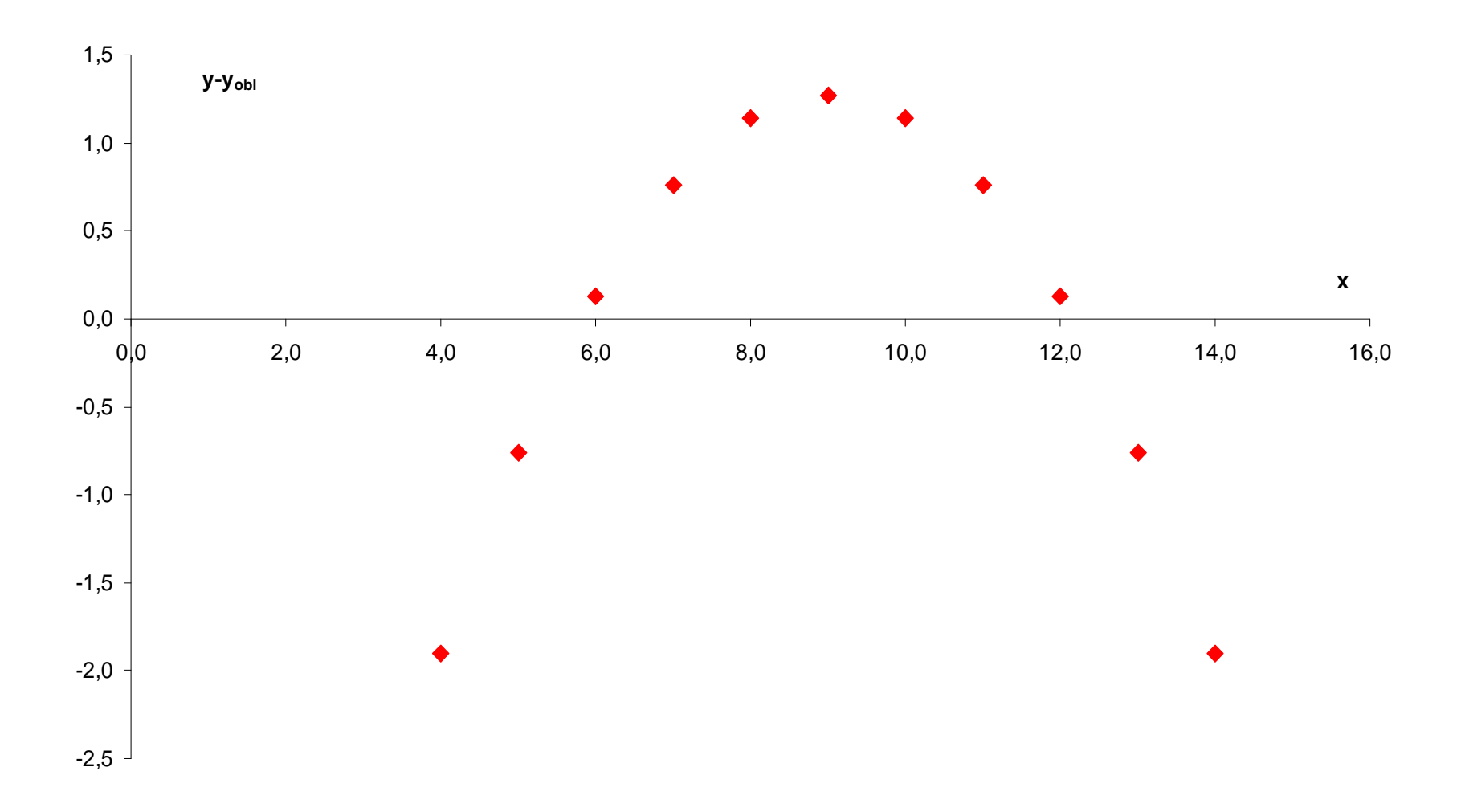

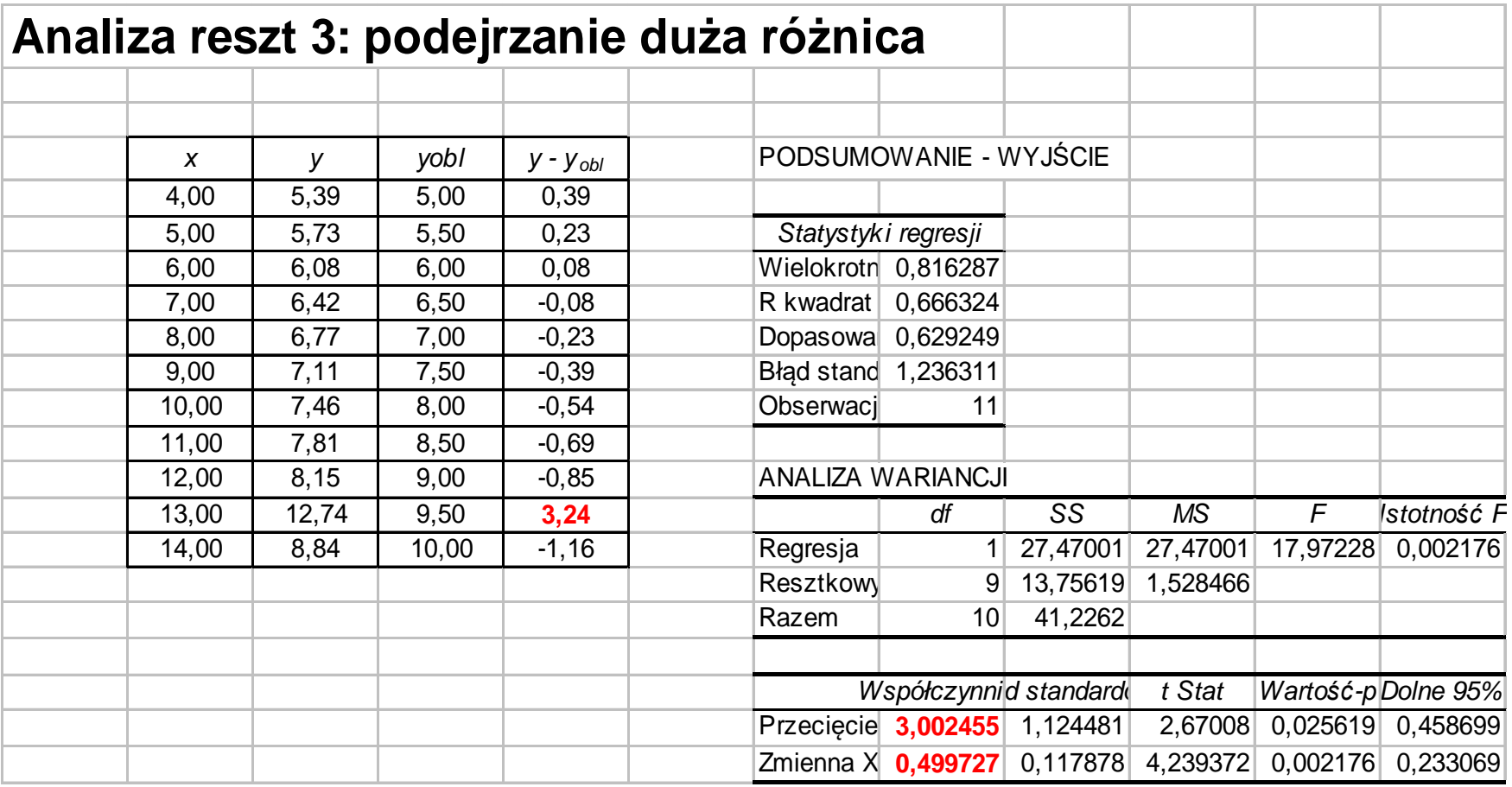

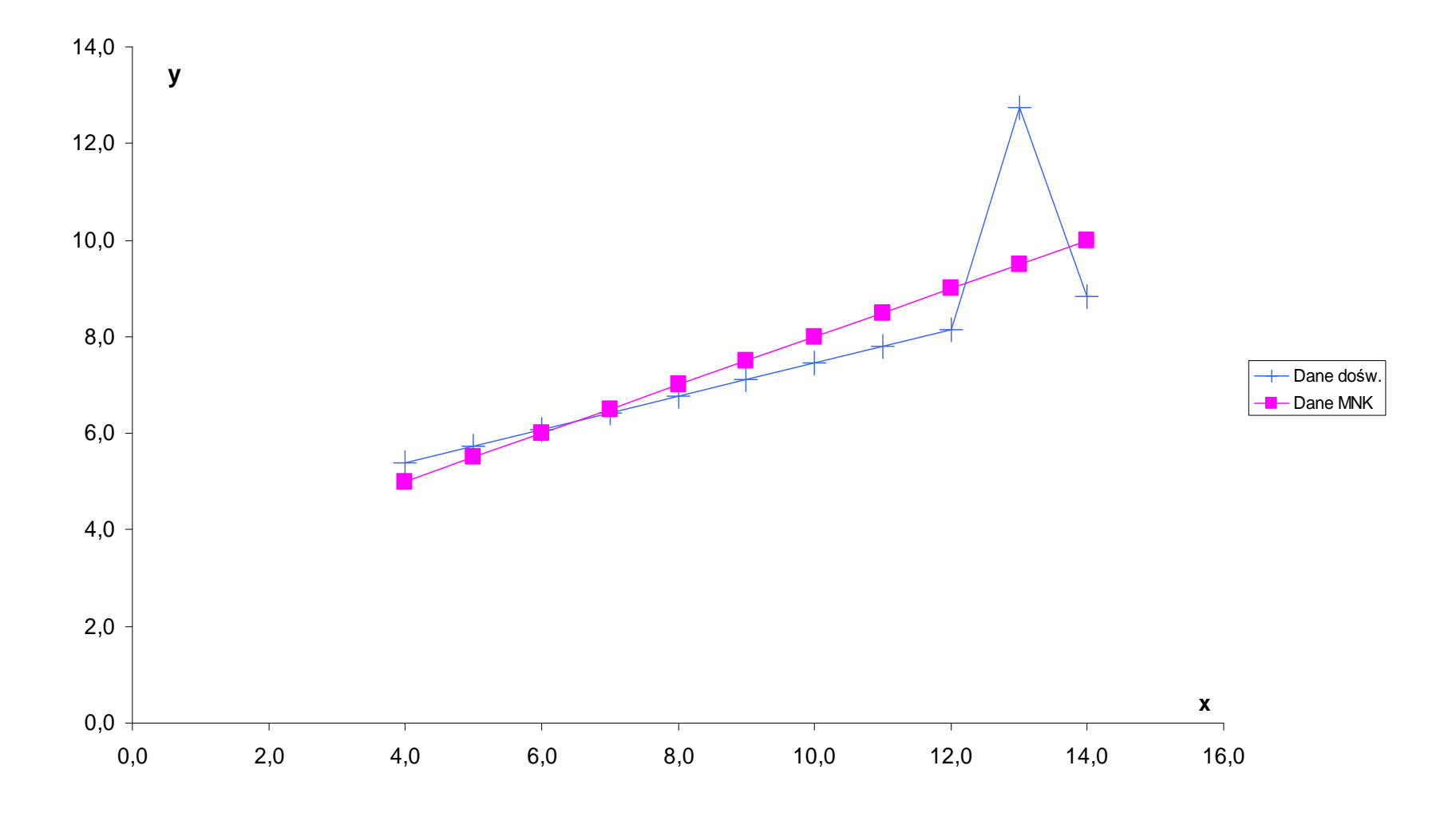

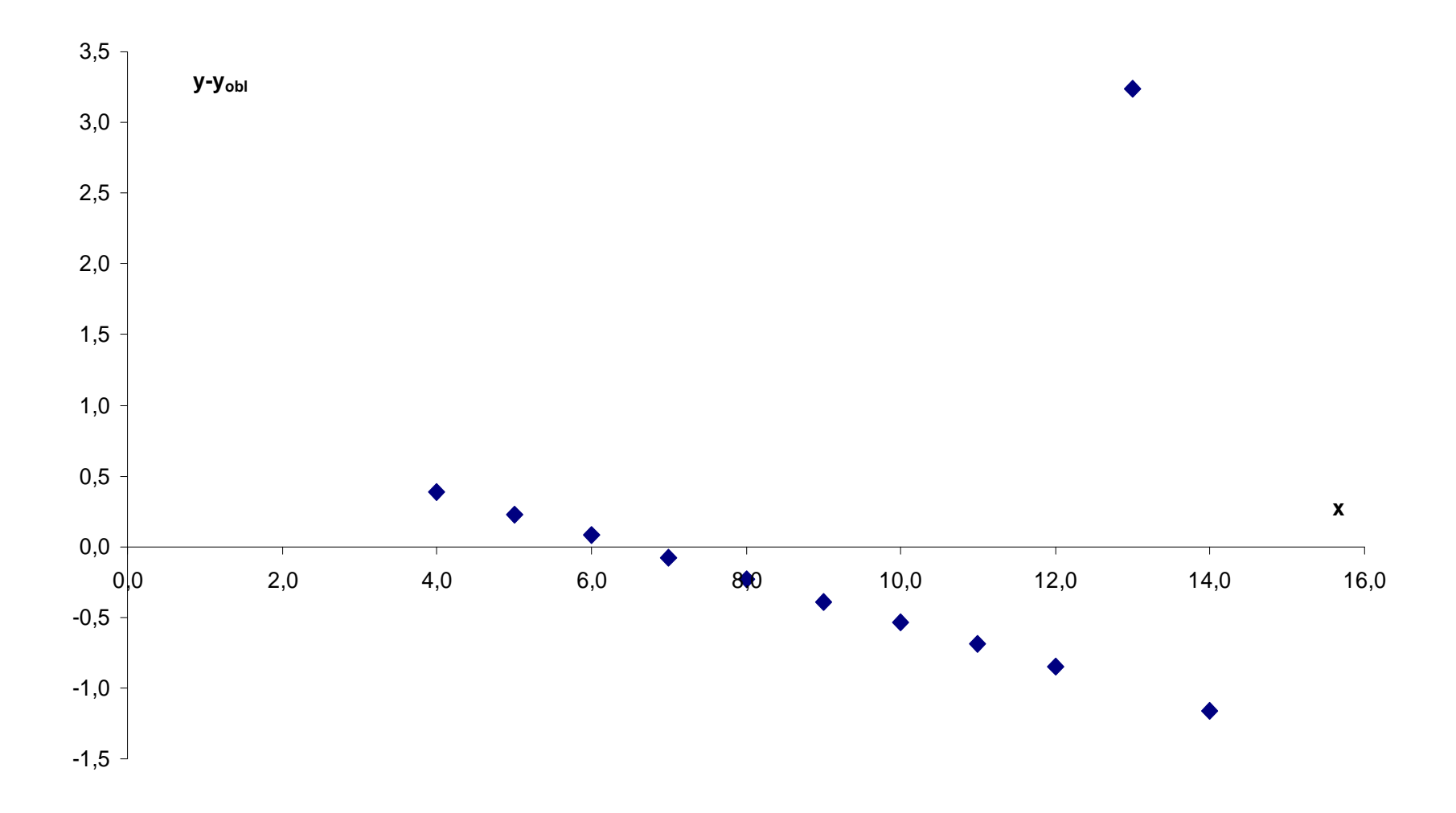

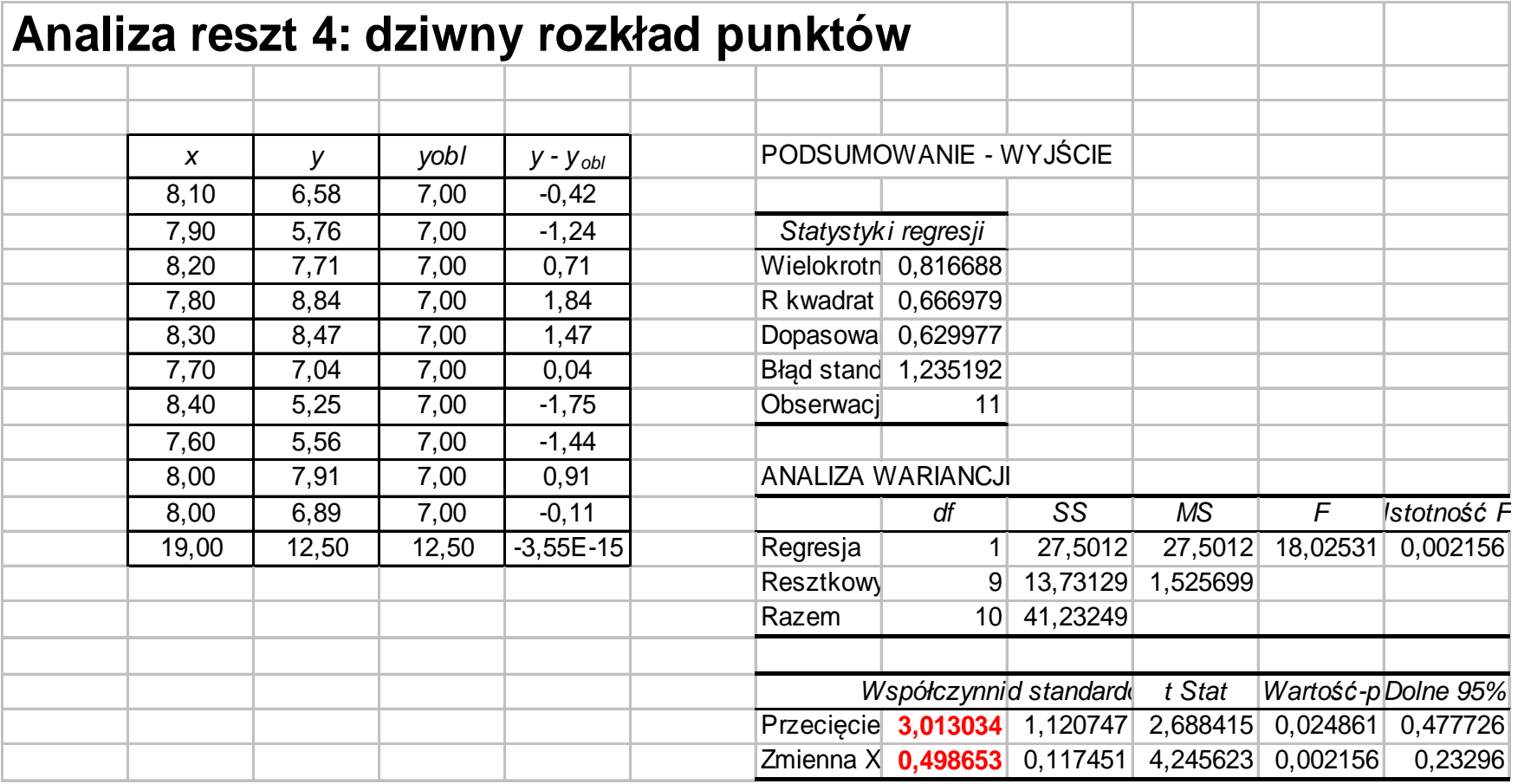

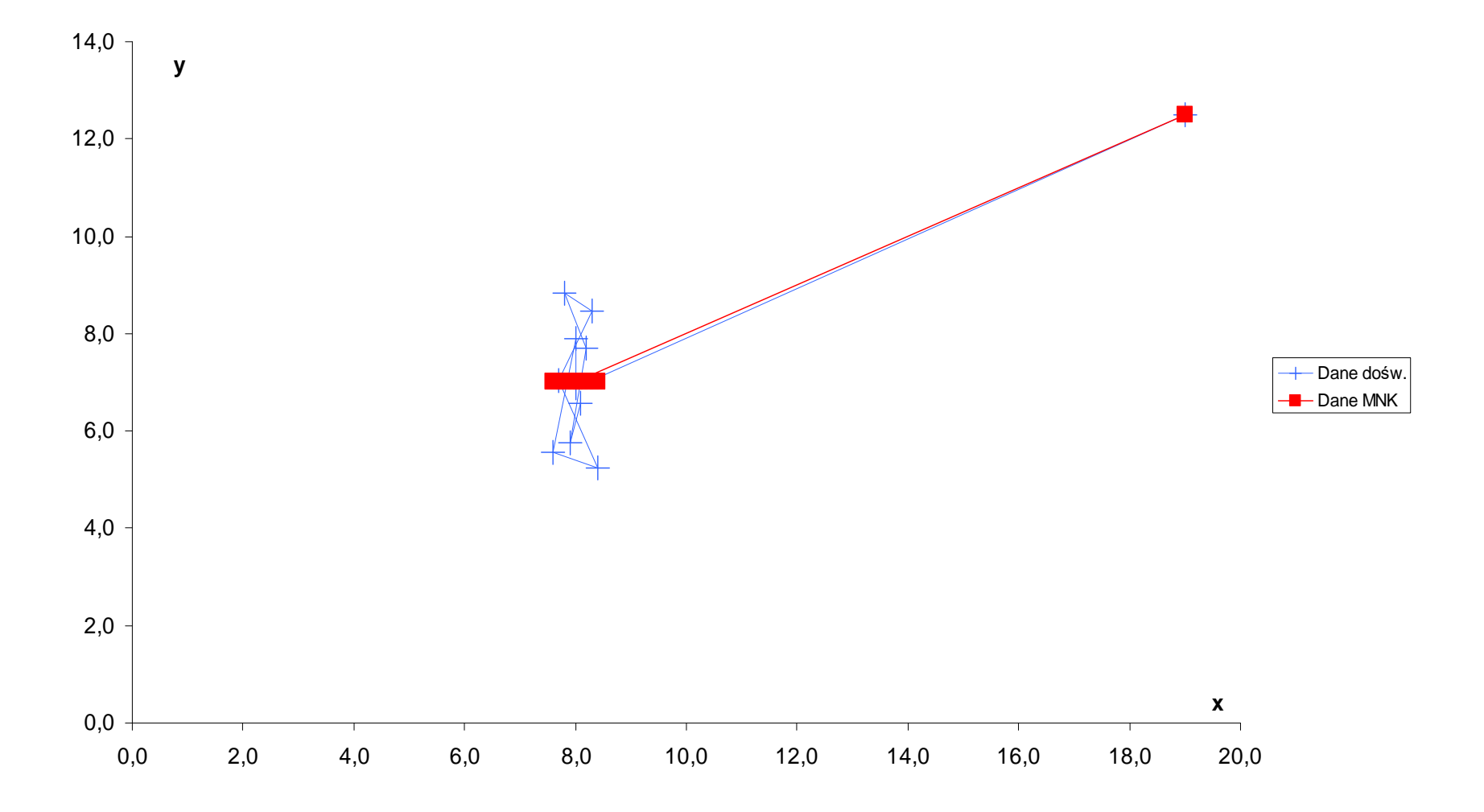

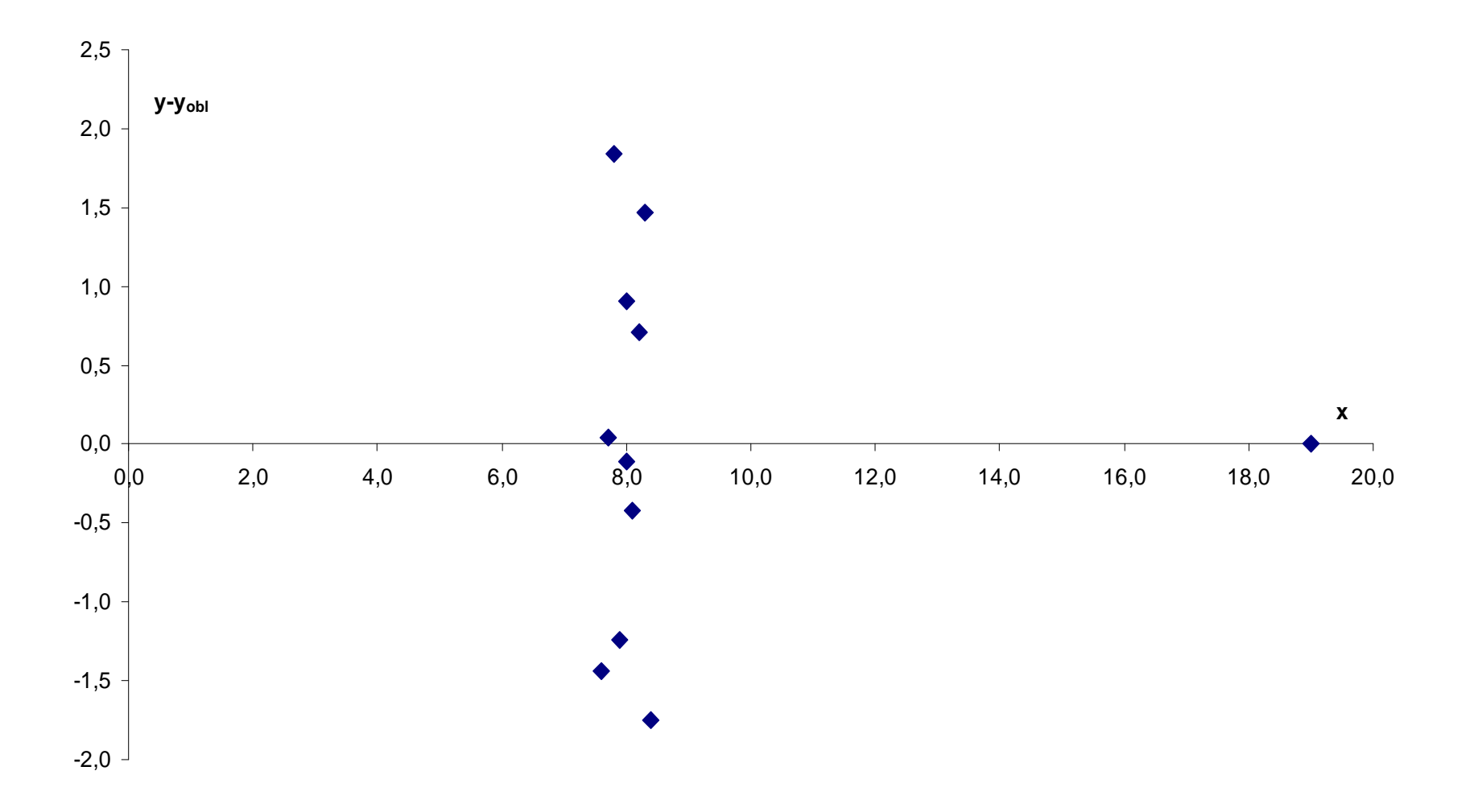
# Czy problem jest liniowy?

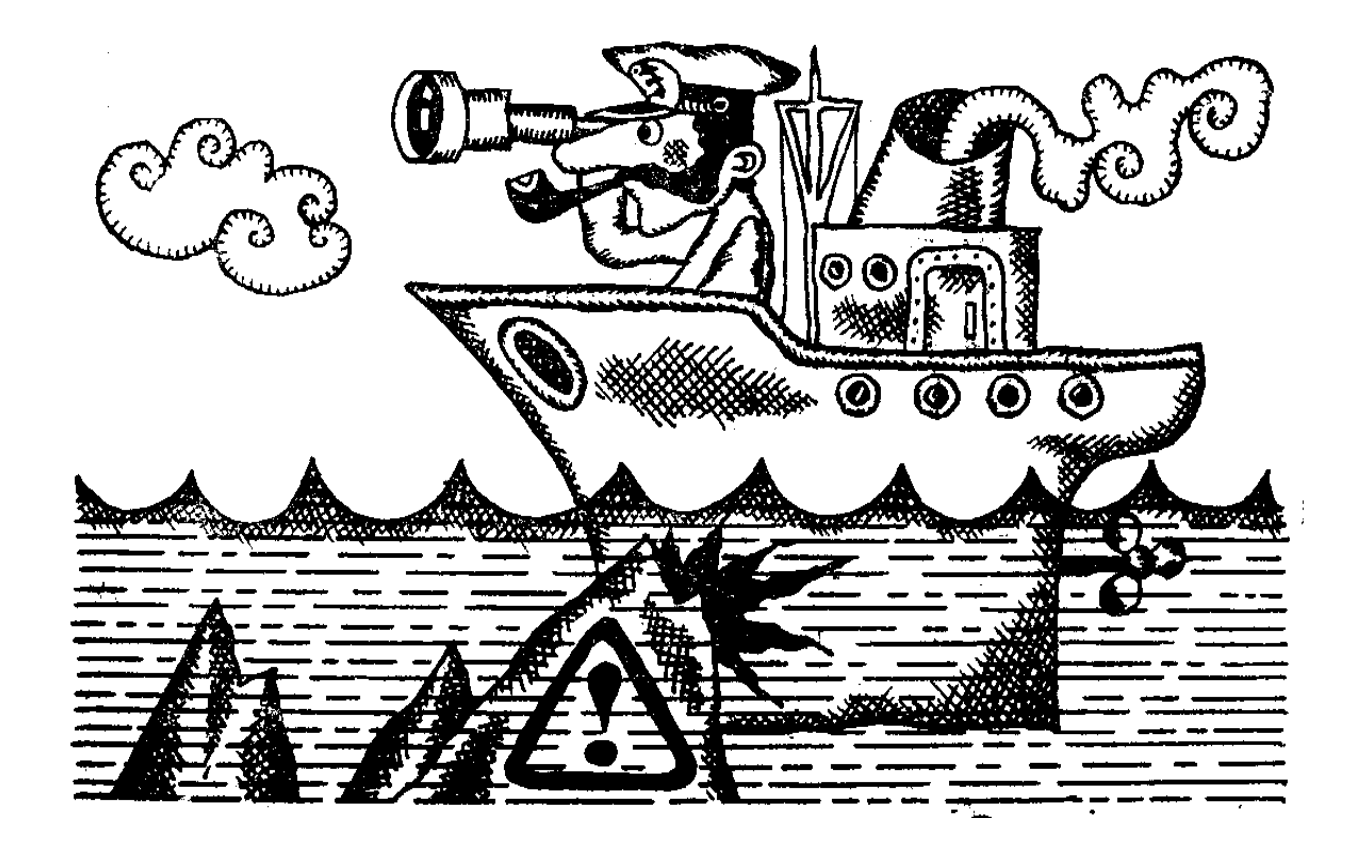

#### Punkt stacjonarny i analiza kanoniczna wielomianu drugiego stopnia **Punkt stacjonarny i analiza kanoniczna wielomianu drugiego stopnia**

Po wyznaczeniu równania regresji drugiego stopnia (w zmiennych kodowanych):

$$
y = b_0 + b_1 x_1 + b_2 x_2 + \dots + b_k x_k + b_1 x_1 x_2 +
$$
  
+ ... + b<sub>k-1,k</sub> x<sub>k-1</sub>x<sub>k</sub> + b<sub>1</sub> x<sub>1</sub><sup>2</sup> + ... + b<sub>kk</sub> x<sub>k</sub><sup>2</sup>

 często interesujące jest wyznaczenie współrzędnych punktu stacjonarnego tego równania (w punkcie tym wartości pochodnych cząstkowych równania względem zmiennych niezależnych *<sup>x</sup>j* są równe zeru).

Punkt stacjonarny może odpowiadać maksimum lub minimum funkcji, albo być punktem przegięcia lub punktem siodłowym.

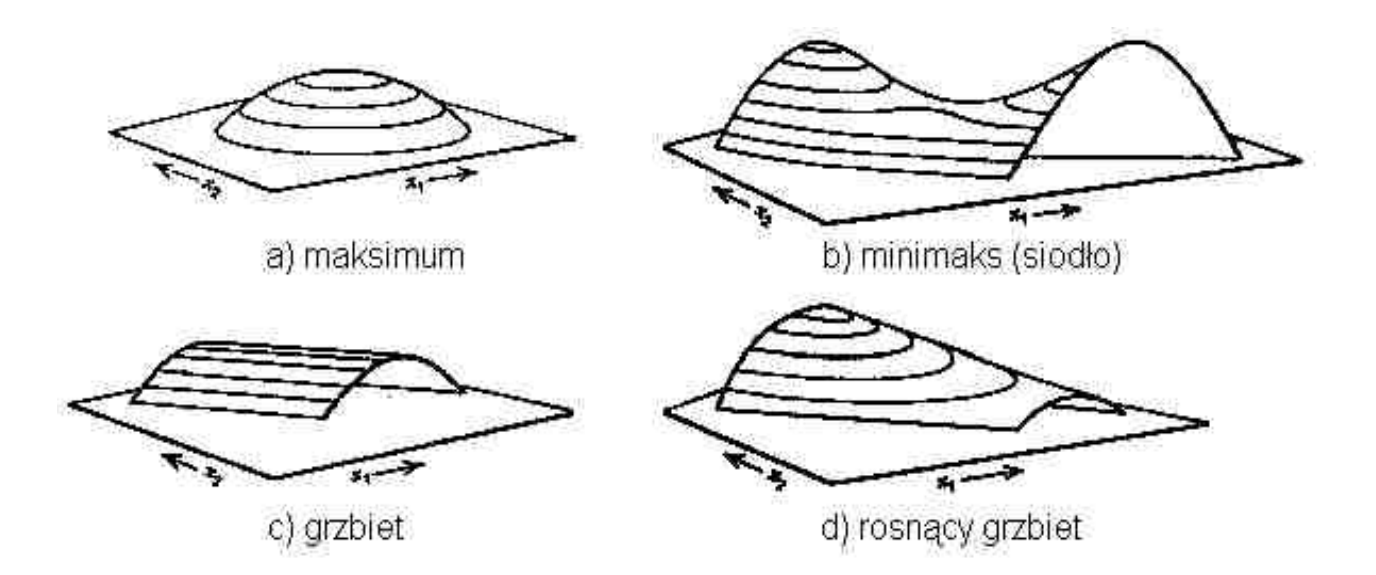

## **Porównanie metod wyznaczania równania regresji**

Równania regresji 2-go stopnia obliczono stosując plan losowy, rotatabilny i ortogonalny. Wyniki doświadczeń symulowano na podstawie następującego równania

$$
y = 10,00 + 0,50x_1 - 0,50x_2 + 0,25x_1x_2 + 1,00x_1^2 + 0,25x_2^2
$$

dodając do obliczonych wartości *y* iloczyn błędu losowego o rozkładzie *N*(0,1) i założonego odchylenia standardowego *s*.

We wszystkich planach symulowano wyniki 13 doświadczeń dla tych samych błędów losowych i *s*=0,07.

### 1) Plan losowy (zmienne naturalne):

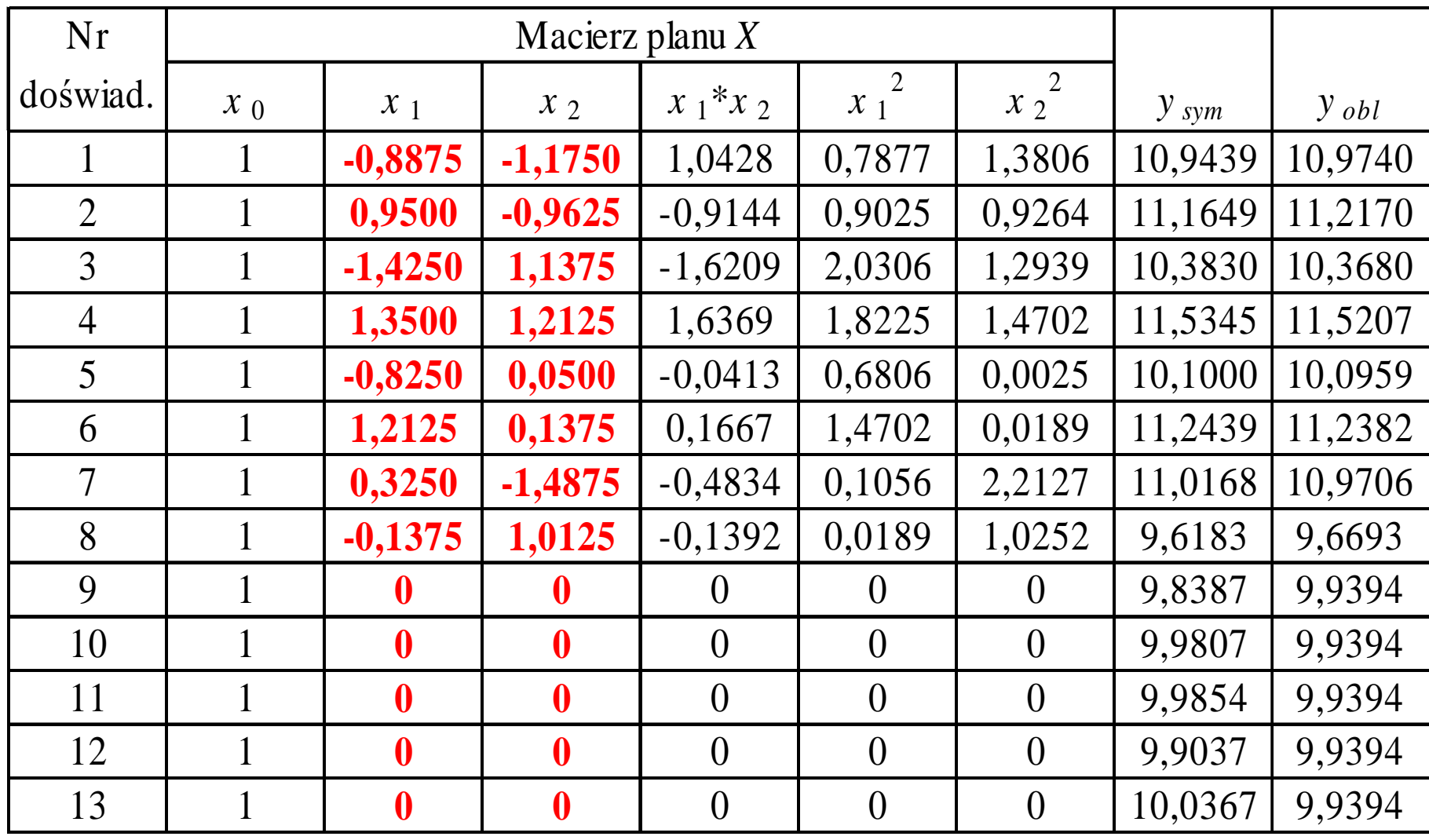

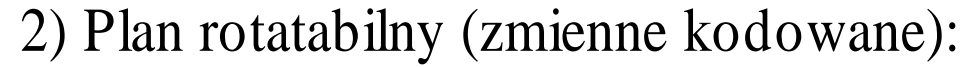

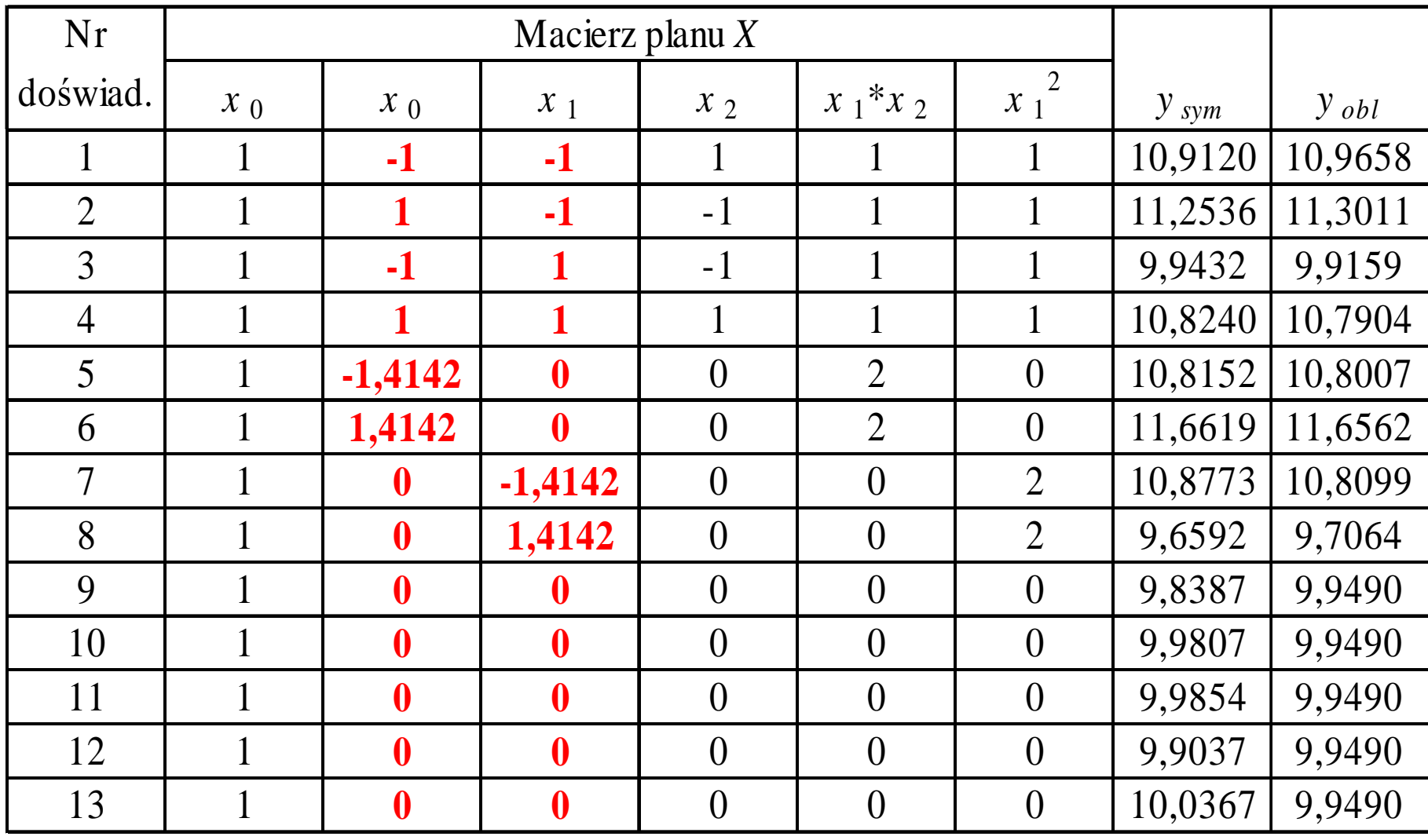

| N <sub>r</sub>           |              |                  |                  |                |           |           |           |                    |
|--------------------------|--------------|------------------|------------------|----------------|-----------|-----------|-----------|--------------------|
| doświad.                 | $x_0$        | $x_1$            | $x_2$            | $x_1 * x_2$    | $x_1^2$   | $x_2^2$   | $y$ do sw | $y_{\textit{obl}}$ |
|                          | $\mathbf{1}$ | $-1$             | $-1$             | $\bf{l}$       | 0,4453    | 0,4453    | 10,9120   | 10,9587            |
| $\overline{2}$           | 1            | 1                | $-1$             | $-1$           | 0,4453    | 0,4453    | 11,2536   | 11,2984            |
| $\overline{3}$           | 1            | $-1$             |                  | $-1$           | 0,4453    | 0,4453    | 9,9432    | 9,9148             |
| $\overline{4}$           | $\mathbf{1}$ | 1                |                  |                | 0,4453    | 0,4453    | 10,8240   | 10,7937            |
| 5                        | $\mathbf{1}$ | $-1,2671$        | $\boldsymbol{0}$ | $\theta$       | 1,0509    | $-0,5547$ | 10,6016   | 10,5899            |
| 6                        | 1            | 1,2671           | $\mathbf{0}$     | $\overline{0}$ | 1,0509    | $-0,5547$ | 11,3706   | 11,3619            |
| $\overline{\mathcal{L}}$ | $\mathbf{1}$ | $\mathbf{0}$     | $-1,2671$        | $\theta$       | $-0,5547$ | 1,0509    | 10,7551   | 10,6856            |
| 8                        | 1            | $\mathbf{0}$     | 1,2671           | $\theta$       | $-0,5547$ | 1,0509    | 9,6553    | 9,7044             |
| 9                        | $\mathbf{1}$ | $\boldsymbol{0}$ | $\mathbf{0}$     | $\theta$       | $-0,5547$ | $-0,5547$ | 9,8387    | 9,9507             |
| 10                       | 1            | $\boldsymbol{0}$ | $\boldsymbol{0}$ | $\theta$       | $-0,5547$ | $-0,5547$ | 9,9807    | 9,9507             |
| 11                       | 1            | $\mathbf{0}$     | $\boldsymbol{0}$ | $\theta$       | $-0,5547$ | $-0,5547$ | 9,9854    | 9,9507             |
| 12                       | 1            | $\mathbf{0}$     | $\boldsymbol{0}$ | $\theta$       | $-0,5547$ | $-0,5547$ | 9,9037    | 9,9507             |
| 13                       | 1            | $\boldsymbol{0}$ | $\boldsymbol{0}$ | $\theta$       | $-0,5547$ | $-0,5547$ | 10,0367   | 9,9507             |

3) Plan ortogonalny (zmienne kodowane i zmodyfikowane):

#### Dla planów obliczono macierze **(***X<sup>T</sup>X***)-1** : 1) Plan losowy

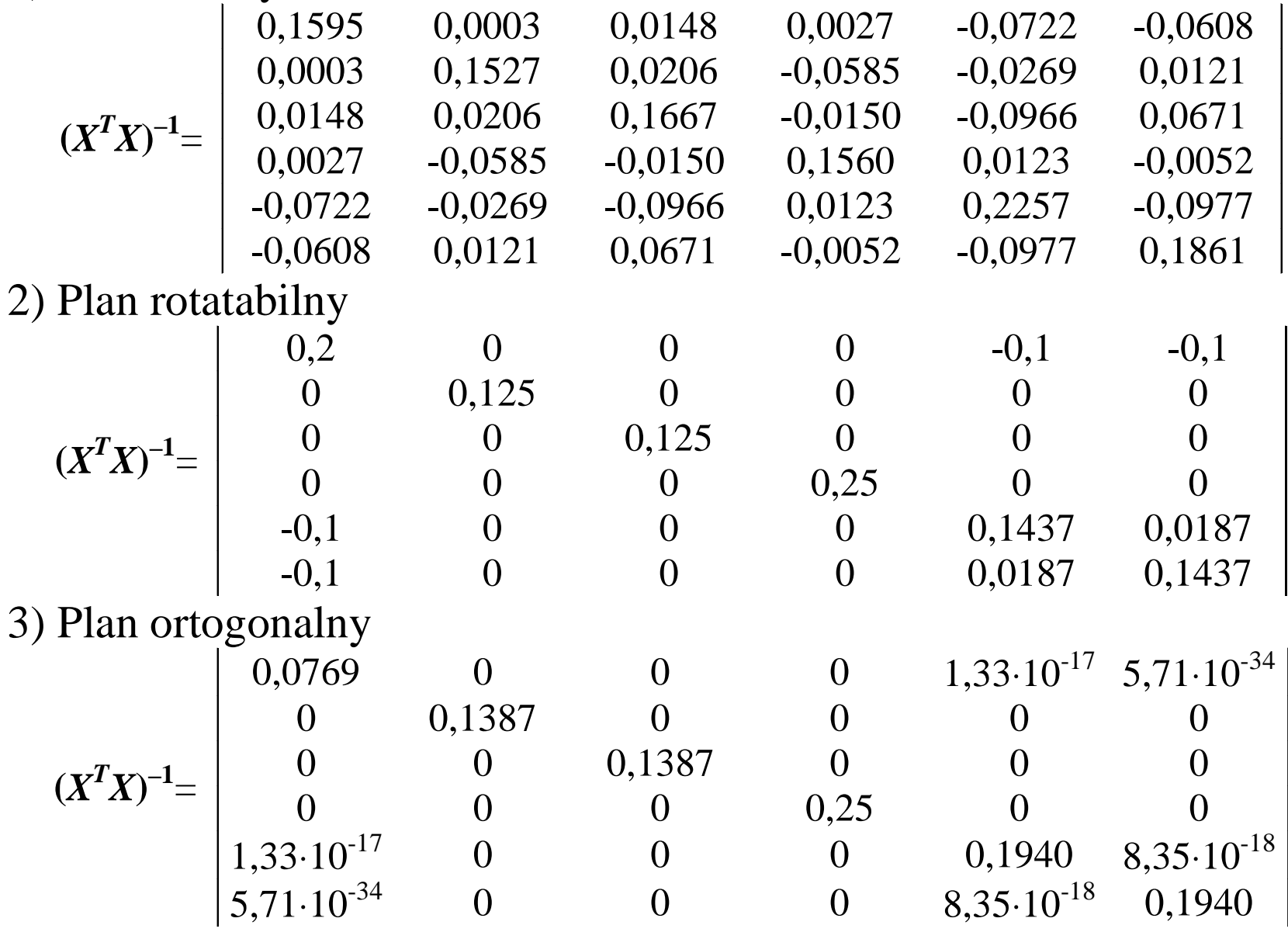

### Obliczone współczynniki regresji

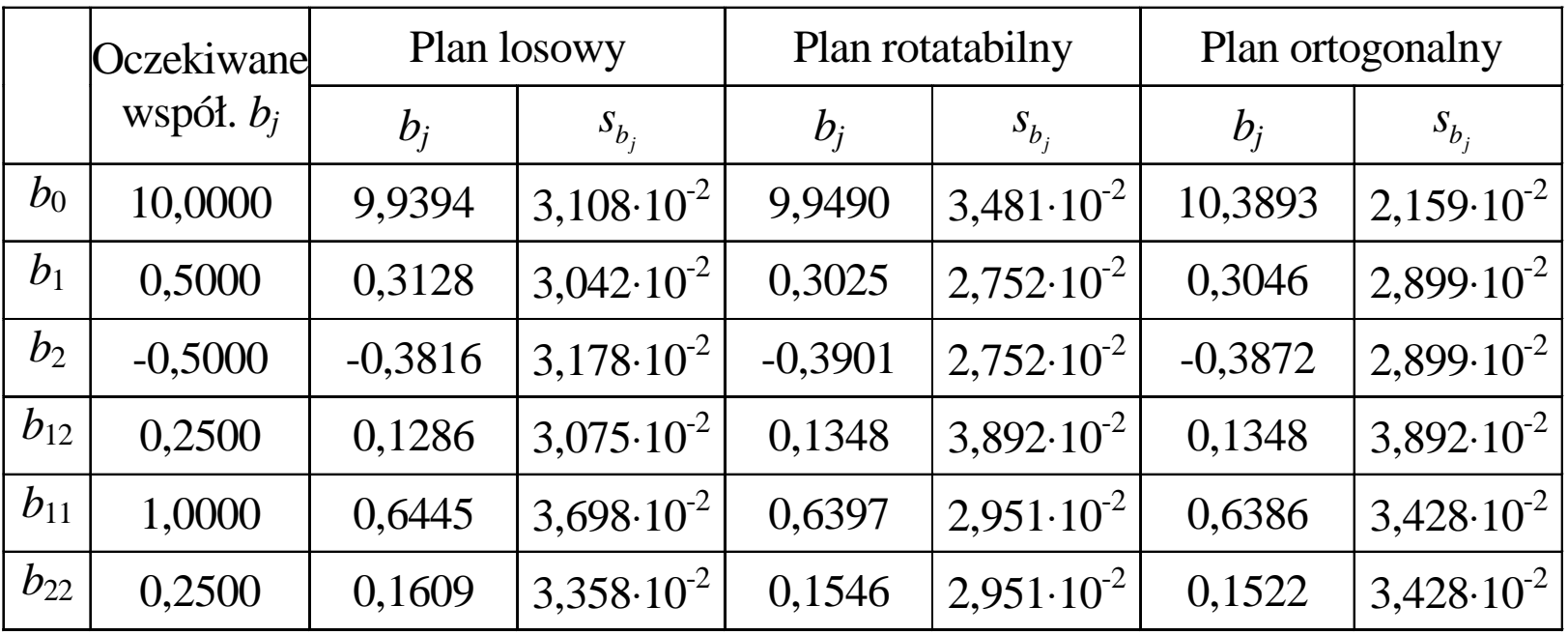

#### i wariancje resztowe

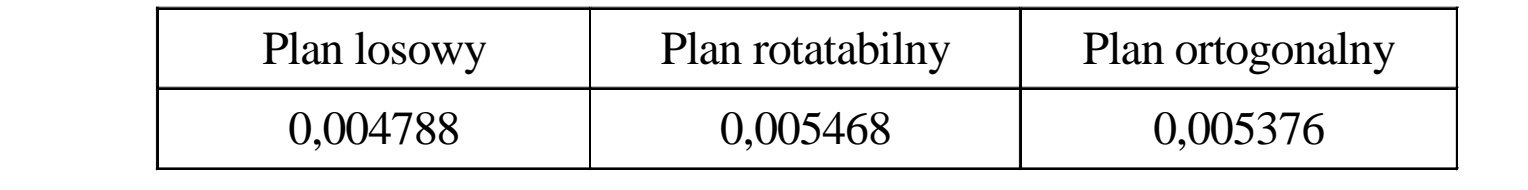

#### Analiza błędów wartości *yobl* w zależności od planu eksperymentu

Rozkład punktów na płaszczyźnie *<sup>x</sup>*1, *x*2 na obwodzie koła o promieniu *<sup>r</sup>*.

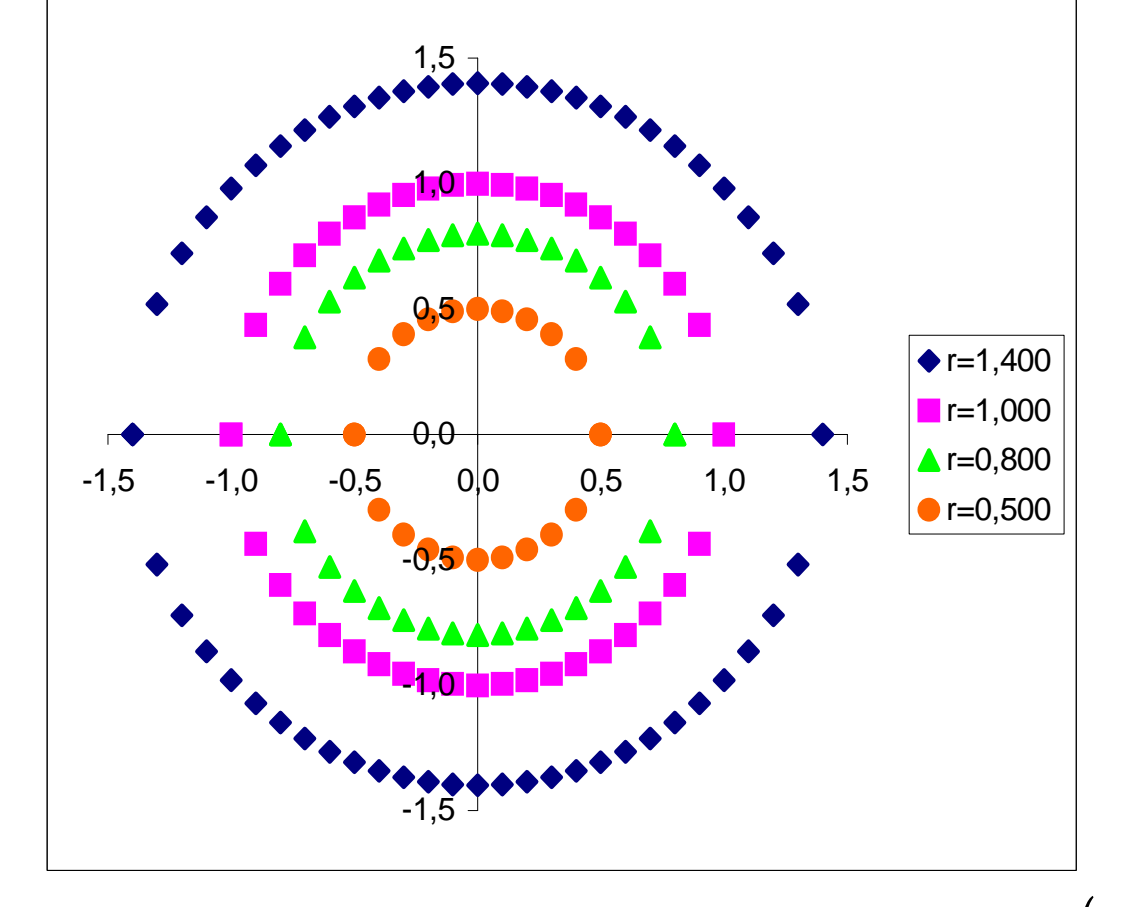

Dla powyższych punktów obliczono wariancję  $s_y^2 = s_{\text{power}}^2 x^T (X^T X)^{-1} x$ 

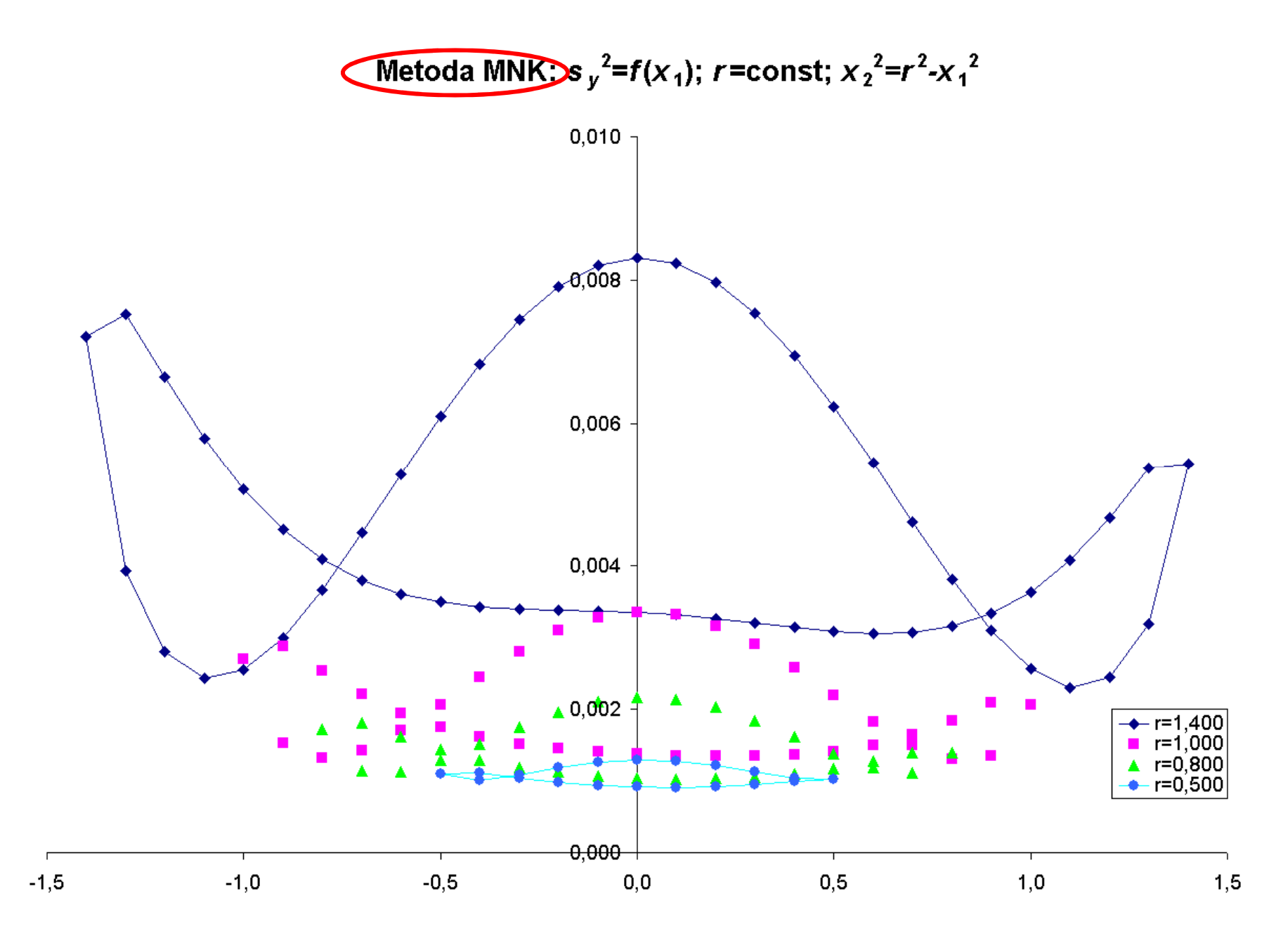

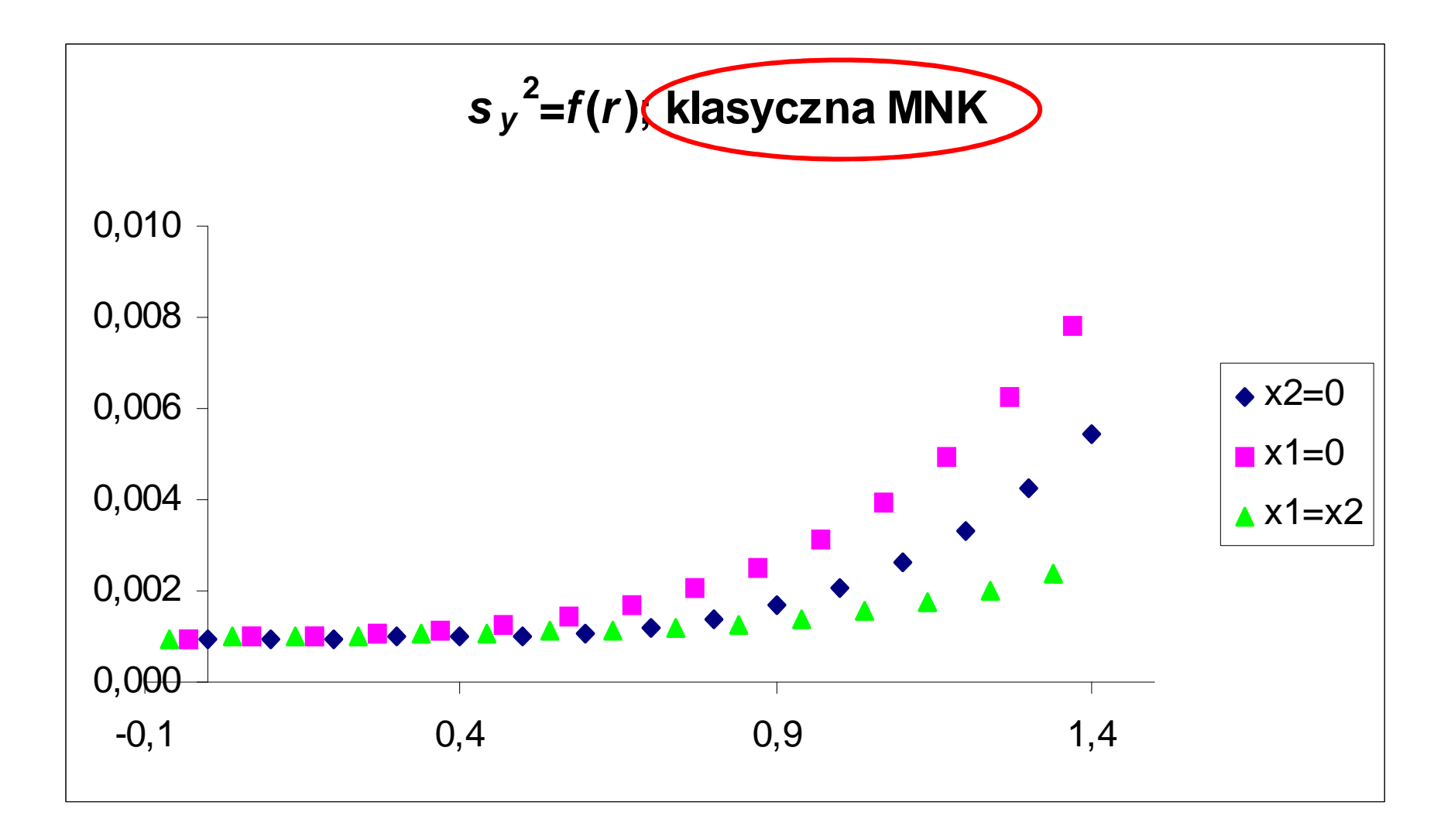

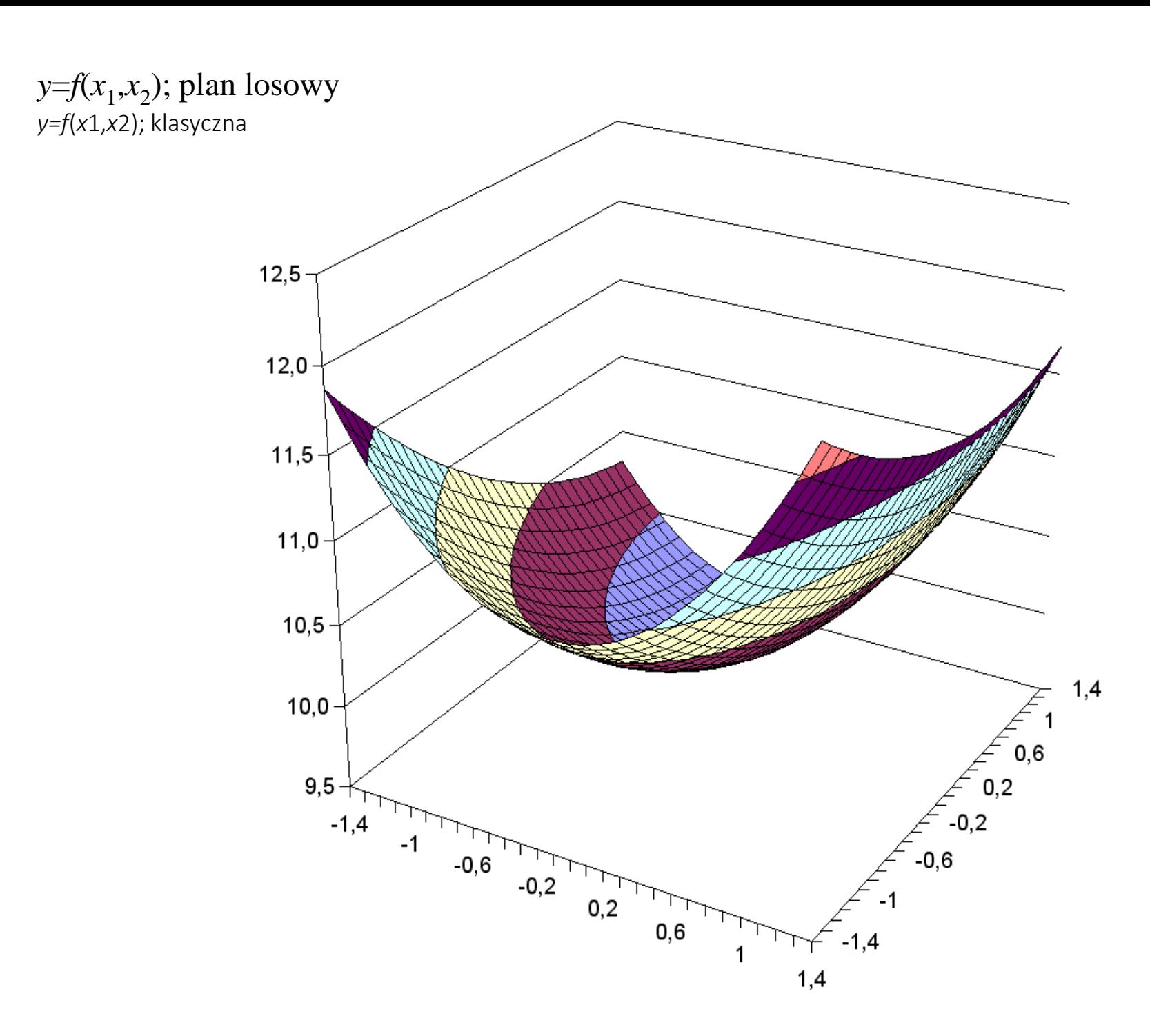

*s y* $^{2}$ = $f(x_1,x_2)$ ; plan losowy

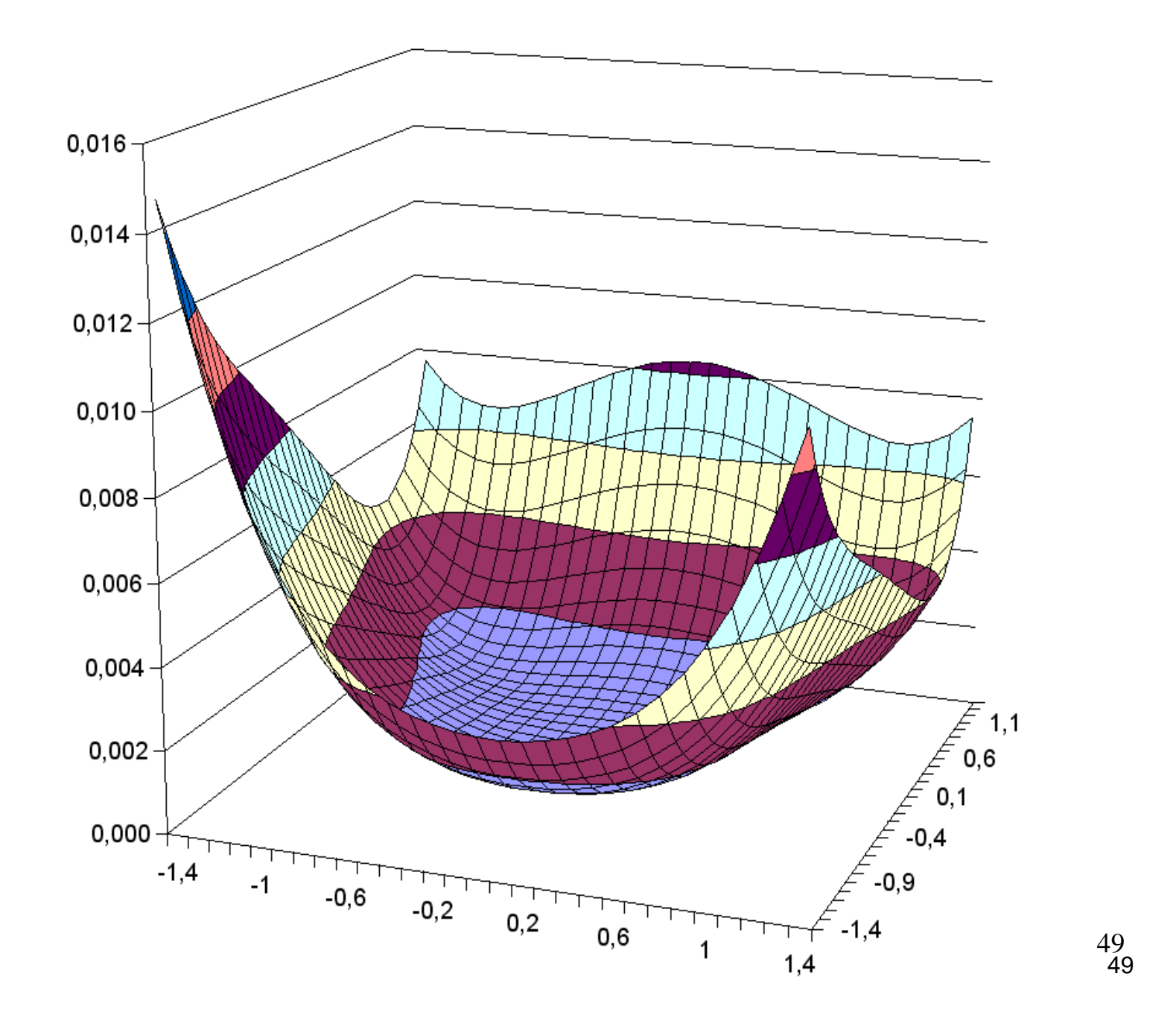

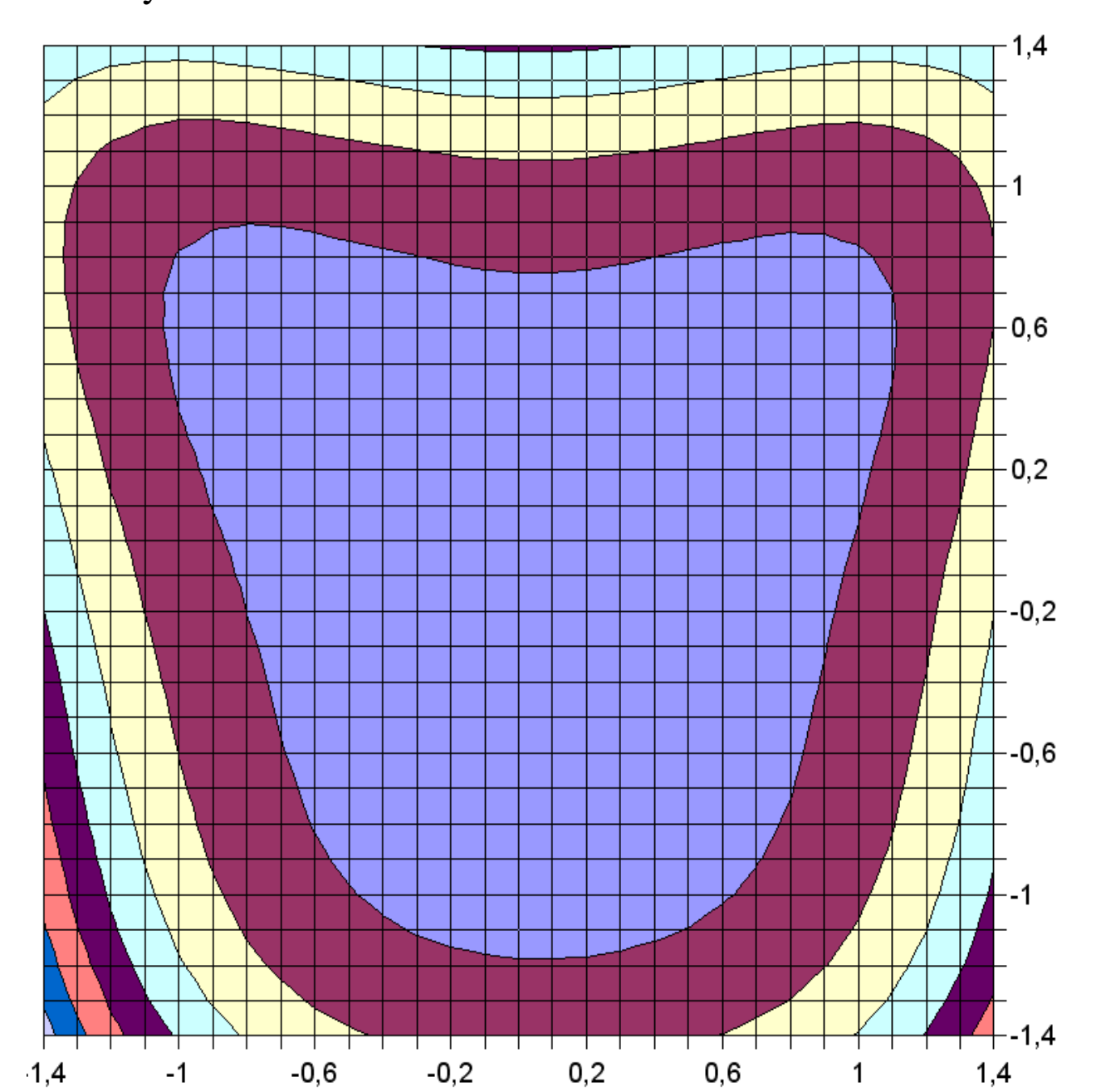

*s y* $^{2}$ = $f(x_1,x_2)$ ; plan losowy

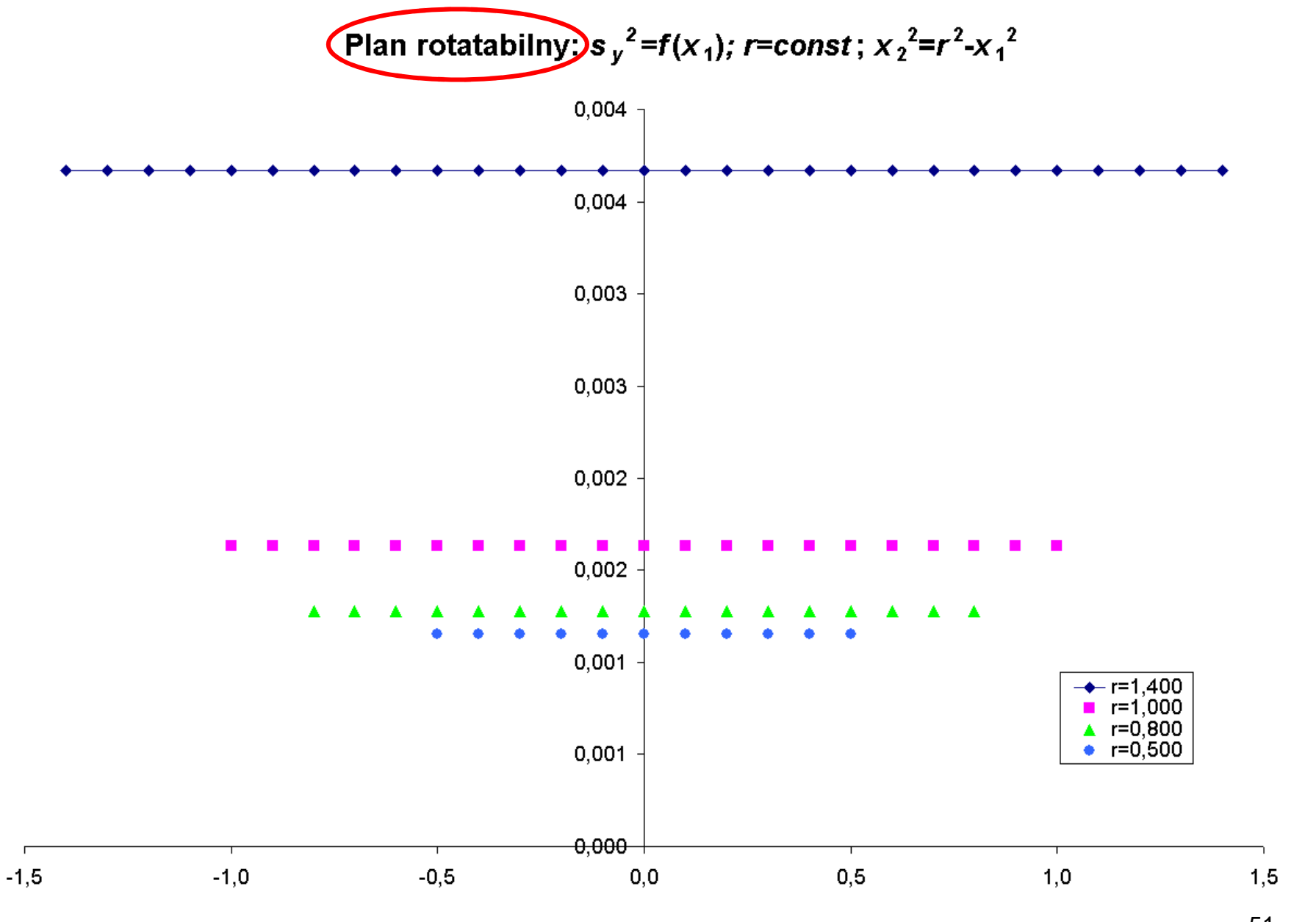

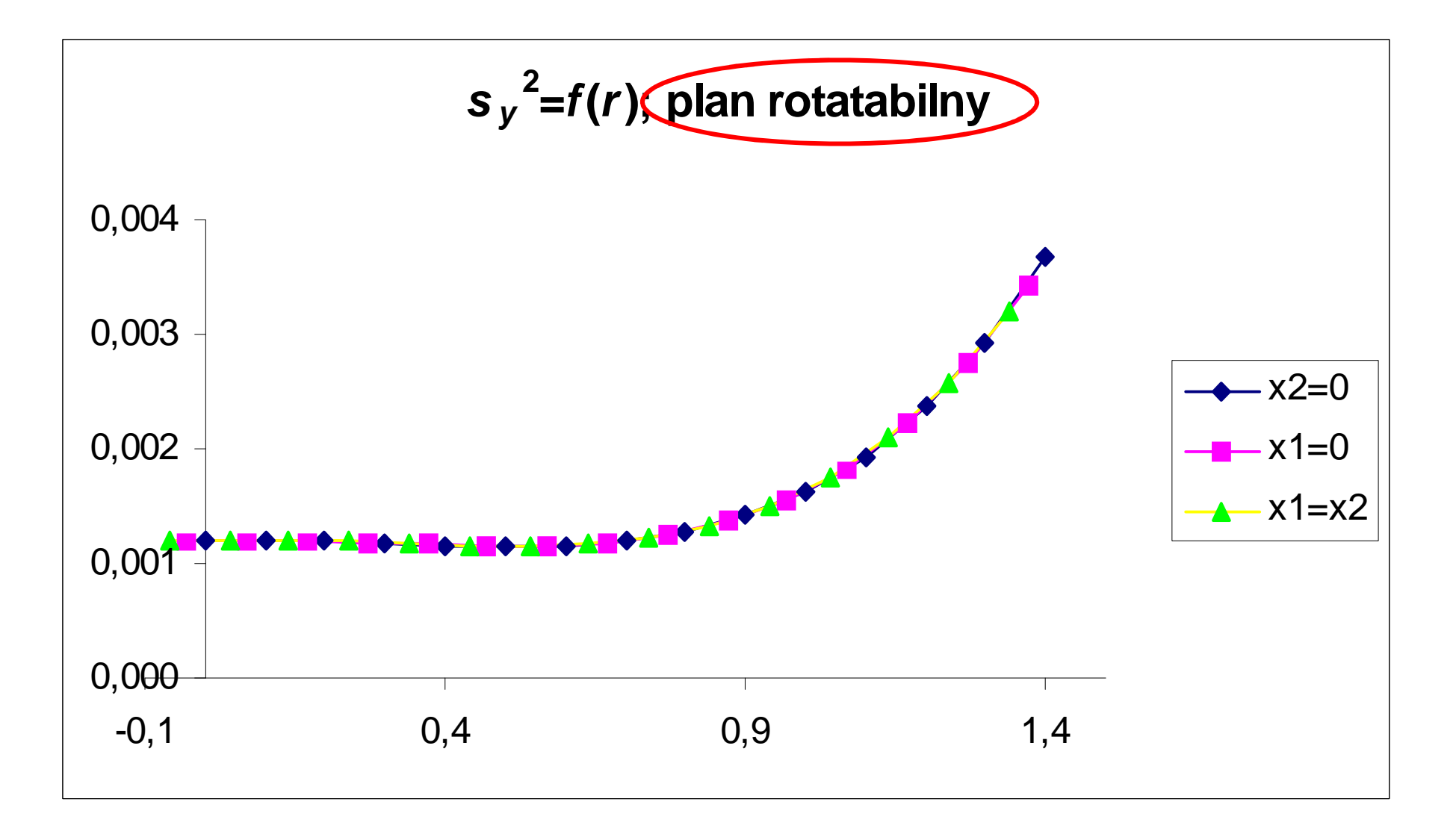

*y*=*f*( *<sup>x</sup>*1,*x*2); plan rotatabilny

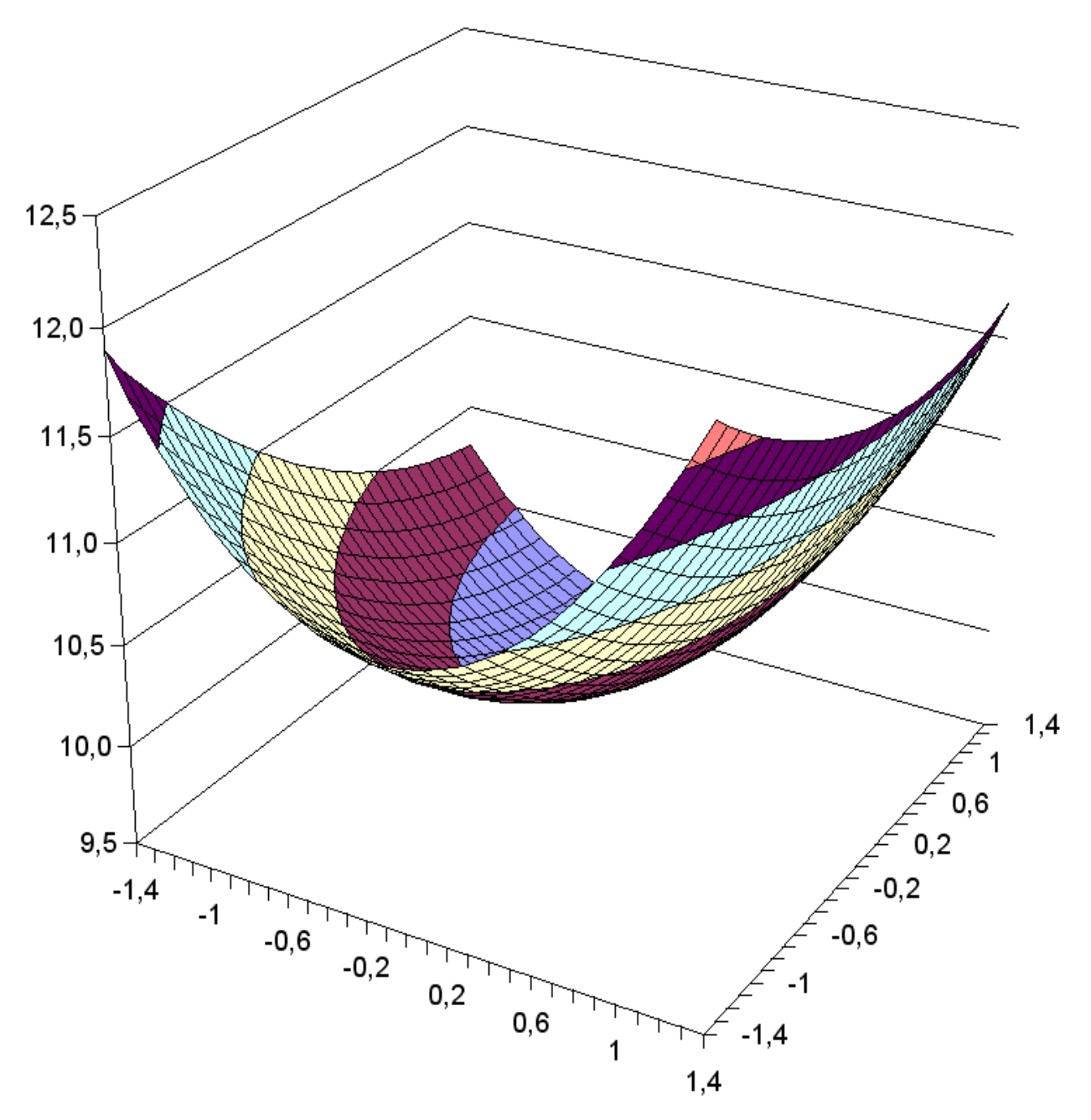

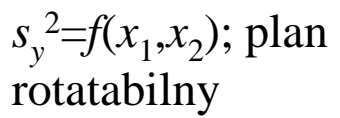

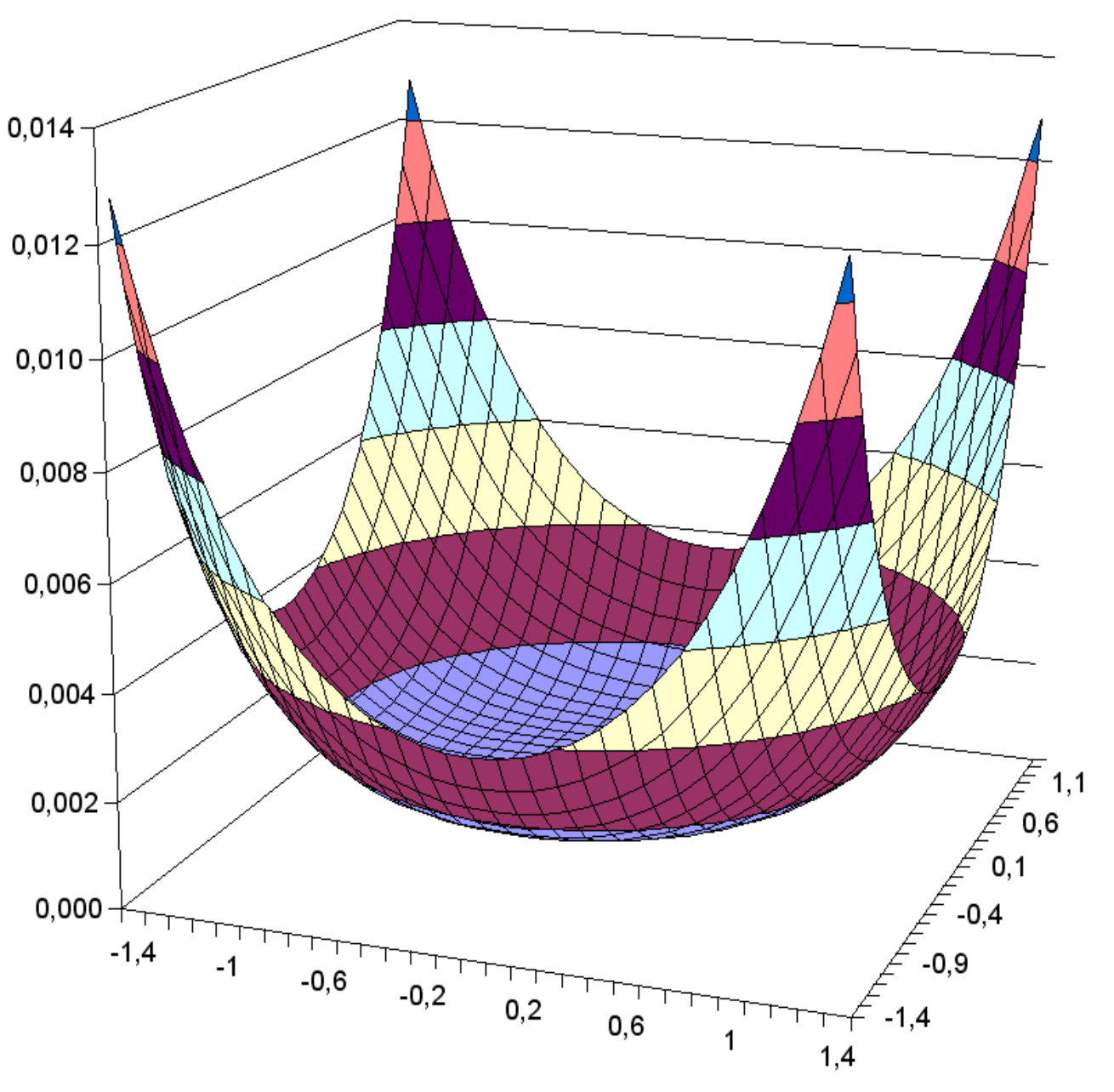

5454<br>54

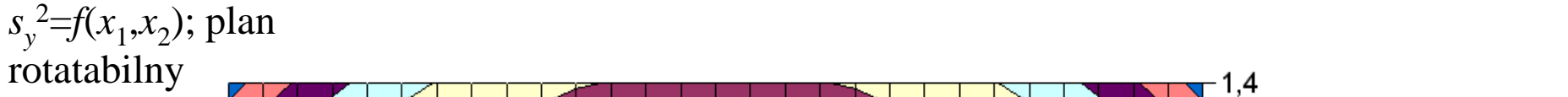

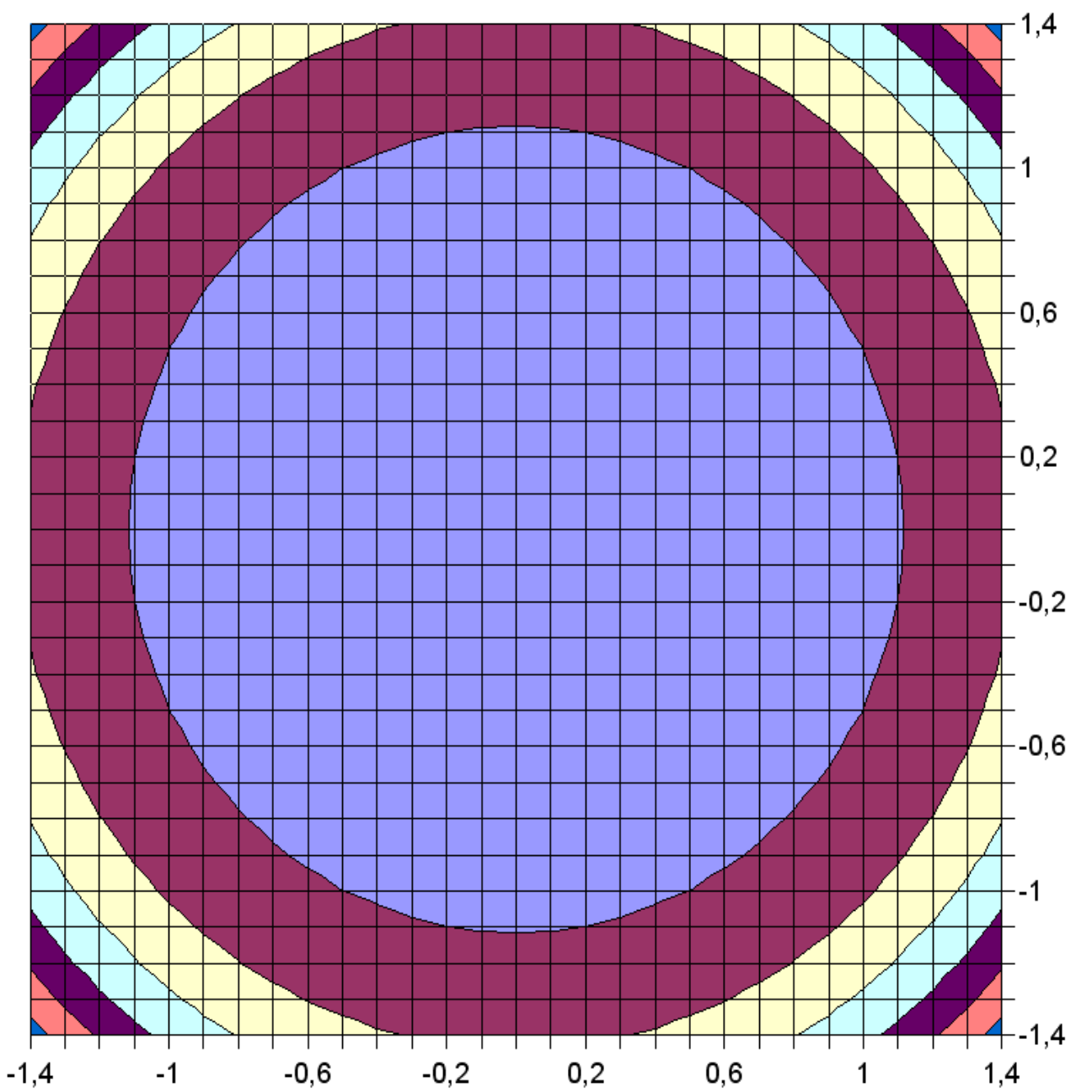

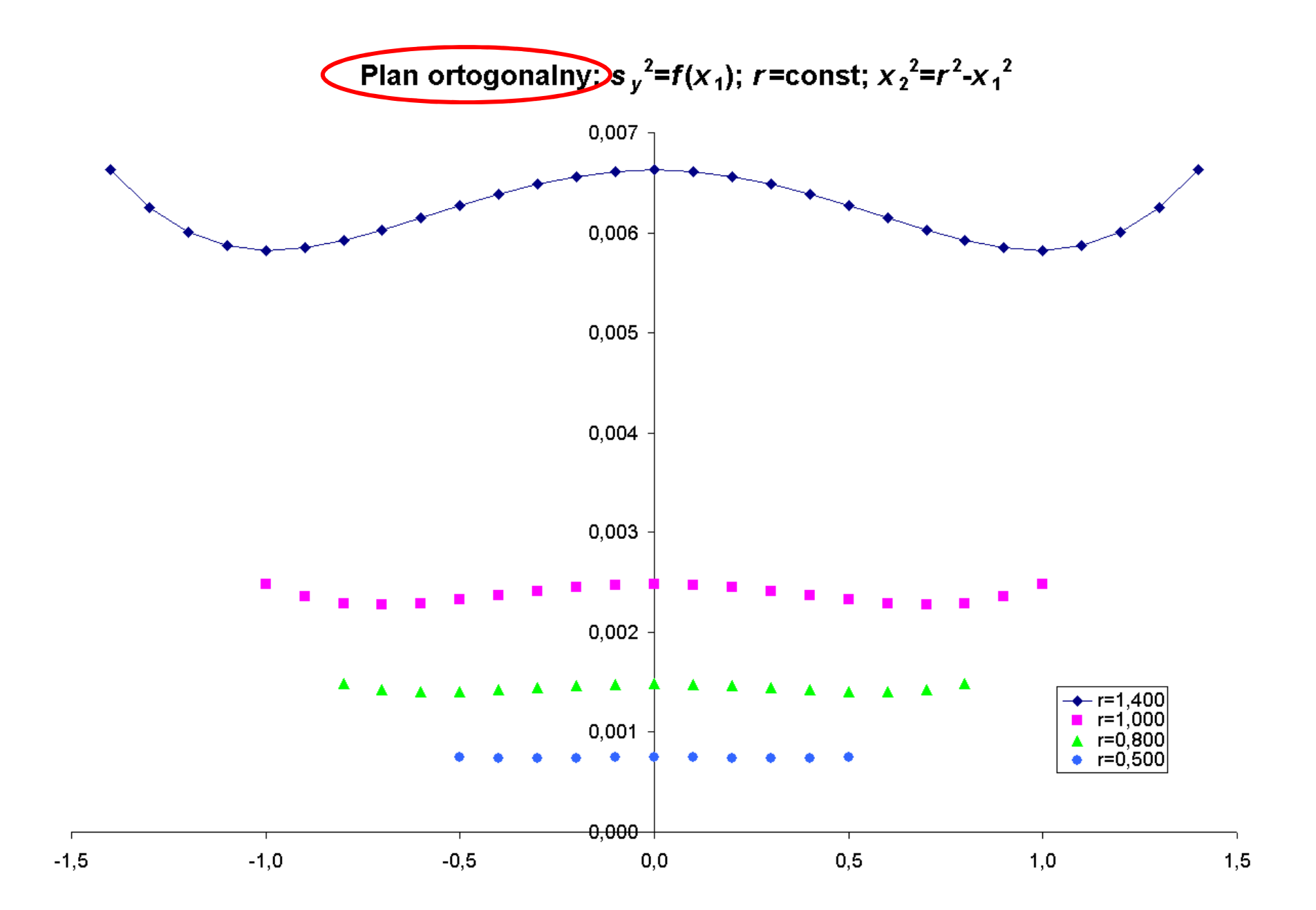

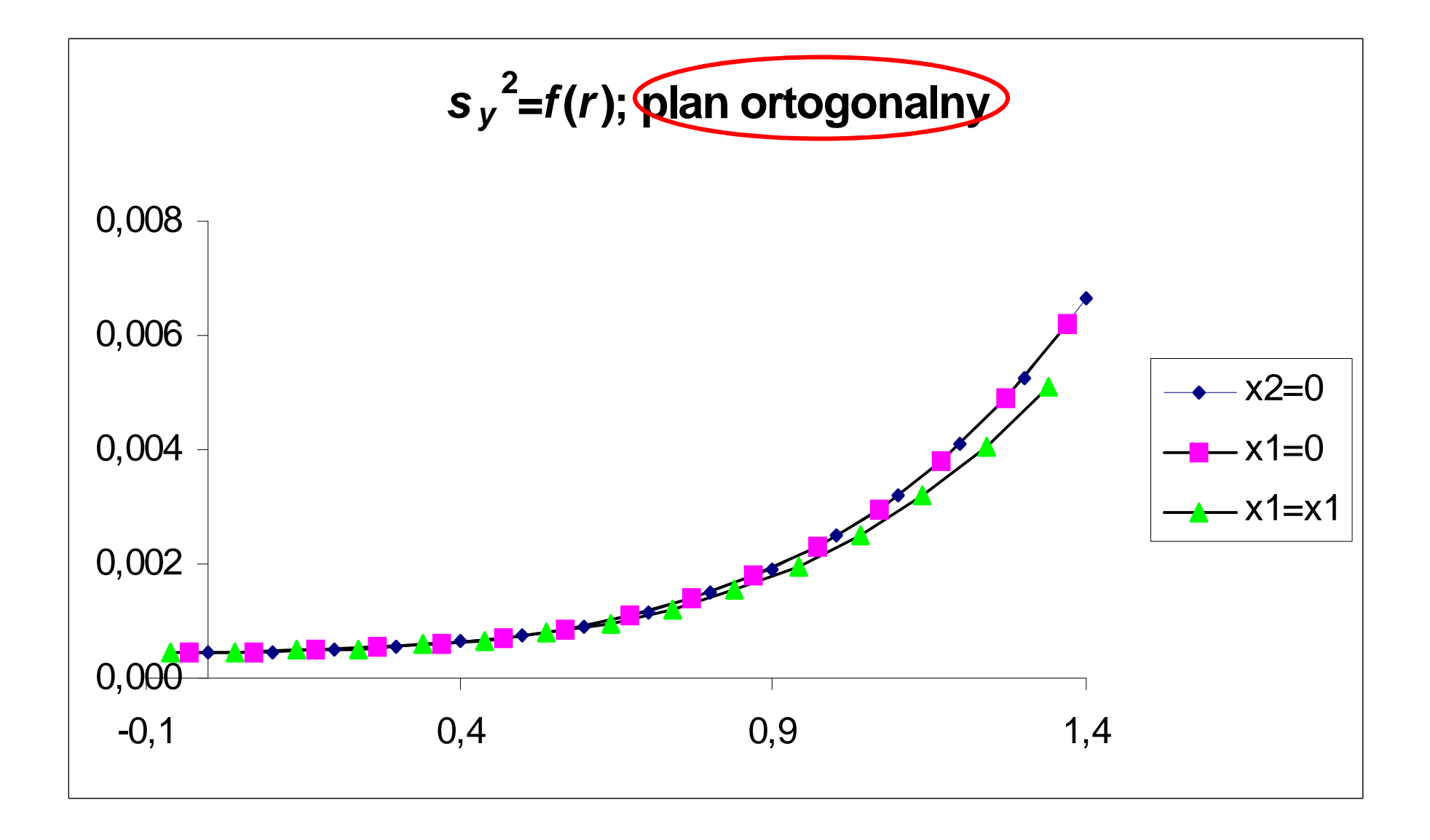

*y*=*f*( *<sup>x</sup>*1,*x*2); plan ortogonalny

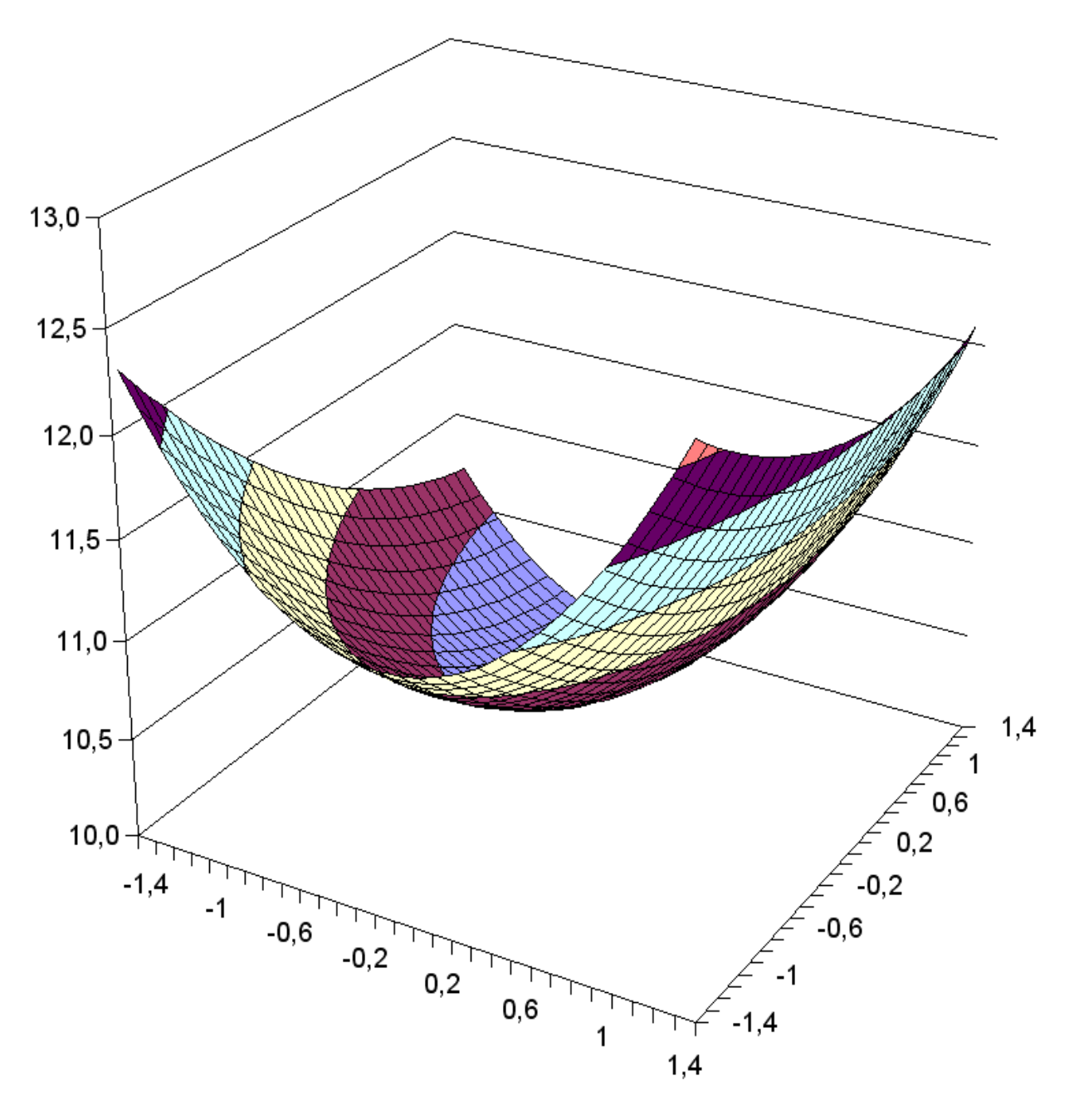

 $s_y^2 = f(x_1, x_2)$ ; plan ortogonalny  $^{2}$ = $f(x_1,x_2)$ ; plan ortogonalny

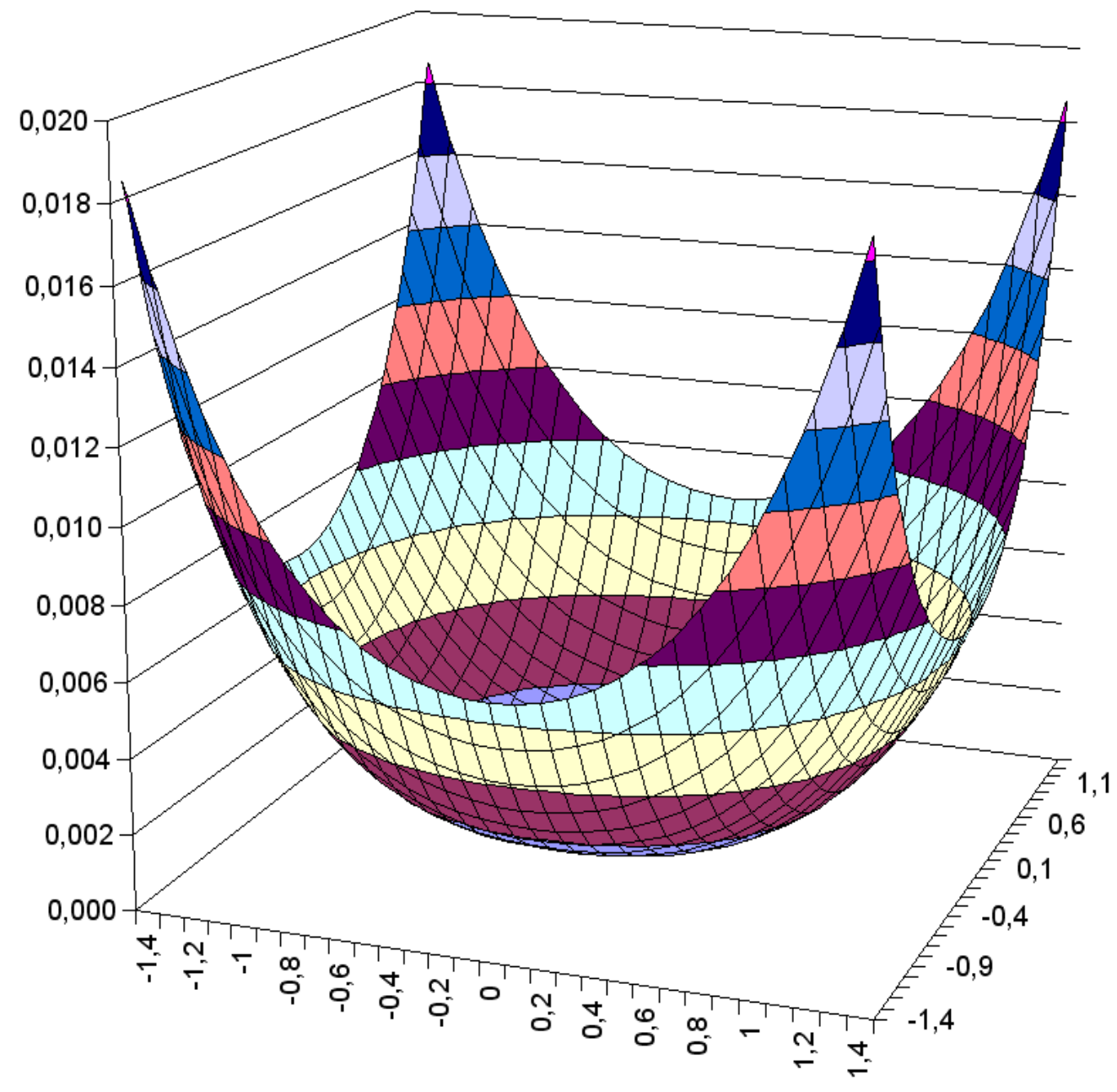

 $s_y^2 = f(x_1, x_2)$ ; plan ortogonalny  $^{2}$ = $f(x_1,x_2)$ ; plan ortogonalny

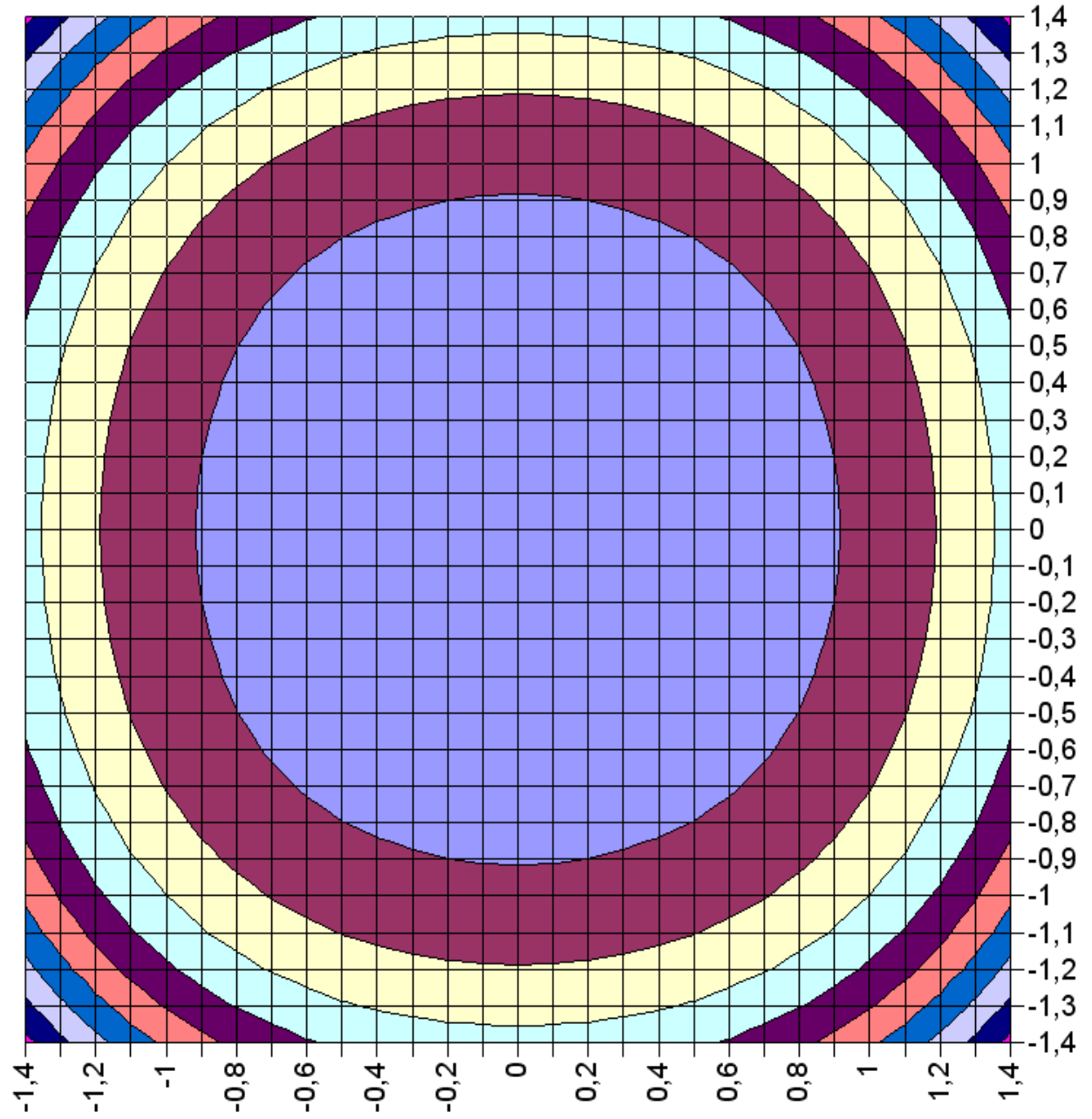

### **Optymalizacja**

Sformułowanie matematyczne

 $y = f(x_1, x_2, ..., x_n)$ Optimum globalne i lokalne.

Wyznaczanie optimum:

1) metoda matematyczna (dla znanej funkcji *y*): rachunek różniczkowy, rozwiązywanie układu równań utworzonych z pochodnych cząstkowych

2) metoda heurystyczna (dla nieznanej lub bardzo skomplikowanej funkcji *y*): subiektywna (brak ścisłych naukowych kryteriów) ocena zbioru wyników uzyskanych dla różnych wektorów *x.* Poszukiwany wynik y jest uznawany za dobry. Wynik *y* jest położony w pobliżu najlepszego możliwego rozwiązania. Stosowane metody: plany czynnikowe, metoda simpleksowa, algorytmy genetyczne, metoda symulowanego wyżarzania (*simulated annealing method*).

Ograniczenia metod heurystycznych:

brak oceny wyników algorytmu, nieprzydatność do problemów wymagających ścisłego optymalnego rozwiązania.

Problemy doboru niezależnych (wektora *x*) i wartości mierzonej *y*.

Przykłady *y*:

wielkość fizykochemiczna opisująca najlepiej cel badania, S/N (stosunek sygnał – szum), selektywność, precyzja wyników, widmo, pik itp.

Ograniczenia zakresów zmiennych niezależnych.

Problemy optymalizacji w chemii:

optymalizacja *on–line* i *off–line*, przyrządy z programami optymalizującymi ich pracę, opracowanie danych wielowymiarowych (widma, chromatogramy), dobór długości fal (spektroskopia, analiza układów wieloskładnikowych, dobór modelu (*curve fitting*).

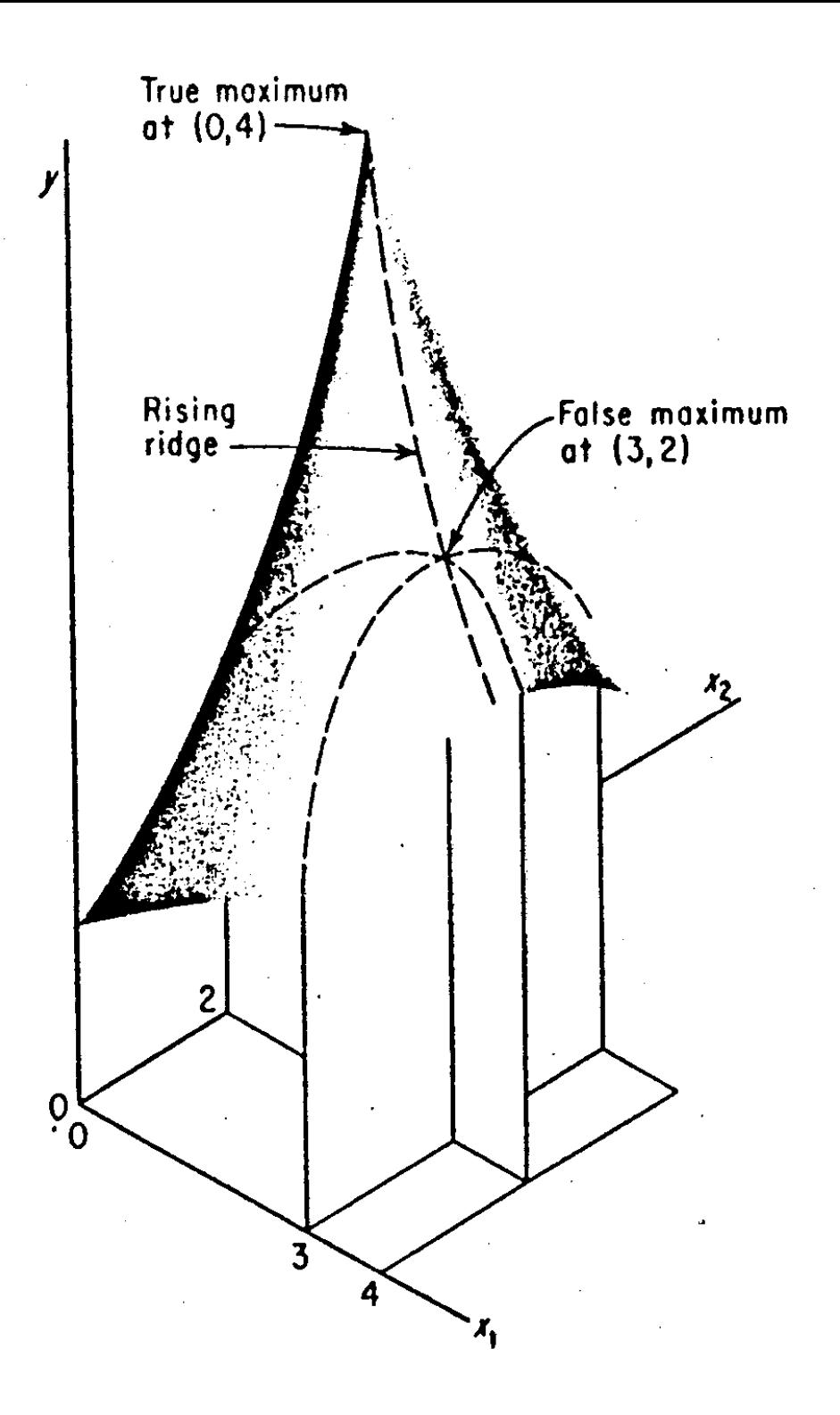

 $\ddot{\phantom{a}}$ 

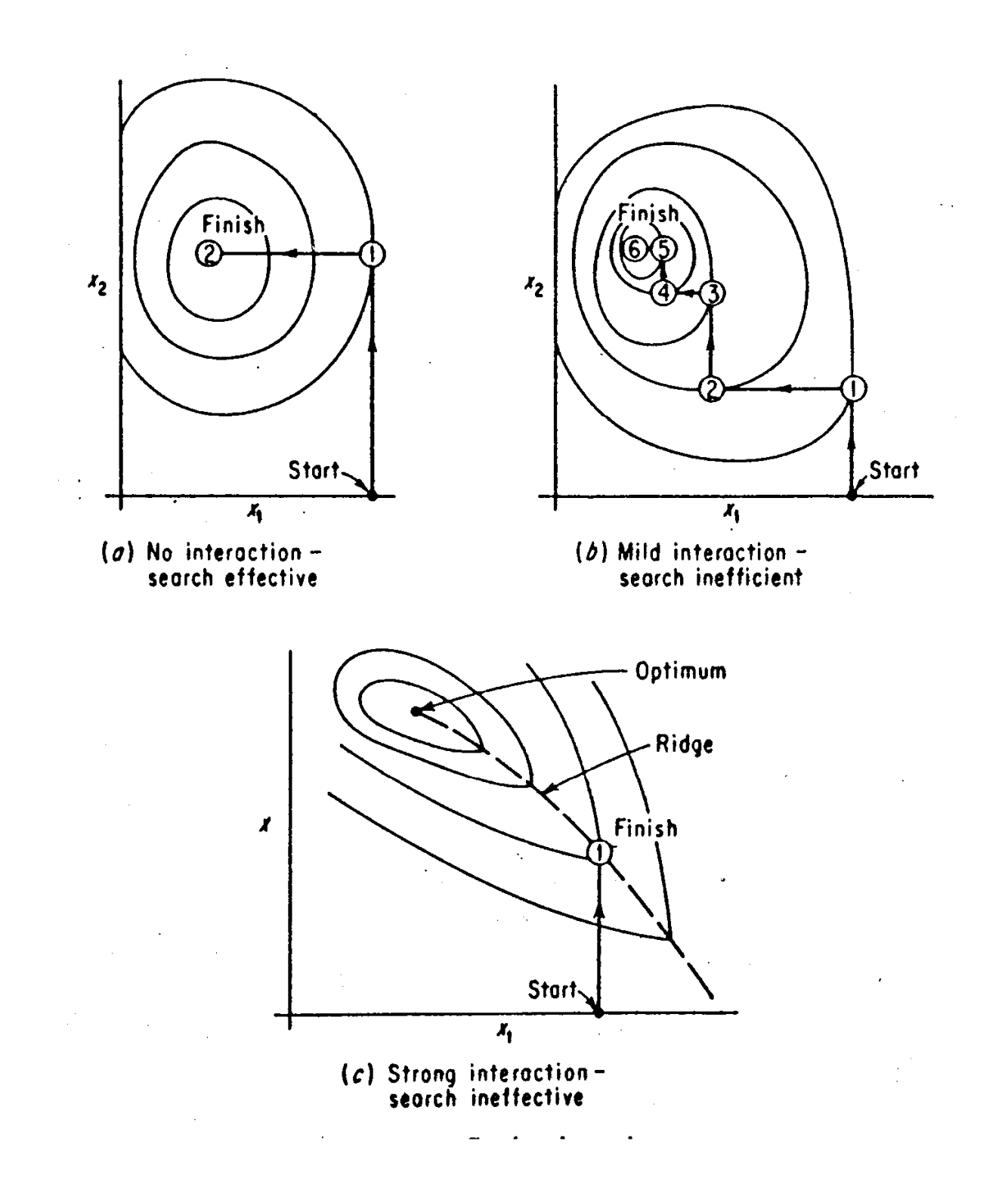

Metoda Boxa-Wilsona(przejście po gradiencie; metoda największego spadku)

Zadanie optymalizacji można sprowadzić do zagadnienia wyznaczenia współrzędnych punktu ( $z_1^{opt}, z_2^{opt}, ..., z_k^{opt}$  $..., z_k^{op}$ ) funkcji:

$$
y = f(z_1, z_2, ..., z_k)
$$

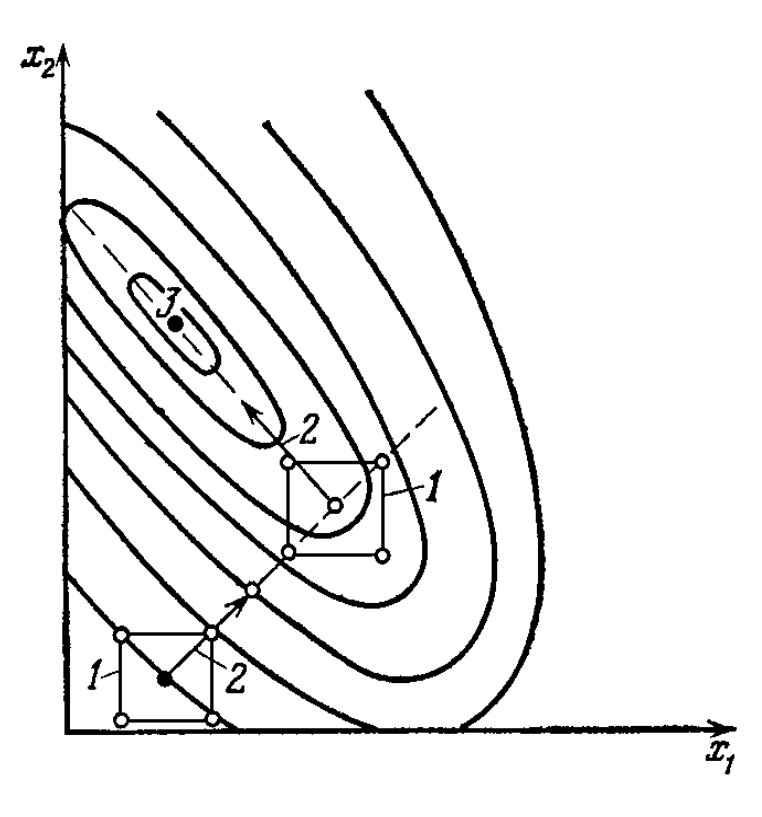

Najkrótszą drogą jest ruch wzdłuż gradientu. W przypadku funkcji *y* gradient jest następujący:

$$
grad = \frac{\partial f}{\partial z_1}\vec{i} + \frac{\partial f}{\partial z_2}\vec{j} + \dots + \frac{\partial f}{\partial z_k}\vec{k}
$$

gdzie: *i̇̃*,*j̄,...,k̄* – wektory układu współrzę  $\cdots$  $\rightarrow$  $\rightarrow$  $,j,...,k$  – wektory układu współrzędnych.

 Wynikiem realizacji planu czynnikowego typy 2*<sup>k</sup>* jest zastąpienie funkcji *y=f*(*z*1*,...,zk*) w pobliżu punktu centralnego planu równaniem liniowym:

$$
y = b_0 z_0 + b_1 z_1 + \dots + b_k z_k
$$

Elementy gradientu są następujące:

$$
\frac{\partial f}{\partial z_1} = b_1, \ \frac{\partial f}{\partial z_2} = b_2, \ \cdots, \ \ \frac{\partial f}{\partial z_k} = b_k
$$

|                              | $z_1$           | z <sub>2</sub>                                        | $\cdots$  | $\mathcal{Z}_k$   |       |
|------------------------------|-----------------|-------------------------------------------------------|-----------|-------------------|-------|
| Srodek planu $z_i^0$         | $z_1^0$         | $z_2^0$                                               |           | $z_k^0$           |       |
| Przedział zmian $\Delta z_i$ | $\varDelta z_1$ | $\varDelta z_{2}$                                     | $\ddotsc$ | $\varDelta z_{k}$ |       |
| Współczynnik $b_j$           | $b_1$           | $b_2$                                                 |           | $b_k$             |       |
| Iloczyn $b_i\Delta z_i$      | $b_1\Delta z_1$ | $b_2\Delta z_2$                                       |           | $b_k\Delta z_k$   |       |
| Krok $k_i$                   | $k_1$           | $k_2$                                                 | $\cdots$  | $k_k$             |       |
| Nr doświadczenia             |                 |                                                       |           |                   |       |
|                              |                 | $z_1^0 + k_1 \mid z_2^0 + k_2 \mid$                   |           | $z_k^0 + k_k$     | $y_1$ |
| 2                            |                 | $z_1^0 + 2k_1   z_2^0 + 2k_2   \cdots   z_k^0 + 2k_k$ |           |                   | $y_2$ |
|                              |                 |                                                       |           |                   |       |
| i                            |                 | $z_1^0 + ik_1 \mid z_2^0 + ik_2$                      | $\cdots$  | $z_k^0 + ik_k$    | $y_i$ |
| $\ddotsc$                    |                 |                                                       | $\cdots$  |                   |       |
| $\,p$                        |                 | $z_1^0 + pk_1   z_2^0 + pk_2$                         |           | $z_k^0 + pk_k$    | $y_p$ |

Realizacja metody największego spadku

Mnożnik  $\alpha$  można ustalić w następujący sposób. Eksperymentator ustala krok *kj* dla zmiennej niezależnej najbardziej wpływającej na wartość *<sup>y</sup>* i oblicza krok dla pozostałych zmiennych

$$
k_j = \alpha b_j \Delta z_j
$$
  $\alpha = \frac{k_j}{b_j \Delta z_j}$   $k_h = \alpha b_h \Delta z_h$ ,  $h = 1,...,k$ ,  $h \neq j$ 

## Analiza powierzchni odpowiedzi

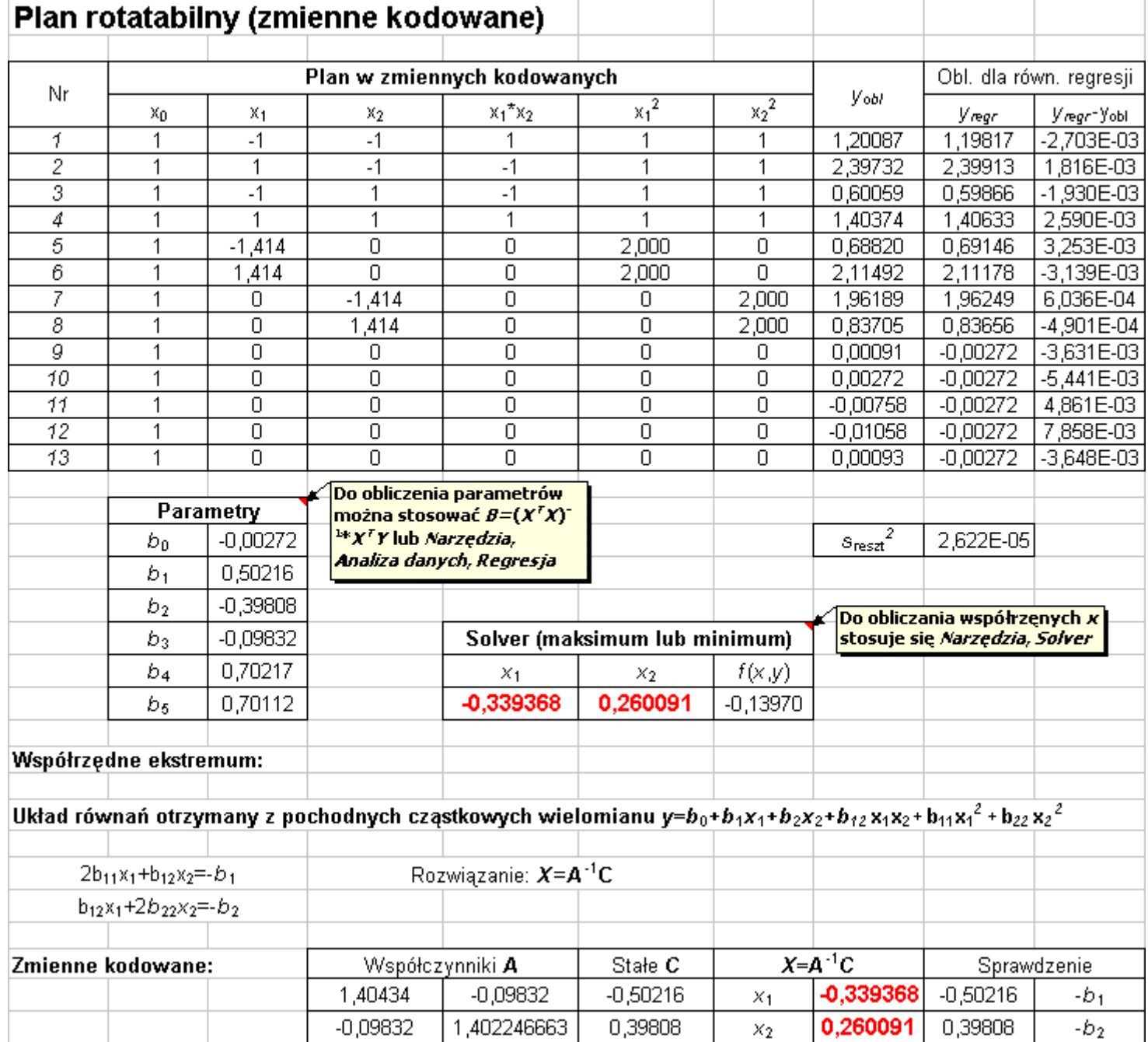

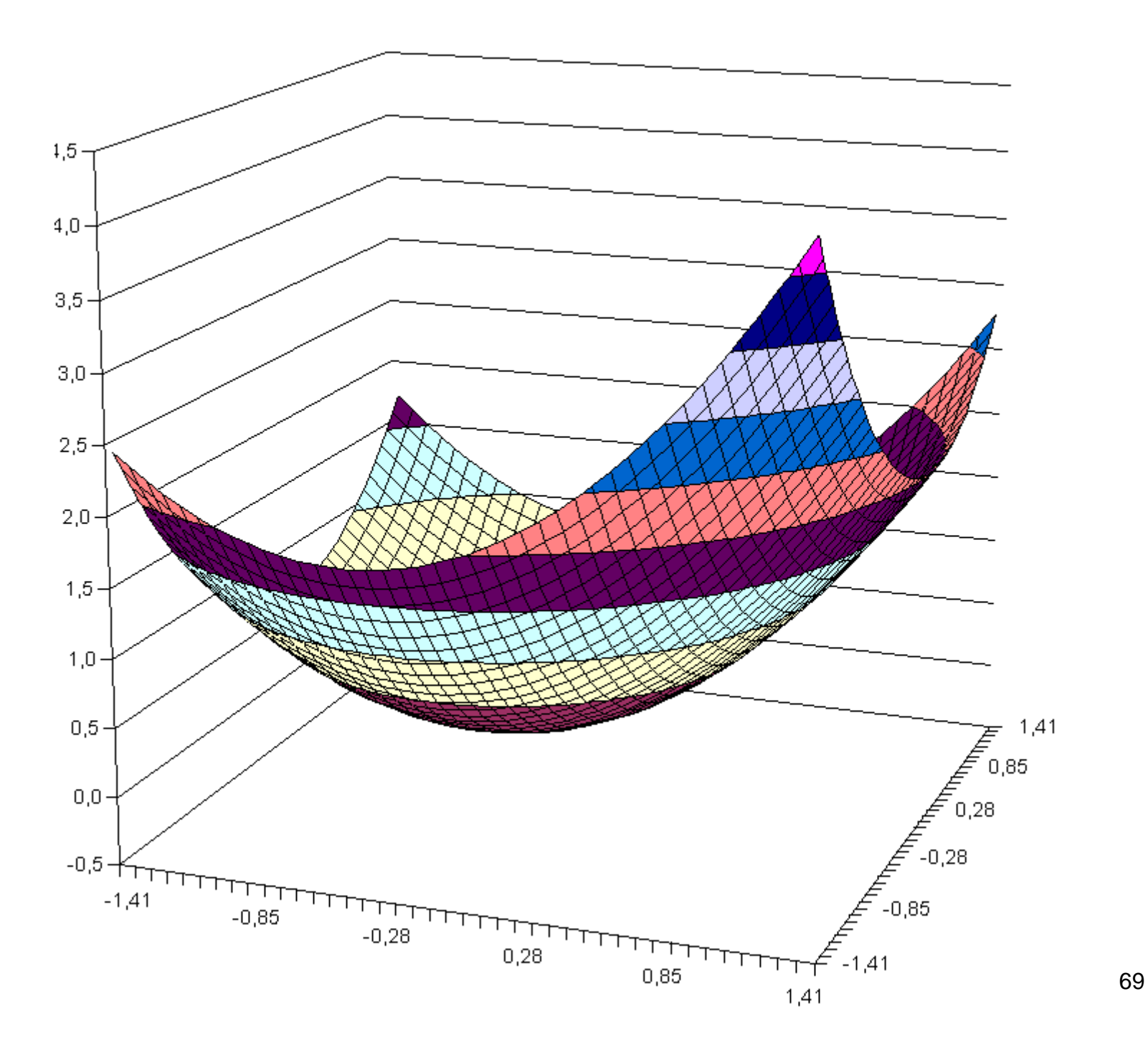

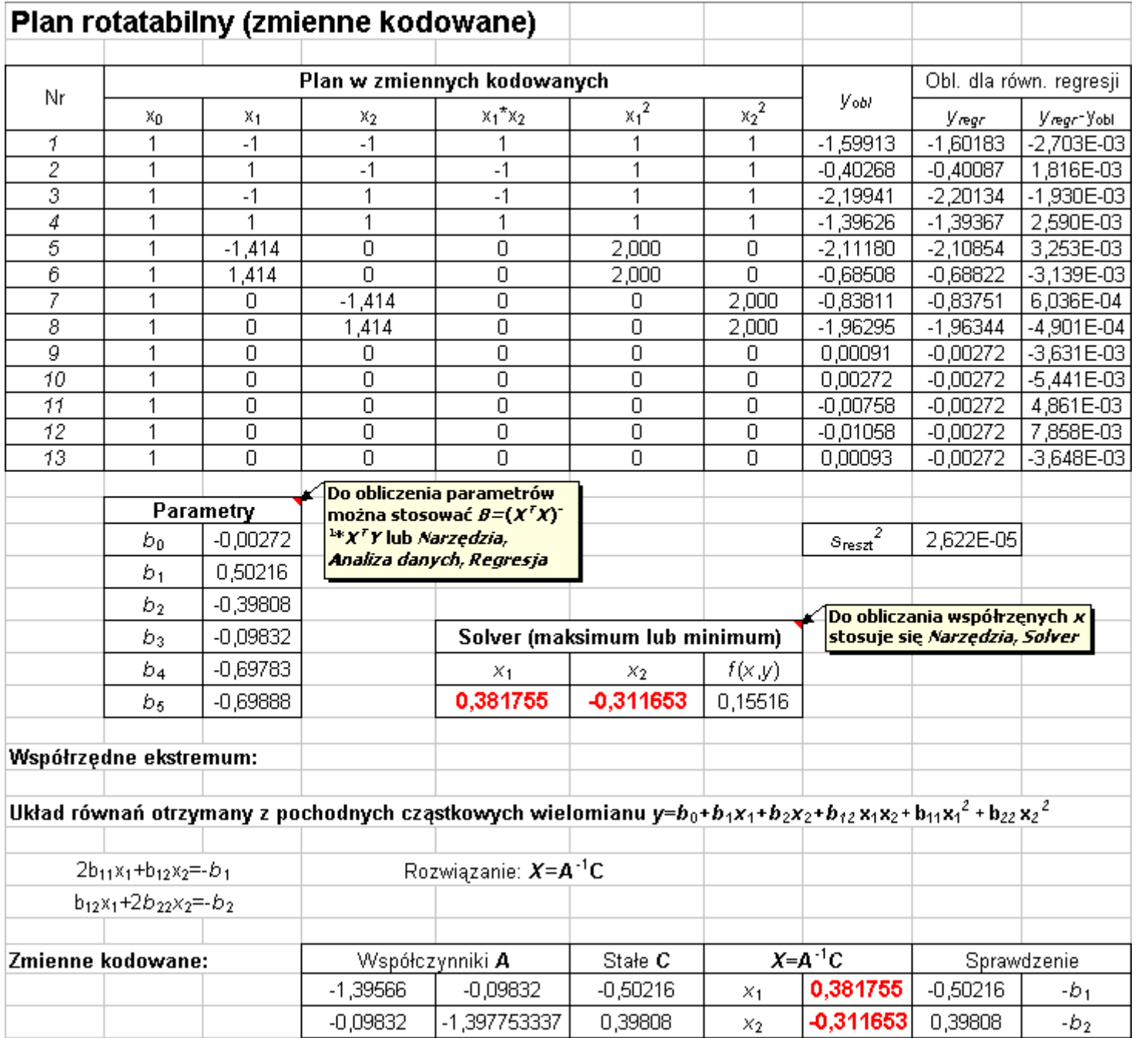

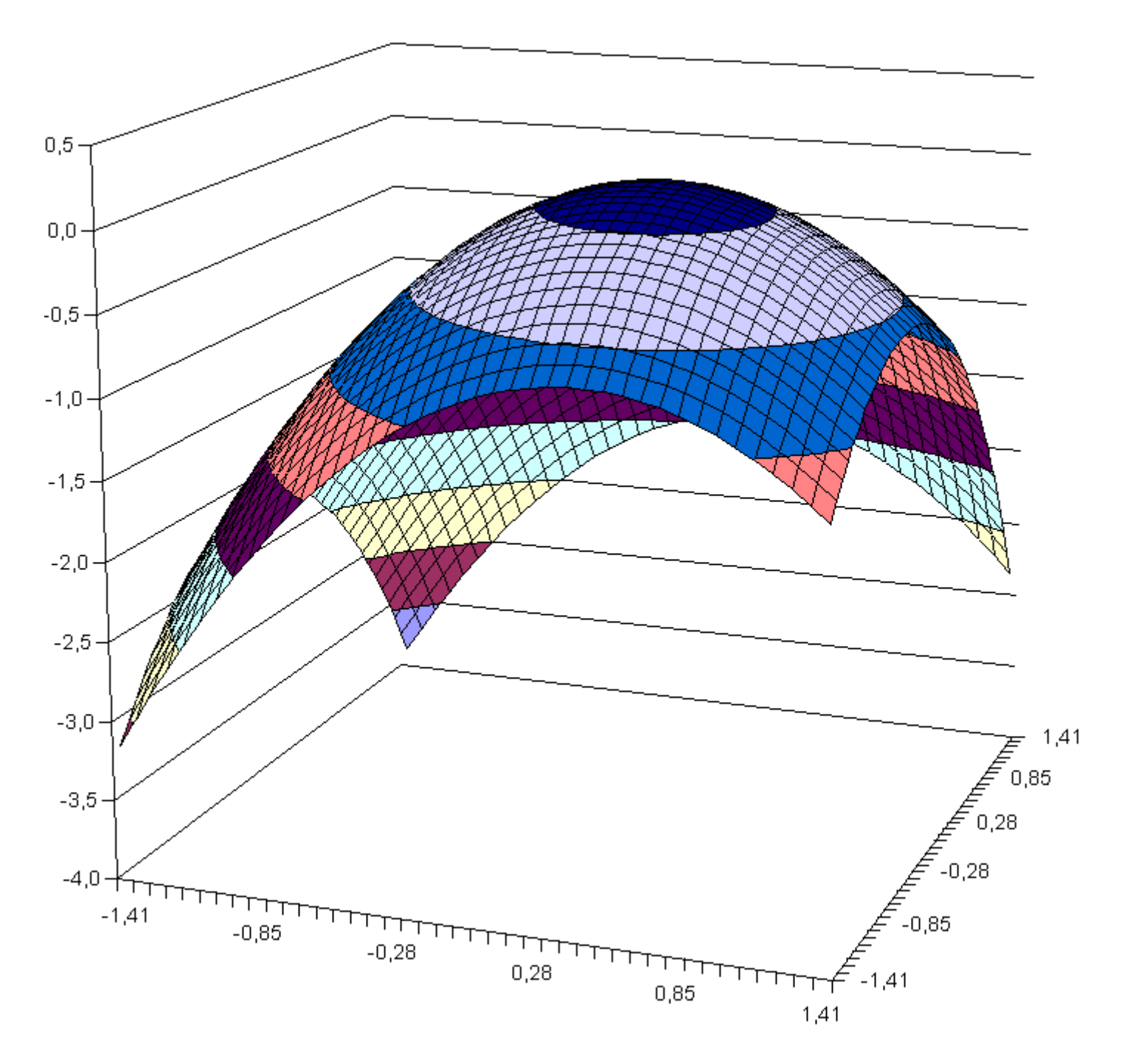

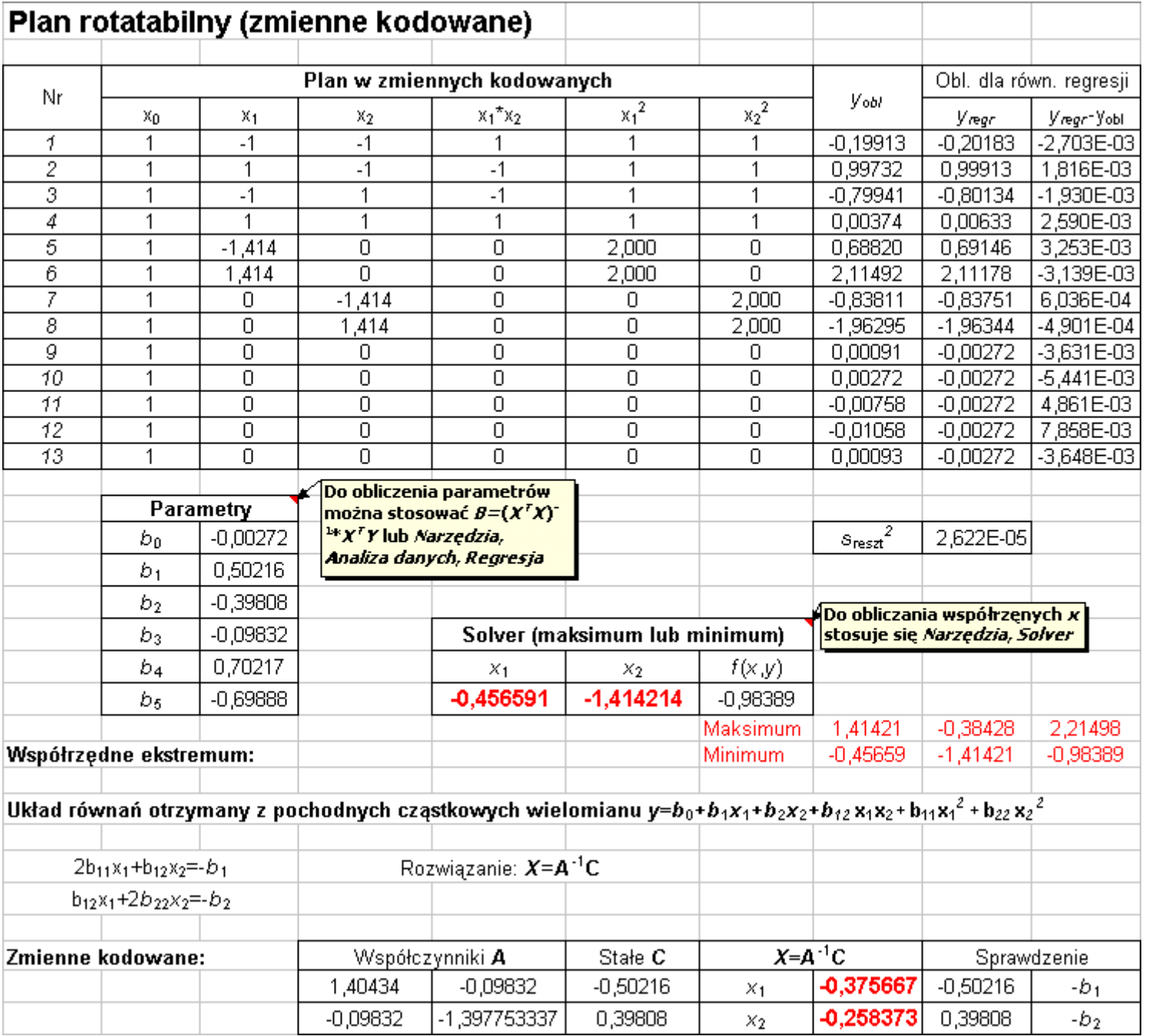
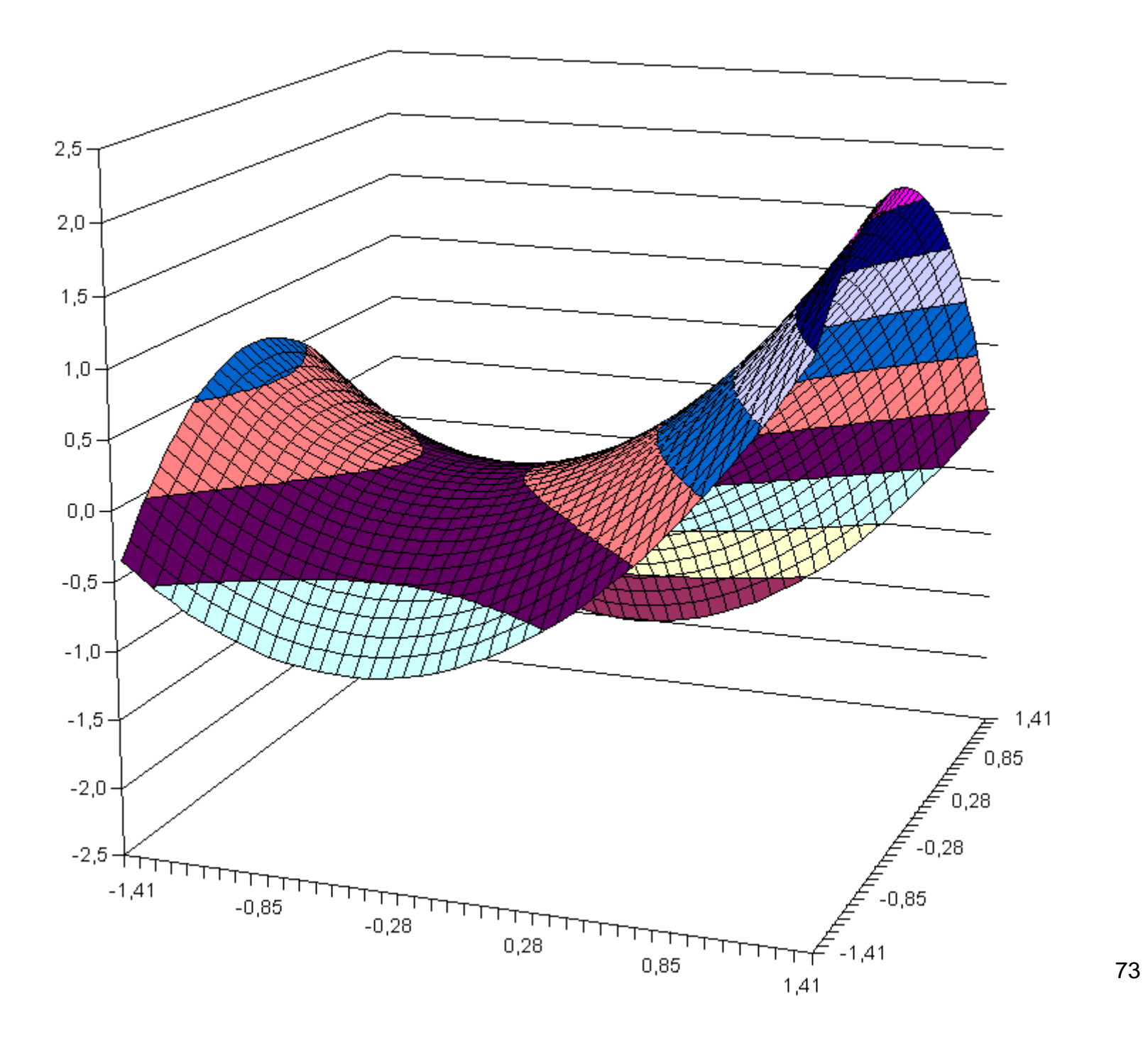

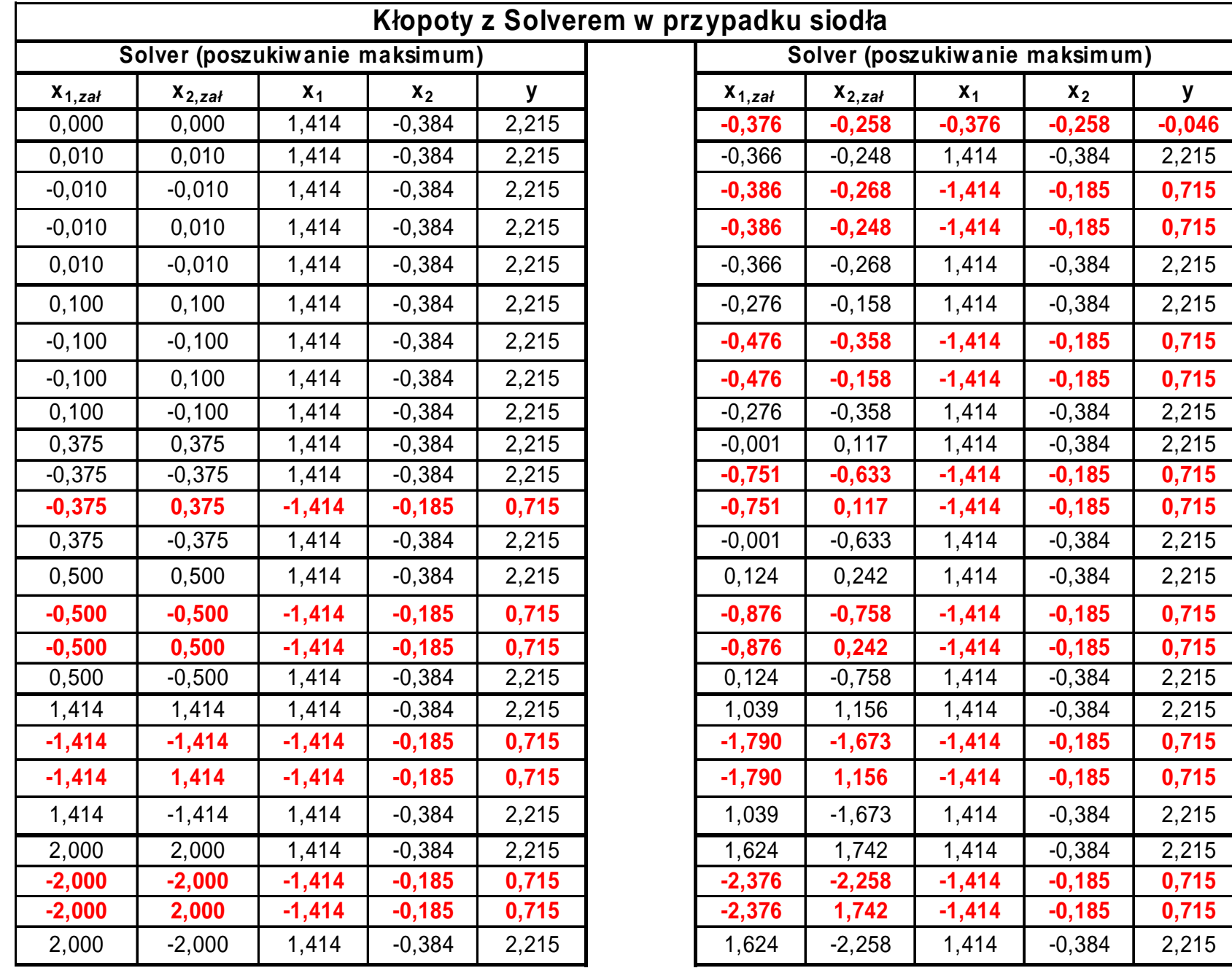

## Decyzja

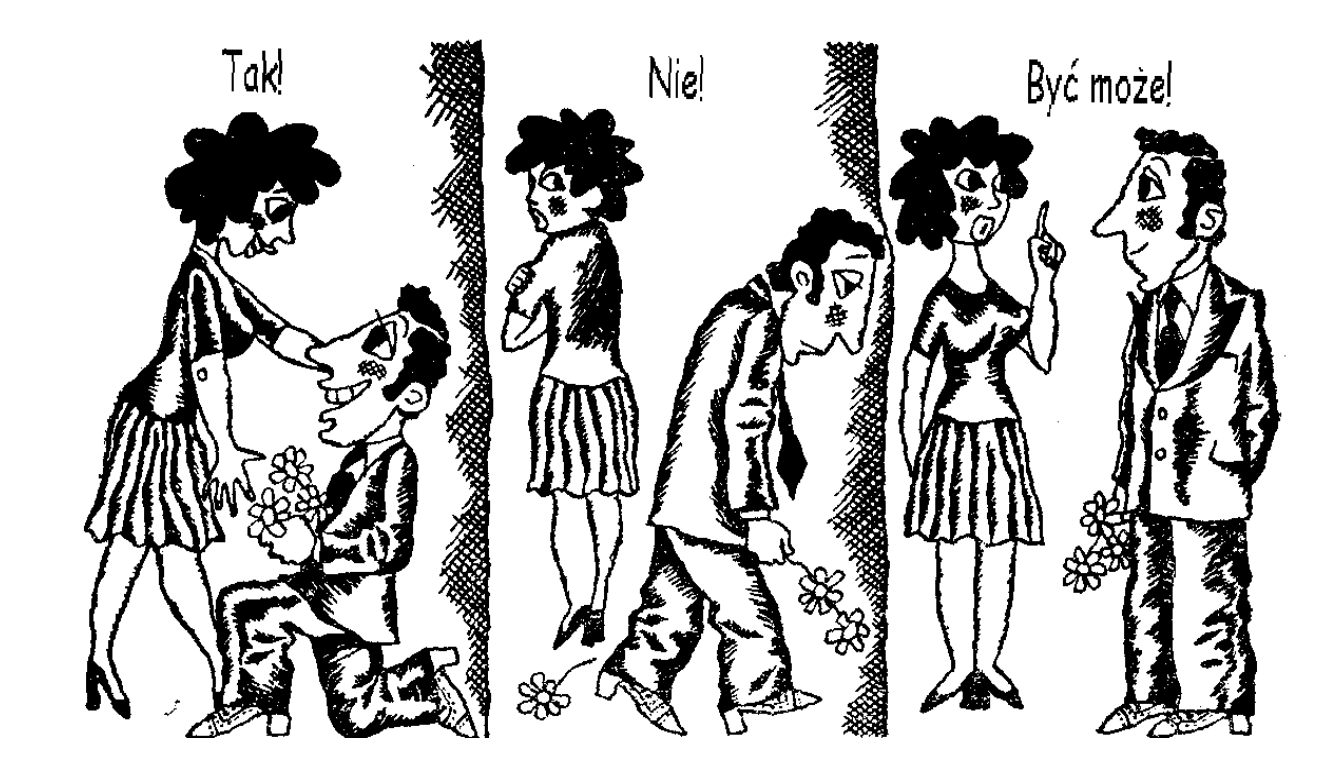

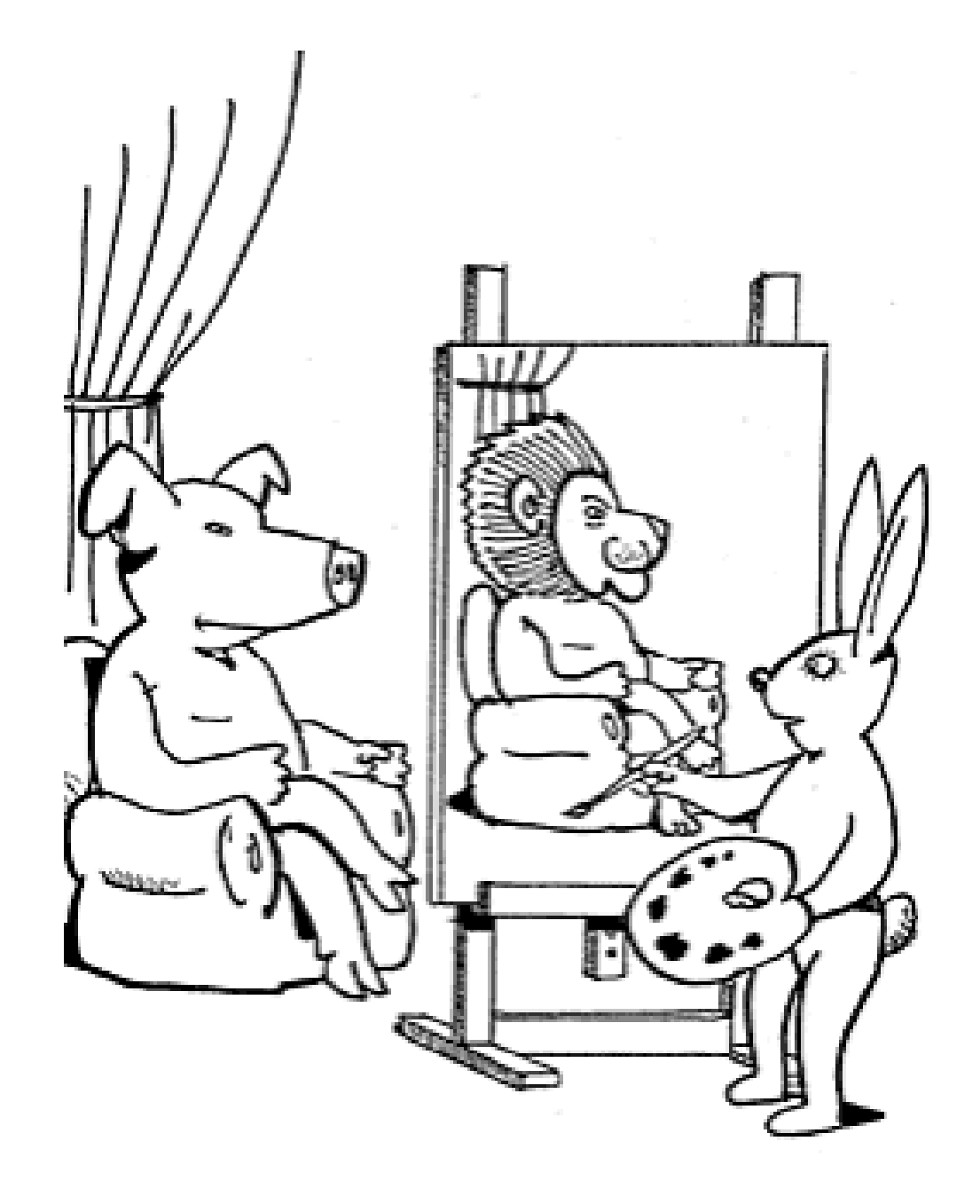